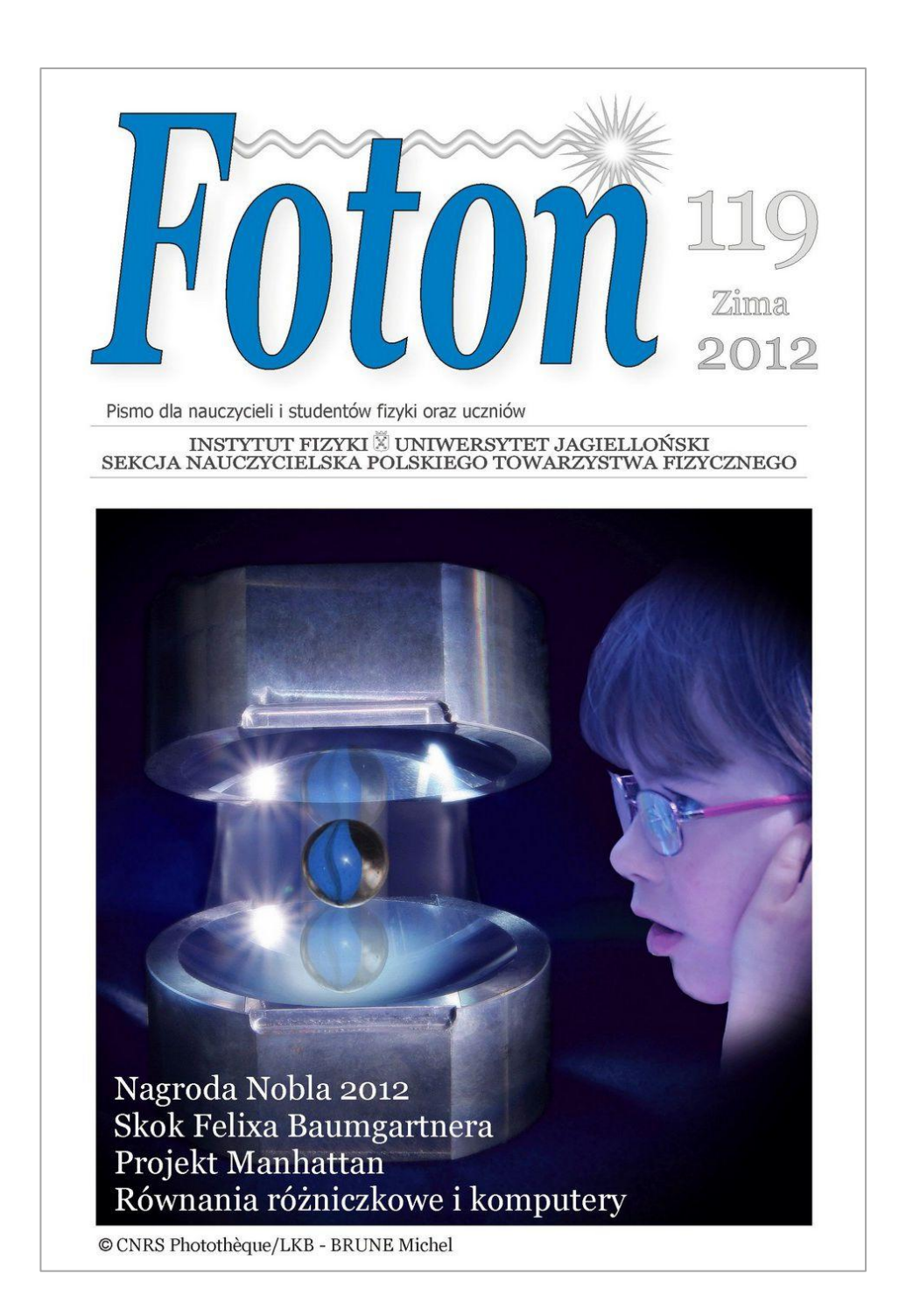

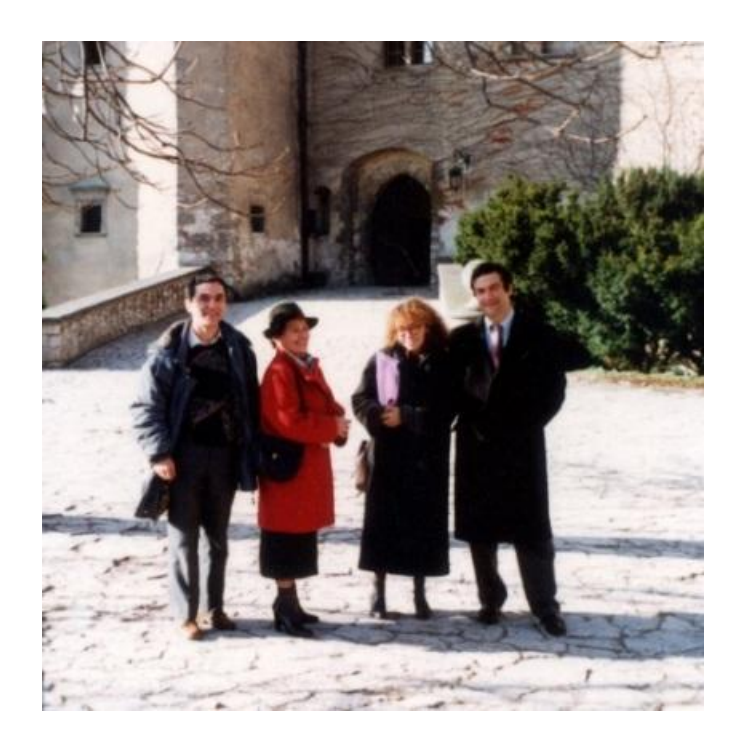

Na zdjęciu (od lewej) Wojciech Gawlik, Aniela Gawlik, Claudine i Serge Haroche w czasie wycieczki do Pieskowej Skały (fot. D. Szot-Gawlik) Serge Haroche był gościem IF UJ w październiku 1993 r.

# **Decyzja strategiczna**

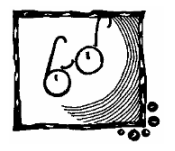

100 lat temu nikt nie pytał ani uczniów, ani ich rodziców, czego i jak należy uczyć w szkole. W Europie decydowały o tym akademickie gremia doradzające odpowiednim ministerstwom. Dzisiaj jest inaczej. Tak zwana opinia publiczna domaga się gromkim głosem (patrz opinie internautów o książce Jerzego Przystawy *Poznaj smak fizyki*), aby nauka w szkole była ciekawa, łatwa i przyjemna. Uczniowie chcieliby w szkole dowiedzieć się więcej o zastosowaniach fizyki i o ludziach, którzy ją tworzyli.

Społeczeństwo chciałoby widzieć podręczniki na kształt popularnej książki Przystawy. Jest to propozycja interesująca, ze wszech miar atrakcyjna i wręcz rewolucyjna. Oznaczałaby ona **zastąpienie nauki podstaw fizyki opowiadaniem o fizyce**. Cóż w tym złego, skoro nie wszyscy chcą się uczyć fizyki i nie potrzebujemy całej populacji przygotowywać do studiowania przedmiotów technicznych i medycyny? Aby tak się stało, należałoby zmienić program nauczania i przygotować nauczycieli, co wymagałoby znacznego wysiłku i czasu, na pewno nie w obecnym systemie kształcenia nauczycieli. Czy jesteśmy na to gotowi? Po drugie, absolwenci szkół, ludzie niedouczeni w myśleniu ścisłym, posiadający powierzchowne wiadomości (a nie wiedzę) są po prostu niebezpieczni, ponieważ na podstawie takich okrojonych wiadomości mogą zapadać istotne decyzje dotyczące przyszłości kraju.

Trzeba mieć ponadto na uwadze, że przyszłe społeczeństwo potrzebuje do przeżycia wysokiej klasy inżynierów, chemików, fizyków, lekarzy itp. Ich kształcenie jest czasochłonne i należy rozpoczynać je już w szkole. W obecnej ramówce szkolnej zostaje na to niewiele czasu – ostatnie dwie klasy liceum – za mało. Czy uczelnie wyższe przy zwiększającym się lawinowo materiale zechcą przeznaczać czas studentów na uzupełnianie ich szkolnych braków? Chyba muszą! Pozostaje też polegać na nielicznych zapaleńcach, którzy mimo wszelkich ograniczeń i pęt biurokratycznych dokonują sztuki uczenia fizyki i jej popularyzacji. Dla Was Czytelnicy redagujemy *Foton* z użytecznymi pomocami w postaci artykułów opracowanych przez specjalistów.

W tym zeszycie o skoku Baumgartnera z "krawędzi Kosmosu", który stał się inspiracją artykułu o modelowaniu ruchu w polu ciężkości w obecności tarcia. Studenci UJ opisują, jak w czasie praktyki studenckiej mierzyli pojedyncze fotony. Zachęcamy również do artykułu "Równania różniczkowe i komputery", wszak z równaniami różniczkowymi mamy bez przerwy do czynienia. Polecamy też sprawdzone strony internetowe.

# **Contents**

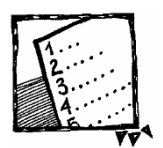

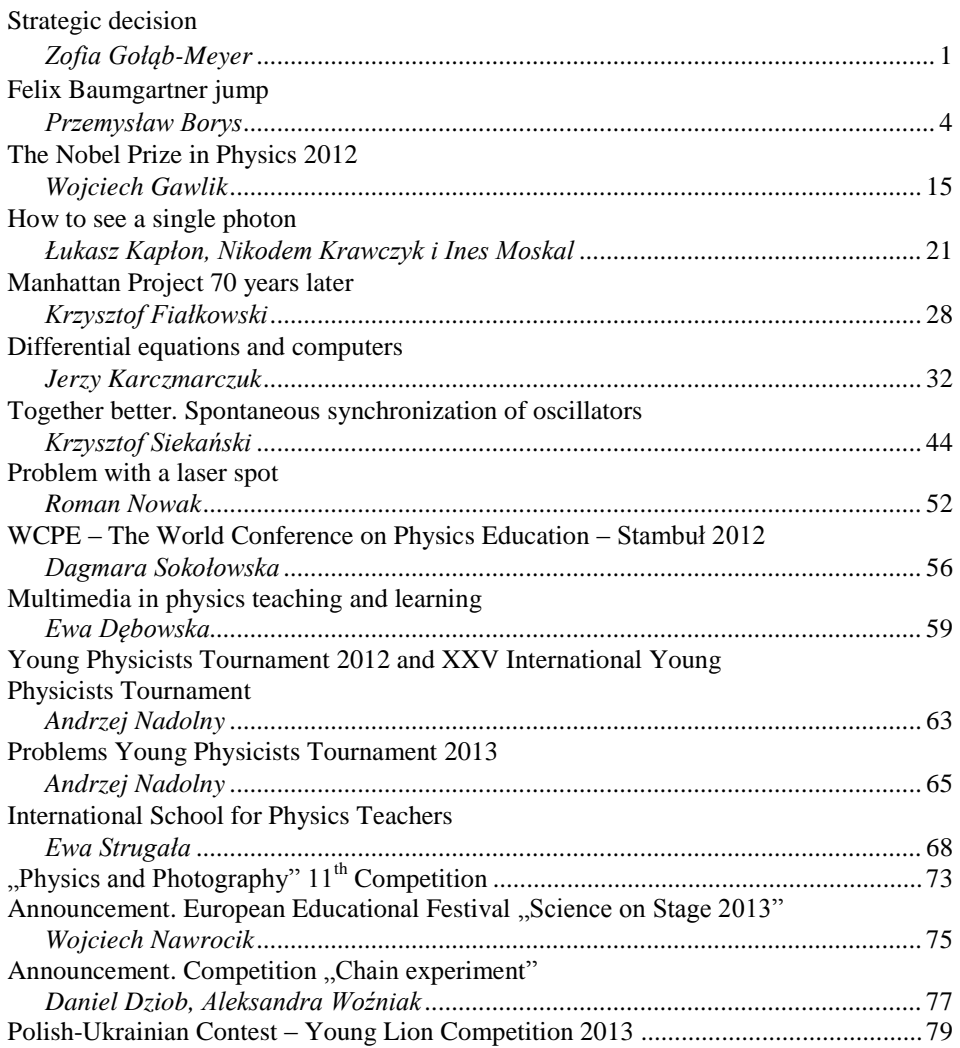

# **Spis treści**

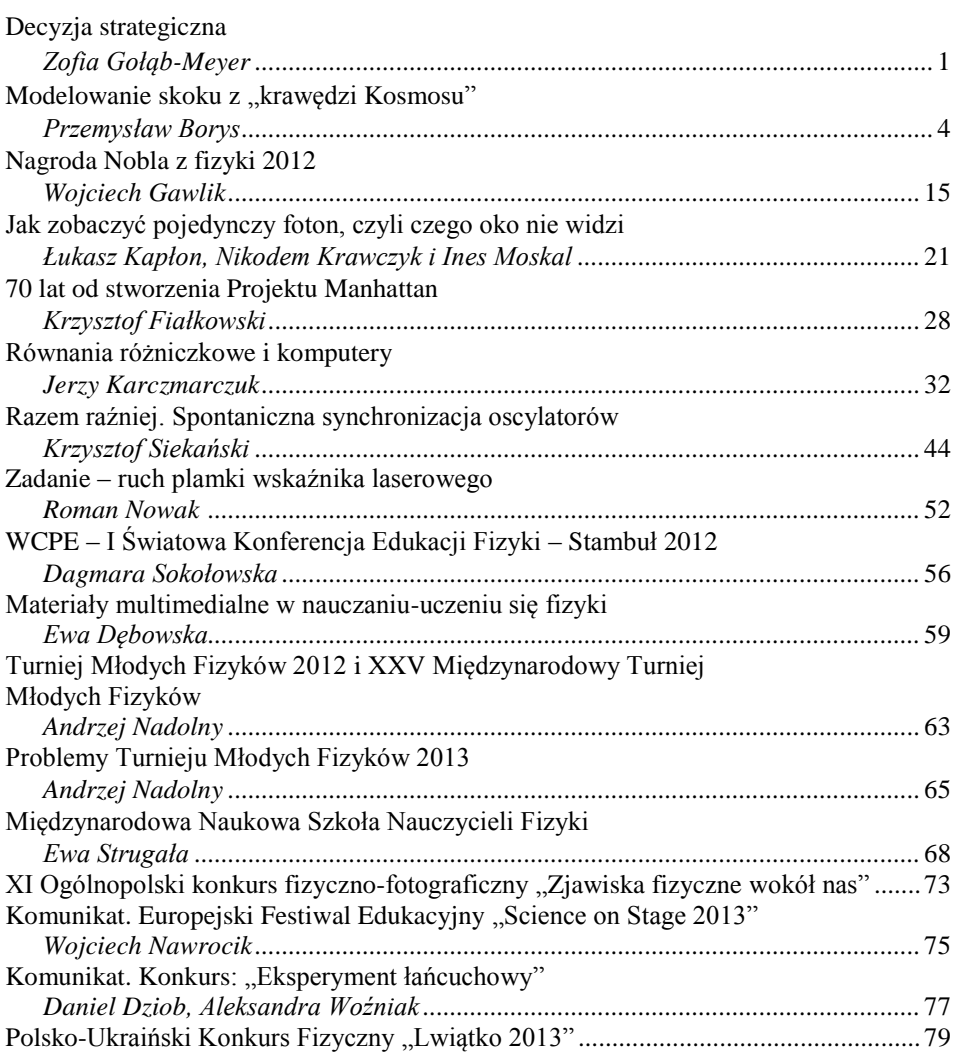

**Modelowanie skoku z "krawędzi Kosmosu"** 

*Przemysław Borys Wydział Chemiczny, Politechnika Śląska w Gliwicach*

W październiku bieżącego roku miliony osób na całym świecie z zapartym tchem śledziło na ekranach telewizorów "skok z krawędzi Kosmosu" wykonywany przez Felixa Baumgartnera w ramach projektu Red Bull Stratos. Skoczek za pomocą specjalnego balonu wyniesiony został w górny obszar stratosfery (39,045 km ponad powierzchnią Ziemi), skąd wyskoczył na Ziemię przekraczając prędkość dźwięku i bijąc rekord wysokości skoku spadochronowego. Poprzedni rekord wysokości został ustanowiony w 1960 roku przez Josepha Kittingera, skaczącego z wysokości 31,3 km w ramach Projektu Excelsior III.

W polskim internecie pojawiało się bardzo wiele opinii na temat skoku, lecz niewiele osób naprawdę wiedziało, jakie zjawiska fizyczne będą odgrywały w nim rolę. Spadochroniarze nie potrafili sobie wyobrazić przekroczenia prędkości 200 km/h, inni wskazywali na brak dźwięku w Kosmosie czy wreszcie możliwość odfrunięcia skoczka w otwartą przestrzeń bądź pozostania na orbicie. Nie jestem specjalistą od aerodynamiki, lecz pokusiłem się o rachunkowy opis skoku Baumgartnera i okazało się, że już przy zastosowaniu dość prostej fizyki wyniki całkiem dobrze zgadzają się z tym, co rzeczywiście zostało zaobserwowane.

#### **Model atmosfery**

Aby rozpocząć obliczenia, musimy dysponować modelem atmosfery. Łatwo odnaleźć dane tablicowe, które opisują zależność ciśnienia i gęstości atmosfery od wysokości, lecz my spróbujemy to wszystko wyliczyć ręcznie, tak jak to wyliczali autorzy tych tabel. Umożliwi nam to przynajmniej jakościowe zrozumienie zmian gęstości i ciśnienia atmosfery wraz z wysokością oraz zastosowanie ciągłych funkcji rozkładu dla tych wartości.

Obliczenia rozpoczniemy od pewnej obserwacji, której kiedyś uczyliśmy się już w szkole na lekcjach geografii. Otóż do wysokości 11 km ponad poziomem morza temperatura powietrza spada z wysokością w tempie około pół stopnia na każde 100 m. Ściślej, w międzynarodowym modelu atmosfery przyjmuje się wartość 0,65 stopnia na 100 m, co opiszemy współczynnikiem *α* = 0,0065 K/m. Uzyskujemy w ten sposób zależność temperaturową:  $T = T_0 - \alpha \cdot h$ .

Aby określić zmiany ciśnienia, towarzyszące zmianom wysokości, posłużymy się równaniem hydrostatycznym:

$$
dp = -\rho g \, dh \tag{1}
$$

które mówi, że zmiana ciśnienia *dp*, związana ze wzrostem wysokości *h* o *dh*, wynika ze zmiany ciężaru zalegających mas powietrza po usunięciu warstwy

o grubości *dh*. W równaniu występują dwa nieznane parametry: ciśnienie oraz gęstość. Aby wyeliminować jeden z nich (gęstość), do modelu dokładamy równanie stanu gazu doskonałego:

$$
\frac{pV}{T} = nR\tag{2}
$$

z którego wynika, że:

$$
p = \frac{n}{V}RT = \rho_{mol}RT
$$
 (3)

Gęstość *ρ* w równaniu (1) wyrażona jest za pomocą kilogramów na metr sześcienny, a *ρmol* w równaniu (3) za pomocą liczby moli na metr sześcienny. Aby ujednolicić notację, wprowadzimy do równania (1) gęstość wyrażoną w mol m<sup>-3</sup>. Aby tego dokonać, musimy wiedzieć jaka jest masa jednego mola powietrza. Powietrze składa się w 21% z tlenu o masie molowej cząsteczek około 0,032 kg/mol i 79% z azotu o masie molowej cząsteczek 0,028 kg/mol. Średnia masa molowa powietrza wynosi zatem około *β* = 0,02884 kg/mol i równanie (1) przepisujemy z tym współczynnikiem jako

$$
dp = -\beta \rho_{mol} g \, dh \tag{4}
$$

Teraz możemy podzielić równanie (4) przez równanie (3) i wyeliminować gęstość. W efekcie uzyskujemy relację:

$$
\frac{dp}{p} = -\frac{\beta g}{RT} dh\tag{5}
$$

Podstawiając tu zależność temperaturową  $T = T_0 - \alpha h$ , uzyskujemy równanie różniczkowe, które łatwo całkujemy do funkcji logarytmicznych:

$$
\frac{dp}{p} = -\frac{\beta g}{R} \frac{dh}{T_0 - \alpha h}
$$

$$
\int_{p_0}^p \frac{dp}{p} = \frac{\beta g}{R\alpha} \int_0^h \frac{dh}{h - \frac{T_0}{\alpha}}
$$

$$
\ln \frac{p}{p_0} = \frac{\beta g}{R\alpha} \ln \left( 1 - \frac{\alpha}{T_0} h \right)
$$

"Delogarytmując" ostatnią zależność i obliczając iloczyn stałych przed logarytmem, który stosujemy następnie jako wykładnik argumentu, uzyskujemy wzór na ciśnienie w zakresie od 0 do 11 km ponad powierzchnią Ziemi:

$$
p = p_0 \left( 1 - \frac{0.0065}{T_0} h \right)^{5,2561}
$$
 (6)

gdzie *p*<sup>0</sup> = 101,325 kPa (1013,25 hPa), *T*<sup>0</sup> = 288,15 K (15°C), a wysokość *h* mierzymy w metrach.

Dla wysokości między 11 km a 20 km temperatura pozostaje stała i równa  $T_{11} = -56,5^{\circ}$ C (216,65 K). Równanie (5) całkujemy przy stałej temperaturze *T*11, uzyskując:

$$
\int_{p_{11}}^{p} \frac{dp}{p} = -\frac{\beta g}{RT_{11}} \int_{h_{11}}^{h} dh
$$

$$
\ln \frac{p}{p_{11}} = -\frac{\beta g (h - h_{11})}{RT_{11}}
$$

co daje ostatecznie:

$$
p = p_{11}e^{-\beta \frac{g}{RT_{11}}(h-h_{11})} \approx p_{11}e^{-\frac{0.034}{T_{11}}(h-h_{11})}
$$
\n(7)

przy czym *p*<sup>11</sup> = 22,632 kPa oznacza ciśnienie na wysokości 11 km.

Powyżej 20 km temperatura zaczyna rosnąć i osiąga maksymalną wartość *–*2,5°C na wysokości 47 km nad Ziemią. Temperatura rośnie więc mniej więcej<sup>1</sup> w tempie *α*<sup>2</sup> = 0,002 K/m. Całkujemy równanie (5) podobnie jak w zakresie do 11 km:

$$
\frac{dp}{p} = -\frac{\beta g}{R} \frac{dh}{T_{20} + \alpha_2 (h - h_{20})}
$$

$$
\int_{p_{20}}^{p} \frac{dp}{p} = -\frac{\beta g}{R\alpha_2} \int_{h_{20}}^{h} \frac{dh}{h - h_{20} + \frac{T_0}{\alpha}}
$$

$$
\ln \frac{p}{p_{20}} = \frac{-\beta g}{R\alpha_2} \ln \left( 1 + \frac{\alpha_2}{T_0} (h - h_{20}) \right)
$$

Po "zdelogarytmowaniu" i podstawieniu stałych, powyższe równanie daje:

$$
p = p_{20} \left( 1 + \frac{0.002}{T_{20}} h \right)^{-17}
$$
 (8)

Dysponujemy już ciśnieniem w funkcji wysokości. Na potrzeby obliczeń aerodynamicznych potrzebujemy gęstości powietrza, bo od niej zależy siła oporów aerodynamicznych. Gęstość tę uzyskujemy z równań (6), (7) oraz (8) za pomocą równania stanu gazu doskonałego (3) jako:

$$
\rho = \frac{p}{RT} \tag{9}
$$

l

<sup>&</sup>lt;sup>1</sup> Ściślej, zmiana ta nie następuje po linii prostej, lecz po łamanej złożonej z dwóch odcinków. Przybliżając tę relację za pomocą prostej nie popełniamy jednak wielkiego błędu.

Wyznaczone przebiegi ciśnienia i gęstości powietrza przedstawione są na rysunkach poniżej.

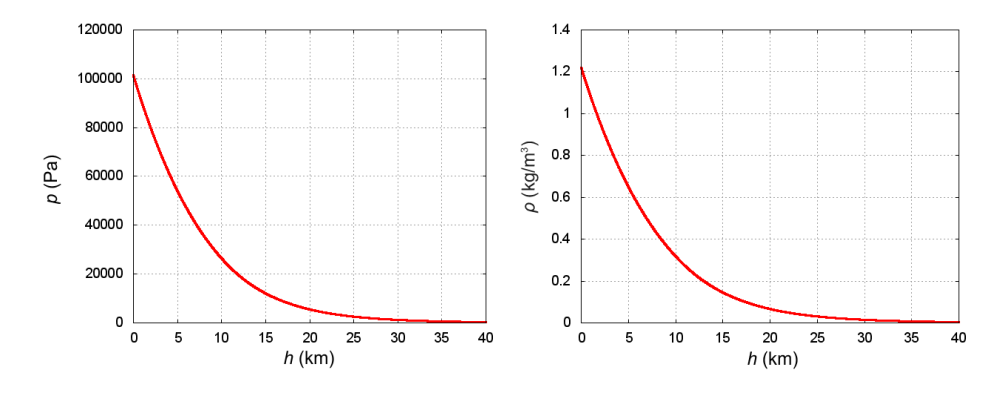

Nie ulega wątpliwości, że Baumgartner skakał z wysokości, na której praktycznie panuje już próżnia (*p*<sup>39</sup> km *=* 3,5 Pa, *ρ*<sup>39</sup> km *=* 4,2 g/m<sup>3</sup> ) i choć daleko jeszcze do próżni kosmicznej (jeden atom wodoru na metr sześcienny!), to można ją już uważać za średniej jakości próżnię techniczną (zakres 0,1–100 Pa).

#### **Modelowanie skoku**

Dysponując danymi odnośnie gęstości atmosfery, możemy rozpatrzyć dynamikę skoku Baumgartnera. Po opuszczeniu kapsuły przyspieszał w kierunku Ziemi z przyspieszeniem w przybliżeniu równym *g* = 9,81 m/s 2 . Niektórzy internauci uważali, że na tej wysokości nie ma już ciążenia ziemskiego bądź jest ono znacznie mniejsze. To nieprawda: promień Ziemi wynosi ok. 6400 km, natomiast przyspieszenie grawitacyjne wyliczamy jako *g = GMR*–2 , gdzie *G* to stała grawitacji, *M* to masa Ziemi, a *R* to odległość od środka Ziemi. Czy podstawimy *R =* 6400 km czy *R* = 6439 km, różnice w wartości *g* są na poziomie poniżej 2% i nie będziemy się nimi przejmować, ponieważ większą niedokładność wprowadza model atmosfery. W konsekwencji przyjmujemy, że na skoczka działa stała siła grawitacji  $F = mg$ . Przyjmujemy masę  $m = 118$  kg, ponieważ skoczek ważył około 91 kg, a jego skafander 27 kg*.*

W miarę opadania na skoczka zaczynała oddziaływać druga istotna siła – opór powietrza:

$$
F_d = CA \rho \frac{v^2}{2} \tag{10}
$$

gdzie *C* to współczynnik proporcjonalności, zależny od kształtu ciała, *A* to pole powierzchni czołowej poruszającego się przedmiotu, *ρ* to gęstość ośrodka,  $a v$  to prędkość ruchu.

Siła oporu powietrza działała w tym skoku dwojako: dopóki Baumgartner poruszał się w orientacji pionowej, siła ta była ograniczona niewielką powierzchnią czołową, jednak od momentu, kiedy wpadł w płaską rotację (około minuty po starcie) i przyjął aerodynamicznie mniej korzystne ułożenie (brzuchem ku dołowi), siła ta znacznie się powiększyła.

Ustalenie współczynnika oporu i powierzchni czołowej dla wzoru (10) jest nieco kłopotliwe, ale wiemy z doświadczenia, że spadochroniarze skaczący ze zwykłych wysokości, do 4 km ponad powierzchnią Ziemi, osiągają prędkości graniczne rzędu 190 km/h dla pozycji z brzuchem ku dołowi i średnio 280 km/h dla pozycji głową w dół. W przypadku zwykłego skoczka możemy więc wyznaczyć współczynnik proporcjonalności 2 *CA γ=* dla siły aerodynamicznej z warunku równowagi oporu i siły ciążenia:

$$
\gamma \rho v_{graniczna}^2 = mg
$$
  

$$
\gamma = \frac{mg}{\rho v_{graniczna}^2}
$$
 (11)

Podstawiając *m* = 80 kg (normalny skoczek skacze bez skafandra), gęstość powietrza<sup>2</sup> na wysokości 3 km (1 km z pułapu startowego przeznaczamy na rozpędzanie)  $\rho = 0.844 \text{ kg/m}^3$ , uzyskujemy  $\gamma_1 = 0.334 \text{ m}^2$  (dla pozycji brzuchem ku dołowi) oraz  $\gamma_2 = 0.154 \text{ m}^2$  (dla pozycji głową w dół). W przypadku skafandra Felixa Baumgartnera można zauważyć, że powierzchnia czołowa jest znacznie powiększona w stosunku do normalnego, nieuzbrojonego skoczka. Na potrzeby obliczeń przyjąłem, że powierzchnia ta jest dwukrotnie większa i skutkuje dwukrotnym powiększeniem wskazanych wartości. Okazało się, że ten wybór idealnie pasuje do wyników pomiaru.

Ostatecznie współczynnik oporu w modelu skoku przyjąłem równy 0,308 m<sup>2</sup> w pierwszych 60 s lotu (przed wpadnięciem w płaską rotację) i 0,668 m<sup>2</sup> dla kolejnych chwil czasu (po wpadnięciu w płaską rotację i w podchodzeniu do lądowania). Jeżeli zastosujemy taki współczynnik do opisu spadku Felixa Baumgartnera, uzyskamy równanie ruchu w postaci:

$$
ma = -mg + \gamma \rho(h)v^2 \tag{12}
$$

Równanie (12) możemy scałkować w uproszczony sposób na komputerze. Dla każdej chwili czasu obliczamy przyspieszenie działające na skoczka, a potem na jego podstawie – zmianę położenia i prędkości w kolejnej chwili czasu. Uzyskujemy następujący schemat<sup>3</sup>:

l

<sup>2</sup> Liczona według modelu przedstawionego w poprzednim podrozdziale.

<sup>3</sup> W którym oczywiście zakładamy, że w okresie Δ*t* przyspieszenie jest w przybliżeniu stałe i stosujemy równania ruchu ze stałym przyspieszeniem.

 $\overline{a}$ 

$$
h(t=0) = 39 \text{ km}
$$

$$
v(t=0) = 0
$$

$$
a(t) = \frac{-mg + \gamma(t)\rho(h)v^2}{m}
$$

$$
h(t+\Delta t) = h(t) + v(t)\Delta t + a(t)\frac{(\Delta t)^2}{2}
$$

$$
v(t+\Delta t) = v(t) + a(t)\Delta t
$$

Pierwsze dwie linijki oznaczają warunek początkowy, konieczny do obliczenia trzech kolejnych linijek za pierwszym razem. Następnie kontynuujemy wykonywanie końcowych trzech linijek tak długo, aż *h* przekroczy zero. Wyniki (przy kroku całkowania Δ*t =* 1 ms) przedstawiono na załączonych wykresach.

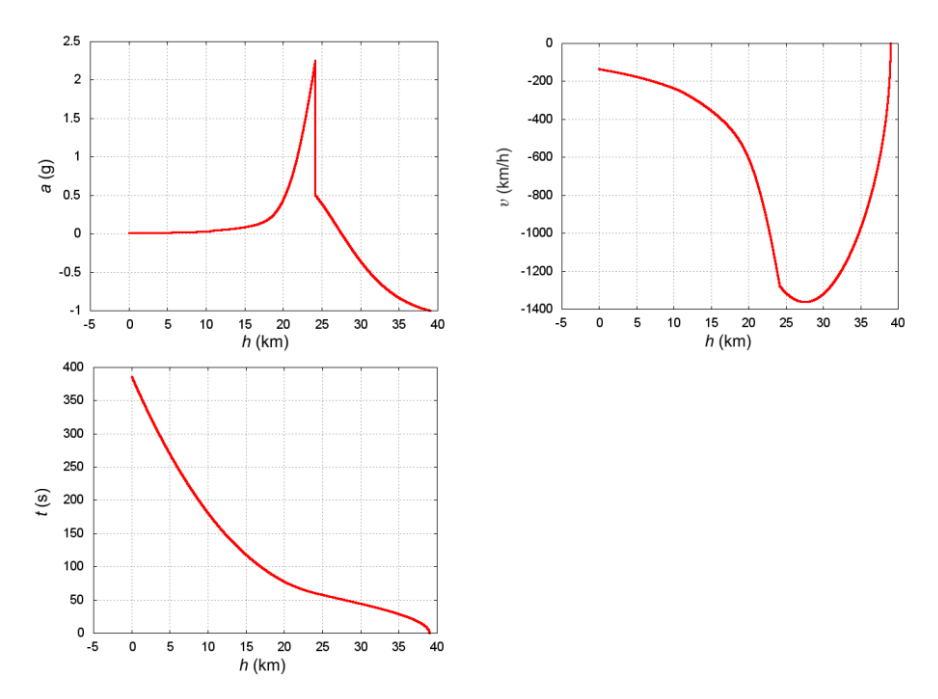

Baumgartner otworzył spadochron na wysokości 5200 m po 4 minutach i 22 sekundach (łącznie: 262 sekundach lotu), osiągając maksymalną prędkość 1342,8 km/h (prawdopodobnie po ok. 50 sekundach lotu<sup>4</sup>). Symulacja przewiduje odpowiednio: otwarcie spadochronu po 265 sekundach (przy prędkości 178 km/h) i prędkość maksymalną 1362,1 km/h na wysokości 27,5 km (po 51 sekundach).

<sup>4</sup> Według wskazań szacowanej prędkości maksymalnej podawanych podczas transmisji.

#### **Prędkość dźwięku a temperatura**

Ostatnią kwestią, którą należy rozpatrzyć przy analizie tego skoku (szczególnie dla osób, które nie wierzą w osiągniecie nieujawnionej podczas transmisii<sup>5</sup> prędkości 1342,8 km/h) jest zależność temperaturowa prędkości dźwięku. Okazuje się, że ze względu na temperaturę w różnych partiach atmosfery dźwięk rozchodzi się z różnymi prędkościami i jego prędkość maleje ze wzrostem temperatury. Rozważmy obraz fali ciśnienia w rurze o przekroju poprzecznym *S* (patrz *Podstawy fizyki 2*, Resnick i Halliday, PWN 2003, s. 157):

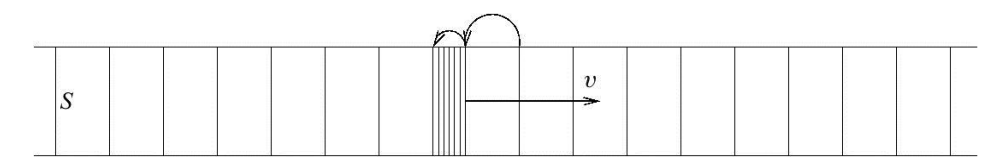

Fala podąża w prawo w ośrodku o gęstości  $\rho$  (kg/m<sup>3</sup>). Z punktu widzenia fali to ośrodek porusza się w lewo i na nadchodzące powietrze działa hamujące ciśnienie powodujące kompresję. Dla nieskompresowanej kratki, która wchodzi w obszar zagęszczenia (strzałki na rysunku), możemy zapisać drugie prawo Newtona (wyrażając siłę przez ciśnienie i masę przez gęstość) jako:

$$
F = ma
$$
  
\n
$$
\Delta pS = (\rho S v \Delta t) \frac{\Delta v}{\Delta t}
$$
\n(13)

z czego kwadrat prędkości fali  $v^2$  można wyrazić jako

$$
v^2 = -\frac{1}{\rho} \frac{\Delta p}{\Delta v / v} \tag{14}
$$

Spowolnienie ośrodka przy napotkaniu zagęszczenia skutkuje zmniejszeniem objętości zajmowanej przez przechodzące cząsteczki – po spowolnieniu zajmują rozciągłość  $(v - \Delta v) \Delta t$  zamiast  $v \Delta t^6$  (pokazują to strzałki na rysunku). Względna zmiana objętości wynosi zatem Δ*V/V* = Δ*v/v*! Dlatego można równanie na kwadrat prędkości zapisać jako

$$
v^2 = -\frac{1}{\rho} \frac{\Delta p}{\Delta V / V} = \frac{B}{\rho}
$$
 (15)

l

<sup>5</sup> Podczas transmisji pokazywana była **szacowana** prędkość, a ostatnie wskazanie wyniosło 1173 km/h (w 49 sekundzie lotu).

<sup>6</sup> Aby to zrozumieć, najprościej wyobrazić sobie jak jedna kratka na rysunku w czasie *δt* wchodzi w obszar zagęszczenia. Front tej kratki wszedł do niego od razu, a koniec dopiero po czasie  $\delta t$ . Front odsunął się już wtedy od początku zagęszczenia o  $(v - \delta v)\delta t$ , a koniec, który dopiero wchodzi do zagęszczenia *δt* wcześniej znajdował się o *δt* przed początkiem zagęszczenia. Widać wyraźnie zmianę długości elementu powietrza, a zatem, przy ustalonym przekroju rury – zmianę objętości.

gdzie *B* to moduł ściśliwości ośrodka. Dla gazu doskonałego i szybkich przemian, jak wysokoczęstotliwościowe fale dźwiękowe otrzymujemy równanie adiabaty<sup>7</sup> , które możemy przekształcić, aby uzyskać czynnik odpowiadający *B* z równania (15):

$$
pV^k = const
$$
  
\n
$$
\frac{dp}{dV}V^k + \kappa pV^{k-1} = 0
$$
  
\n
$$
\frac{dp}{dV} = -\frac{\kappa p}{V}
$$
  
\n
$$
-V\frac{dp}{dV} = -\kappa p
$$
\n(16)

Gdybyśmy taki moduł ściśliwości podstawili do wzoru na prędkość fali, to zależałaby ona od ciśnienia i gęstości ośrodka, co nie byłoby zbyt wygodne. Ciśnienie można jednak wyeliminować za pomocą równania stanu, podstawiając w (16) zależność:

$$
p = \frac{n}{V}RT = \rho_{mol}RT
$$
\n(17)

co daje moduł ściśliwości równy:

$$
B = -\frac{1}{V} \frac{dp}{dV} = \kappa p = \kappa \rho_{mol} RT = \frac{\kappa \rho RT}{\beta}
$$
 (18)

A zatem prędkość dźwięku to po prostu:

$$
v = \sqrt{\kappa \frac{RT}{\beta}}
$$
 (19)

Dla powietrza wykładnik adiabaty  $\kappa = 7/5$ , zatem prędkość dźwięku na wysokości 27,5 km, gdzie panuje temperatura –41,5°C, czyli 231,7 K, wyniesie około  $v = 1101$  km/h zamiast 1228 km/h, jakich spodziewamy się w temperaturze 15°C na powierzchni Ziemi.

#### **Podsumowanie**

l

Felix Baumgartner według realizatorów projektu osiągnął prędkość 1342 km/h, co przekracza prędkość dźwięku zarówno na poziomie morza jak i 20 km ponad powierzchnią Ziemi. Jeżeli przyjąć "teorię spiskową" i uznać, że maksymalna prędkość wyniosła tyle, ile pokazano podczas transmisji (1173 km/h), to również prędkość dźwięku została przekroczona, gdyż miało to miejsce na wysokości 27,5 km.

<sup>7</sup> Dla wolniejszych przemian można przyjąć przemiany izotermiczne i wykorzystać równanie (3) ze stałą temperaturą *T*. Niestety w przypadku przemian adiabatycznych nie możemy założyć, że *T* jest stałe i wprost zróżniczkować (3).

Ciekawym aspektem skoku, którego nie modeluję w obliczeniach, a który warto poruszyć choćby w zakończeniu jest rotacja skoczka, w którą wpadł około minuty po starcie. Efekt ten nastąpił zaraz po osiągnięciu maksymalnej prędkości przy "zderzeniu" z gęstszymi partiami atmosfery, które przy dużej prędkości nagle wywarły mocny opór aerodynamiczny i przy niedokładnym ułożeniu ciała mogły spowodować pojawienie się momentu siły, generującego obrót (przy czym gęstość powietrza jest mała i zaczyna tłumić obrót dopiero przy znacznej prędkości obwodowej, a skoczek usztywniony przeciążeniem ma osłabioną możliwość korekty ułożenia). Analiza poklatkowa filmu nagranego w podczerwieni w jakości 25 klatek na sekundę (której dokonałem) ujawniła, że skoczek wykonywał najszybszy obrót przez 19 klatek, co daje prędkość wirowania ok. 79 obrotów na minutę oraz (przyjmując wzrost 172 cm i położenie środka ciężkości ciała na wysokości 0,6 wzrostu) przeciążenie na wysokości głowy, osiągające 4,8 *g*. Ten wynik nie jest zgodny z informacją, że przy przeciążeniu 3,5 *g* powinien włączyć się spadochron stabilizujący (który nie został aktywowany). Jednak spoglądając na obraz z kamery na hełmie można zauważyć, że Felix nie był jeszcze skierowany ku horyzontowi Ziemi (pełne płaskie wirowanie), ale znajdował się gdzieś w połowie zakresu między środkiem widzianej Ziemi i horyzontem. Przyjmując kąt ułożenia 45° do pionu, przeciążenie wynosi 3,39 *g* i pozostaje w zgodzie z tym, że nie odnotowano aktywacji spadochronu stabilizującego Spoglądając na ten wynik należy pamiętać, że człowiek ma słabą tolerancję na przeciążenia: 3 *g* wytrzymuje do 30 sekund, natomiast 4 *g* powoduje utratę przytomności już po kilku sekundach.

Warto wspomnieć, że wirowanie było efektem, którego najbardziej się obawiano w tym projekcie. Wszyscy mieli bowiem w pamięci skok Kittingera z 1959 roku z wysokości 23,3 km, podczas którego wpadł w rotację 2 obrotów na sekundę i utracił przytomność. Baumgartner w swoim skoku miał osiągnąć prędkość maksymalną około dwukrotnie wyższą niż Kittinger, więc groziło mu nawet do 4 obrotów na sekundę<sup>8</sup>.

l

<sup>&</sup>lt;sup>8</sup> Ściślej: prasa podawała maksymalnie 220 obrotów na minutę. Nie mogę obliczyć dokładnie tej wartości, ponieważ nie znam prędkości osiągniętej przez Kittingera w skoku z 1959 (nie jest podana w moich źródłach). Mogę ją jednak oszacować za pomocą załączonego programu, podstawiając *h* = 23 300 m. Wynik to 696 km/h. Biorąc pod uwagę, że warunek równowagi między siłą napędzającą obrót i oporem powietrza na obrót jest rodzaju *kρAobrCobrobr* 2 /2 *= ρAC* 2 /2, (gdzie *k* oznacza ułamek siły oporów wykorzystywany na obrót) widzimy liniową zależność pomiędzy prędkością obrotową a prędkością opadania (indeksy *"obr"* dotyczą ruchu obrotowego).

```
Dodatek: kod programu obliczeniowego
#include<stdio.h>
#include<math.h>
double p0=101325;
double T0=288.15;
double h11=11000;
double T11=216.65;
double p11;
double h20=20000;
double T20=216.65;
double p20;
double beta=0.02884;
double g=9.81;
double R=8.314;
double pressure11(double h) { return p0*pow(1.0-0.0065/T0*h, 5.2561); }
double pressure20(double h) { return p11*exp(-beta*q/R/T11*(h-h11)); }
double pressure47(double h) { return p20*pow(1.0+0.002*(h-h20)/T20,-17); }
double pressure(double h)
{
  if(h<0) return p0;
 if(h<11000.0) return pressure11(h);
 else if(h<20000.0) return pressure20(h);
  else return pressure47(h);
}
double T(double h)
{
  if(h<11000.0) return T0-0.0065*h;
  else if(h<20000.0) return T11;
  else return T11+0.002*(h-h20);
}
double rho(double h)
{ return pressure(h)/R/T(h)*beta; }
void main()
{
  double h=39000;
  double v=0;
  double t=0;
  double dt=0.001;
  double a;
  double m=118;
 double gamma=0.308, gamma2=0.668;
  FILE *fdt, *fdv, *fda;
  p11=pressure11(11000);
  p20=pressure20(20000);
   fdt=fopen("t.dat","w"); fdv=fopen("v.dat","w"); fda=fopen("a.dat","w");
   while(h>0)
```

```
 {
      a=1.0*(m*q+q+q)amma*rho(h)*v*v)/m;
       h=h+v*dt+a*dt*dt/2;
       v=v+a*dt;
        t=t+dt;
        if(t>60) gamma=gamma2;
fprintf(fdt,"%le %le\n", h/1000, t);
fprintf(fdv,"%le %le\n",h/1000,v*3.6);
        fprintf(fda,"%le %le\n",h/1000,a/g);
    } 
fclose(fdt);fclose(fdv);fclose(fda); 
}
```
#### **Literatura**

- [1] Wyniki i parametry skoku (prędkość, czas opadania, waga kombinezonu, waga skafandra ze skoczkiem): www.redbullstratos.com
- [2] Mustafa Cavcar, *The International Standard Atmosphere* (modelowanie atmosfery) http://home.anadolu.edu.tr/~mcavcar/common/ISAweb.pdf
- [3] R. Resnick, D. Halliday, *Fizyka*, PWN, 1998 (zależność temperaturowa prędkości dźwięku)
- [4] E.L. Houghton, P.W. Carpenter, *Aerodynamics for Engineering Students*, Butterworth-Heinemann, 2003 (wzór na siłę oporu powietrza)
- [5] Wikipedia: Parachuting (prędkość terminalna, wysokości skoków)
- [6] K.B. Pandolf, R.E. Burr, *Medical aspects of harsh environments*, vol. 2. *Walter Reed Army Medical Center*, 2002 (utrata przytomności pod wpływem przeciążeń, rozdz. 33 – tekst dostępny online)

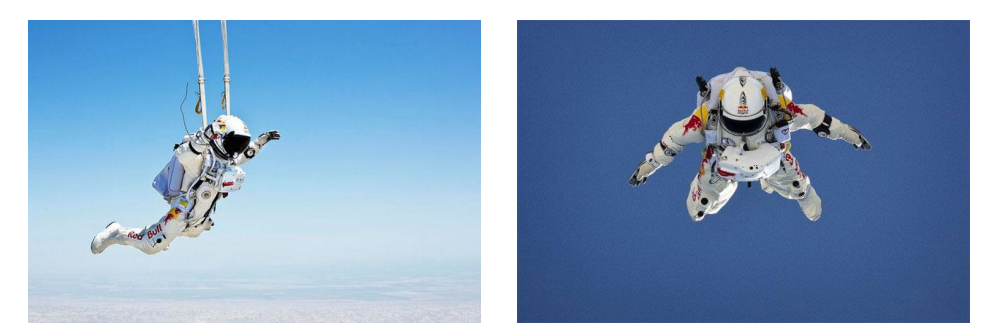

Zdjęcia: internet – Google – hasło "skok Felixa Baumgartnera".

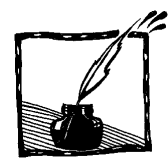

 $\overline{a}$ 

# **Nagroda Nobla z fizyki 2012**

*Wojciech Gawlik Instytut Fizyki UJ*

Tegoroczna Nagroda Nobla z fizyki została przyznana Serge'owi Haroche'owi z École Normale Supérieure i Collège de France w Paryżu oraz Davidowi J. Winelandowi z National Institute of Science and Technology w Boulder w stanie Colorado w USA. Decyzją Komitetu Noblowskiego nagrodę tę przyznano za **przełomowe doświadczenia pozwalające na pomiary i manipulacje indywidualnymi układami kwantowymi**.

Za tym bardzo ogólnym komunikatem kryją się niezwykle pomysłowe pomiary oddziaływań pojedynczych fotonów (z zakresu optycznego i mikrofal) z pojedynczymi atomami i jonami. Obaj laureaci pracowali nad różnymi eksperymentami i stosowali bardzo odmienne metody. Wspólną cechą ich prac było to, że pozwalały one na zbadanie najbardziej fundamentalnych cech oddziaływań pojedynczych obiektów kwantowych – fotonów i atomów (neutralnych bądź naładowanych – czyli jonów), a następnie przeprowadzenie fascynujących doświadczeń z tak niezwykłymi próbkami. Niezwykłymi, bowiem mówiąc o fotonach z reguły odnosimy się do strumieni ogromnej liczby cząstek (dla

Serge Haroche

David J. Wineland

przykładu, w słabej wiązce lasera emitującego promieniowanie widzialne o mocy zaledwie 1 mW mamy ok. 10<sup>15</sup> fotonów na sekundę). Tymczasem w doświadczeniach tegorocznych noblistów eksperymentuje się z pojedynczymi fotonami oddziałującymi z pojedynczymi atomami i jonami. Biorąc pod uwagę, że fotony zawsze poruszają się\* (prędkość światła w próżni to 300 000 km/s), eksperymentowanie z pojedynczymi fotonami jest skrajnie trudne.

Ogromnym osiągnięciem Haroche'a i Winelanda było stworzenie pułapek na fotony oraz atomy/jony pozwalających na badanie takich oddziaływań. Samo pułapkowanie, a także umiejętność spowalniania ruchu (chłodzenie) atomów, nie jest już wielką nowością. Już w 1989 roku za opracowanie metod pułapkowania i chłodzenia jonów w pułapkach jonowych przyznano Nagrodę Nobla Wolfgangowi Paulowi i Hansowi Dehmeltowi, a w 1997 roku za chłodzenie

Kilka lat temu sporą sensację w mediach spowodowały doniesienia o "spowolnieniu i zatrzymaniu fotonu". Te zjawiska to jednak co innego niż faktyczne zatrzymanie światła. Polegają one na przemianie światła oddziałującego z układem atomów na specyficzny rodzaj wzbudzenia nazywany *polarytonem*. Polaryton może być zmagazynowany w atomie przez pewien kontrolowany czas, po czym ponownie odtworzony, co z pewną przesadą bywa interpretowane jako zatrzymanie światła.

i pułapkowanie neutralnych atomów Nagrodę Nobla otrzymali Claude Cohen- -Tannoudji, Steven Chu i William Phillips. W tegorocznej nagrodzie wyróżniono coś więcej – umiejętność manipulowania kwantowymi stanami spułapkowanych cząstek.

Mimo wspólnego zainteresowania kwantowymi aspektami, prace obu laureatów różnią się: Haroche bada fotony uwięzione w rezonatorach przesyłając przez nie atomy, Wineland zaś pułapkuje jony w pułapkach elektromagnetycznych i bada je za pomocą fotonów.

Pułapkowanie fotonów polega na stworzeniu specjalnych rezonatorów (wnęk rezonansowych), czyli układów złożonych ze zwierciadeł wielokrotnie odbijających promieniowanie z bardzo małymi stratami (fot. 1). Aby te straty zminimalizować, zwierciadła, jakie stosuje zespół Haroche'a, są nie tylko znakomicie wypolerowane, ale też wykonane z nadprzewodzącego niobu i utrzymywane w tem-

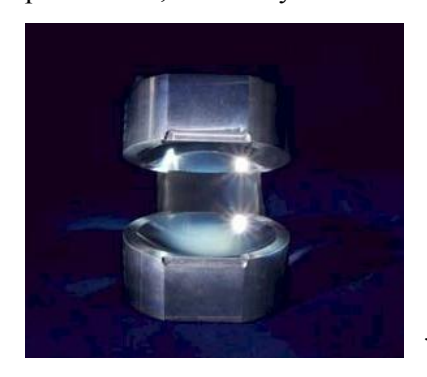

Fot. 1. Fotografia zwierciadeł rezonatora stosowanych przez grupę Haroche'a (fot. M. Brune)

peraturze 0,8 K. W tak niskiej temperaturze drgania sieci krystalicznej są niemal całkowicie wytłumione, a termiczne promieniowanie zwierciadeł staje się zaniedbywalnie słabe. Zwierciadła wykorzystywane przez zespół Haroche'a pozwalają na przeszło 10<sup>10</sup> odbić, zanim zmagazynowana w rezonatorze energia światła spadnie poniżej 1/*e*. Oznacza to, że przy odległości luster równej 2,7 cm droga, jaką światło przebiega pomiędzy lustrami, jest bliska 40 000 km, czyli obwodowi równika Ziemi! Na przebycie tej drogi światło potrzebuje około 1/10 s, co jest wystarczająco długim czasem na przeprowadzenie pomiarów.

Spośród licznych pomiarów, jakie wykonali Serge Haroche i jego współpracownicy, wymienimy tu obserwację periodycznej wymiany energii pomiędzy pustym rezonatorem (tzw. próżnią fotonową, kiedy nie ma żadnych zewnętrznych źródeł fotonów, a promieniowanie występuje jedynie jako kwantowe fluktuacje) a atomem. Do takiej wnęki rezonansowej wpuszczany jest strumień atomów tak rzadki, że w czasie przelotu przez rezonator znajduje się w nim co najwyżej jeden atom. Atomy te są wzbudzane do bardzo wysokiego poziomu, a aparatura detekcyjna pozwala na sprawdzenie czy atom wyleci z wnęki w tym samym stanie, w jakim do niej wleciał, czy też przejdzie do innego – niższego. Jeśli atom przejdzie do niższego stanu to wypromieniuje jeden kwant energii – foton – który zostanie spułapkowany przez rezonator. W pierwotnie pustym rezonatorze pojawi się więc foton, który będzie mógł być pochłonięty przez atom i ponownie go wzbudzić. W ten sposób atom będzie mógł cyklicznie wymieniać energię z polem elektromagnetycznym w rezonatorze (rysunek w ramce). Proces ten znany jest w fizyce jako oscylacje Rabiego (od urodzonego

w 1908 roku w Rymanowie amerykańskiego fizyka Izaaka Rabiego – laureata Nagrody Nobla z 1944 r.). W doświadczeniu Haroche'a niezwykłe jest to, że te oscylacje nazywane *próżniowymi oscylacjami Rabiego* zachodzą bez żadnych zewnętrznych źródeł, jedynie pod wpływem fluktuacji próżni kwantowej*.*

#### **Próżniowe oscylacje Rabiego – cykliczna wymiana energii związana z emisją**

Z perspektywy elektrodynamiki kwantowej pusta przestrzeń jest interpretowana jako ocean fluktuujących fotonów, które są kreowane i anihilowane w bardzo krótkich odstępach czasu. W stanie próżni średnia energia takich fluktuacji wynosi ½ *h* na każdy rodzaj drgań pola elektromagnetycznego o częstotliwości  $\nu$ .

Obecność rezonatora o dużym współczynniku dobroci sprawia, że spośród wszelkich możliwych fluktuacji próżni, prawdopodobieństwo fluktuacji z częstotliwością rezonatora jest większe niż dla otwartej przestrzeni, zaś prawdopodobieństwo fluktuacji o innych, nierezonansowych częstotliwościach, staje się zaniedbywalne.

Jeśli do rezonatora wlatuje jeden atom wzbudzony do metatrwałego (żyjącego długo) stanu *e* o energii *E<sup>e</sup>* , a częstość rezonansowa rezonatora jest dopasowana do częstości przejścia w atomie (*E<sup>e</sup> – Eg*)/*h* (gdzie *h* oznacza stałą Plancka), to możliwe są przejścia do stanu o niższej energii *Eg*, wymuszone przez fluktuacje próżni. Po takim przejściu atom znajduje się w stanie o niższej energii, a w rezonatorze zostaje zdeponowany jeden foton. Taki foton z kolei może zostać pochłonięty przez atom w stanie *g*, w wyniku czego atom się wzbudzi ponownie do stanu *e*, a foton zniknie – pole powróci do stanu próżni. Jeśli czasy życia atomu i jego przelotu przez rezonator oraz czas życia fotonu w rezonatorze są dostatecznie długie, proces ten będzie się powtarzał w sposób cykliczny z częstotliwością określoną przez siłę sprzężenia atom-pole. Takie cykliczne oscylacje między stanem, w którym mamy zero fotonów (próżnię fotonową) i jeden atom wzbudzony do stanu *e* (rys. a) oraz stanem, w którym mamy jeden foton i atom w stanie o niższej energii (rys. b), nazywamy próżniowymi oscylacjami Rabiego. Jest to efekt typowo kwantowy, a nie klasyczny.

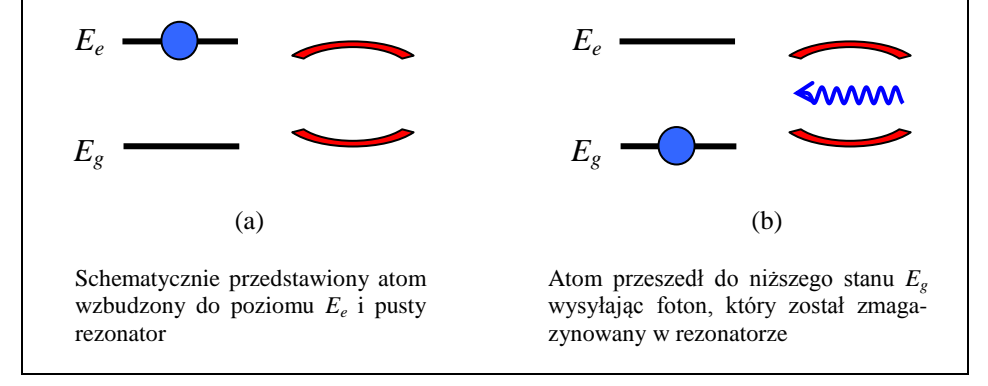

Kolejne doświadczenia grupy Haroche'a pozwoliły na przeprowadzenie wielu innych fascynujących doświadczeń. Między innymi zademonstrowano możliwość "nieniszczącej" rejestracji fotonów. Działanie wszystkich stosowanych dotąd detektorów fotonów polegało na ich pochłanianiu, które mogło skutkować pojawieniem się jakiegoś mierzalnego sygnału. Haroche zauważył, że rezonatory zmieniają swoje właściwości zależnie od tego, ile jest w nich zmagazynowanych fotonów, a zmiany te można badać za pomocą odpowiednio wzbudzonych atomów – bez pochłaniania, a więc bez niszczenia fotonów.

Prace Haroche'a zapoczątkowały tzw. elektrodynamikę kwantową atomów we wnękach rezonansowych (Cavity Quantum Electrodynamics, CQED) i stworzyły podstawy nowej dyscypliny – Informatyki Kwantowej.

Jeszcze dalej w kierunku informatyki kwantowej idą badania drugiego noblisty – Davida Winelanda. Główną motywacją zainteresowania uczonych informatyką kwantową jest możliwość równoległego przetwarzania kilku informacji. Staje się to możliwe, jeśli zamiast klasycznych jednostek informacji – *bitów*, które symbolizuje się w informatyce jako dwa stany "0" i "1" – dopuścimy także tzw. stany superpozycji, które mogą przyjmować dowolne (choć kontrolowane) wartości z przedziału [0,1]. Takie "kwantowe bity" nazywamy *qubitami*. Znanym przykładem *qubitu* jest *kot Schrödingera*, który może istnieć w dwóch stanach równocześnie, jako żywy i jako martwy. Ten znany paradoksalny przykład jest często używany jako ilustracja fundamentalnie nieintuicyjnej natury mechaniki kwantowej.

#### **Superpozycja kwantowa, qubit, kot Schrödingera**

Próżniowe oscylacje Rabiego opisane powyżej zachodzą w cykliczny, powtarzalny sposób. Sytuacje przedstawione na rysunkach w pierwszej ramce stanowią dwa szczególne przypadki. Możliwe są jednak też realizacje sytuacji pośrednich. Na przykład takiej, kiedy atom jest pomiędzy stanem *e* i *g*. Matematycznie taką sytuację opisuje superpozycja (*kombinacja liniowa*) stanu, w którym oba szczególne przypadki występują z pewnym prawdopodobieństwem.

Stany superpozycji są wykorzystywane w protokołach informacji kwantowej jako qubity. Jeśli przedstawiamy dwa stany klasycznego bitu jako np. jednakowe prawdopodobieństwo wyrzucenia orzełka lub reszki przy rzucaniu monetą, to stan superpozycji – qubit – może być interpretowany jako sytuacja, w której wyrzucona moneta jest równocześnie i orzełkiem i reszką, tzn. zatrzymała się np. w pozycji pionowej. Spektakularnym przykładem stanu superpozycji jest tzw. kot Schrödingera, który jest równocześnie żywy i martwy.

Jednym z głównych osiągnięć Davida Winelanda było opracowanie metody doprowadzania spułapkowanych pojedynczych jonów do ich najniższego stanu kwantowego, kiedy to kwantowe drgania mają najniższą możliwą energię (stan próżni kwantowej). Realizacja tego stanu jest skrajnie trudna ze względu na wpływ oddziaływań układu kwantowego z otoczeniem, czyli dekoherencję.

Innym sukcesem było zbudowanie kwantowej bramki logicznej, w której wykorzystano różne stopnie swobody pojedynczego jonu – różne stany elektronowe i skwantowane oscylacje jonowe. Wybrany stan elektronowy pojedynczego jonu sprzęgnięto ze stanem oscylacji jonu w pułapce. Przez zastosowanie odpowiednich impulsów laserowych można było w zadany sposób zmieniać stan elektronowy działając wyłącznie na stan drgań jonu.

#### **Pułapki jonowe**

Odpowiednio ukształtowane pola elektrostatyczne i zależne od czasu radiowe i mikrofalowe pola elektromagnetyczne mogą wytworzyć jamę potencjału, w której można uwięzić (spułapkować) cząstkę materialną o jakimś ładunku elektrycznym. Pułapkowanymi cząstkami mogą być naładowane elektrycznie cząstki makroskopowe, ale też i jony (o ładunku dodatnim lub ujemnym), albo pojedyncze elektrony bądź protony. (Za opracowanie metod pułapkowania jonów i eksperymenty z pojedynczymi elektronami i jonami przyznano Nagrodę Nobla w 1989 roku Wolfgangowi Paulowi i Hansowi Dehmeltowi. W roku 1997 Nagrodę Nobla za opracowanie metod chłodzenia i pułapkowania neutralnych atomów otrzymali Claude Cohen- -Tannoudji, Steven Chu i William Phillips).

Pierwsze pułapki jonowe stosowały quasi-sferyczne pułapki, ale we współczesnych eksperymentach używane są głównie pułapki o geometrii liniowej. Na poniższym rysunku przedstawiony jest schemat takiej liniowej pułapki, w której możliwe jest utrzymywanie kilku jonów schłodzonych do najniższego stanu kwantowego. Ponieważ jony są naładowane, oddziałują siłami kulombowskimi, co pozwala na ich wzajemne sprzężenie. Jak to zaznaczono w tekście powyżej, dobranie siły tego sprzężenia jest kluczowe dlatego, aby z jednej strony możliwa była komunikacja pomiędzy indywidualnymi jonami – qubitami, a z drugiej strony nie zachodziła szybka dekoherencja, czyli utrata superpozycji stanów.

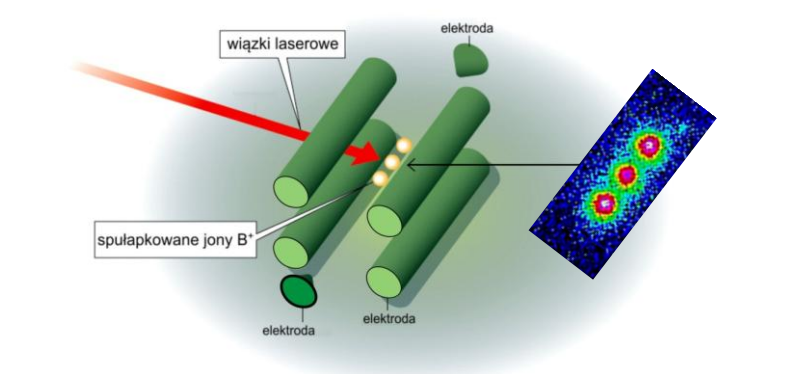

Konstrukcja liniowej pułapki jonowej (rozwinięcie idei, za którą wyróżniono Wolfganga Paula Nagrodą Nobla z fizyki w 1989 r.). Do metalowych prętów przykładane jest napięcie stałe oraz oscylujące z częstością radiową. Odpowiednia konfiguracja pól i kształtu elektrod umożliwia uwięzienie jednej lub większej liczby naładowanych cząstek – np. jonów. Jony te można pobudzać do świecenia przez wzbudzenie światłem o odpowiedniej długości fali, a następnie obserwować ich świecenie za pomocą kamery. Po prawej stronie widoczne są trzy spułapkowane jony.

Kolejnym wielkim osiągnięciem było uzyskanie kontroli nad układami kilku spułapkowanych jonów, których ruchy zostały wzajemnie sprzężone przez ich oddziaływania elektrostatyczne. W ten sposób zespół Winelanda potrafi wytwarzać bardzo rozmaite stany superpozycji różnych stopni swobody zarówno stanów elektronowych, jak i stanów charakteryzowanych przez różne sposoby drgań jonów w pułapce. Tymi stanami można manipulować nie tracąc ich kwantowych właściwości w sposób pozwalający na praktyczne realizacje układów informatyki kwantowej.

Prace Winelanda stanowią szereg systematycznych kroków na drodze do zbudowania komputera kwantowego. Dotychczas uruchomiono już różne elementy komputera i prace koncentrują się na scalaniu pojedynczych układów w większe systemy. To, czy komputer kwantowy kiedykolwiek okaże się lepszy od komputerów klasycznych – które przecież też są coraz doskonalsze – nie jest wcale oczywiste. Okazuje się bowiem, że wymagania stawiane praktycznym układom kwantowym są wzajemnie sprzeczne. Z jednej strony chcemy żeby pojedyncze układy były możliwie dobrze izolowane, aby ograniczyć ich dekoherencję, z drugiej wszakże powinny ze sobą oddziaływać, aby umożliwić niezbędne ich sprzężenia. Może się więc okazać, że mimo postępu prac, praktyczne aspekty sprawią, że taki komputer nie będzie dostatecznie konkurencyjny względem urządzeń klasycznych.

Gdyby tak się miało stać, nie oznaczałoby to wcale porażki informatyki kwantowej. Już teraz działają schematy kodowania i przesyłania informacji (kryptografia kwantowa) dające całkowite bezpieczeństwo – odporność na próby podsłuchiwania. Proponowane są różne sposoby zwiększenia dokładności pomiarów rozmaitych wielkości fizycznych wykorzystujące specyficzne prawa mechaniki kwantowej działające wyłącznie w układach pojedynczych cząstek kwantowych. Można więc stwierdzić, że mechanika kwantowa, w dużej mierze także dzięki pionierskim pracom tegorocznych noblistów, z egzotycznej nowej teorii staje się dojrzałą sztuką inżynierską.

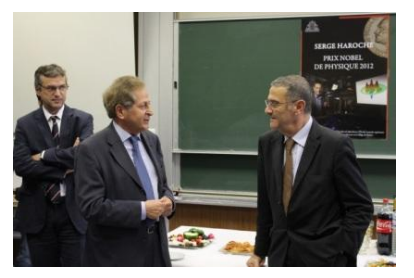

Przyjęcie w Paryżu po ogłoszeniu laureatów Nagrody Nobla. Od lewej Antoine Heidemann (dyrektor Laboratorium Kastlera Brossela), Claude Cohen-Tannoudji (jeden z noblistów z 1997 r.) i Serge Haroche (który był pierwszym doktorantem Cohena-Tannoudjiego)

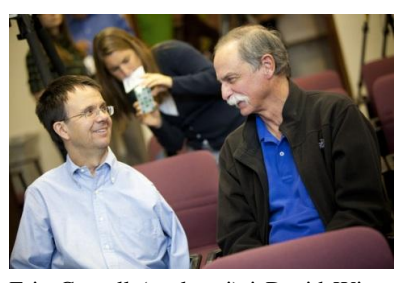

Eric Cornell (po lewej) i David Wineland. E. Cornell jest laureatem Nagrody Nobla z fizyki z 2004 r.

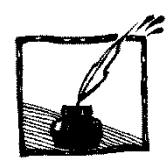

# **Jak zobaczyć pojedynczy foton, czyli czego oko nie widzi**

*Studenci: Łukasz Kapłon, Nikodem Krawczyk, Ines Moskal Instytut Fizyki UJ*

Czy możemy zobaczyć jeden foton? Już w latach czterdziestych ubiegłego wieku odkryto, że aby zaobserwować błysk światła oko ludzkie potrzebuje co najmniej pięciu fotonów wpadających na siatkówkę [1]. Czy w obecnych czasach dysponujemy metodami i urządzeniami tak czułymi, aby uchwycić pojedynczy foton i pokonać ludzkie oko?

W lipcu 2012 roku grupa studentów odbywająca praktyki na Wydziale Fizyki Uniwersytetu Jagiellońskiego badała scyntylatory polimerowe pod kątem ich użycia w Pozytonowej Tomografii Emisyjnej. Za pomocą detektorów scyntylacyjnych udało się zrejestrować sygnały pochodzące od pojedynczych fotonów.

Materiały scyntylacyjne są jednymi z najstarszych rodzajów detektorów. Pierwszy przyrząd do wykrywania promieniowania jonizującego to pochodzący z 1903 roku spintaryskop skonstruowany przez Williama Crookesa [2]. Składał się on z tarczy pokrytej siarczkiem cynku – materiałem fluorescencyjnym emitującym błyski światła pod wpływem promieniowania alfa. Do tarczy dołączona była soczewka skupiająca światło. Emitowane rozbłyski można było obserwować za pomocą mikroskopu optycznego w zaciemnionym pomieszczeniu. Jednak dokładny pomiar ilości światła stał się możliwy dopiero po wynalezieniu w 1944 roku fotopowielacza, czyli elektronicznego urządzenia zamieniającego światło na sygnał elektryczny. Era scyntylatorów zaczęła się w 1948 roku, po odkryciu przez Roberta Hofstadtera pierwszego wydajnego scyntylatora, którym był kryształ jodku sodu z małą domieszką talu. Pozwoliło to na skonstruowanie licznika scyntylacyjnego (scyntylator + fotopowielacz) wykrywającego promieniowanie jonizujące i zamieniającego to promieniowanie na mierzalny sygnał elektryczny. Pierwsze scyntylatory polimerowe (czyli takie, jakich używaliśmy w naszych badaniach) pojawiły się na początku lat pięćdziesiątych XX wieku po odkryciu, że również niektóre substancje organiczne dodane do polimeru tworzą wydajny scyntylator.

W wykorzystanym przez nas układzie doświadczalnym źródło promieniotwórcze emitowało kwanty gamma, które uderzając w polimerowy scyntylator generowały w nim fotony. Kwant gamma przelatując przez materiał scyntylatora może wywołać w nim błysk światła składający się z kilku tysięcy fotonów (rys. 1). Część z tych fotonów na skutek odbić od ścianek scyntylatora dociera do jego brzegów, gdzie przyłożone są fotopowielacze, tak jak pokazano to schematycznie na rys. 2. Układ pomiarowy przedstawiono na rys. 3, a scyntylator i fotopowielacz na rys. 4.

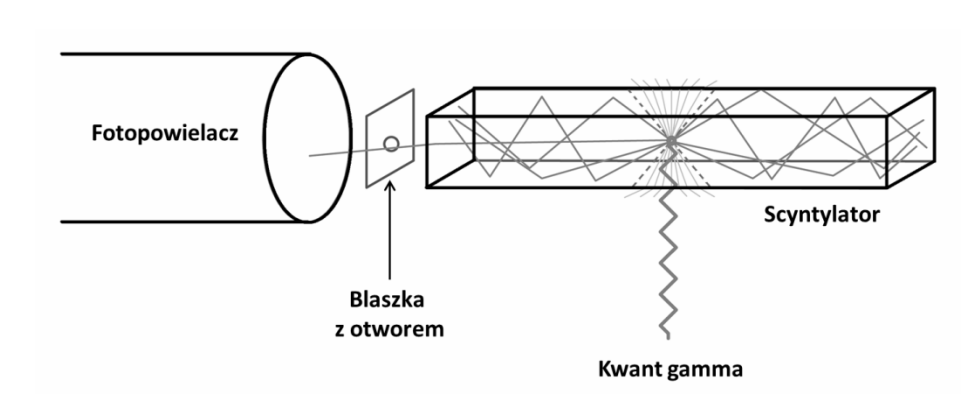

Rys. 1. Schemat układu detekcyjnego. Kwant gamma wybija elektron, który na drodze około jednego milimetra jonizuje lub wzbudza molekuły scyntylatora powodując emisję fotonów. Fotony (szare łamane linie) padające na powierzchnię pod kątem większym od kąta całkowitego wewnętrznego odbicia (zaznaczonego przez przerywane linie) dolatują do brzegów scyntylatora, gdzie umieszczone są fotopowielacze. Reszta światła ucieka poza scyntylator (szare cienkie linie załamujące się na granicy ośrodków scyntylator-powietrze). W tym eksperymencie jeden z brzegów był zasłonięty blaszką z małym otworem. Blaszka pochłaniała większość fotonów i tylko te, które trafiły w dziurkę mogły dolecieć do fotopowielacza

Fotopowielacz jest urządzeniem zamieniającym impuls świetlny na sygnał elektryczny, który można oglądać za pomocą oscyloskopu. W przypadku naszego scyntylatora z kilku tysięcy fotonów wytwarzanych w wyniku reakcji kwantu gamma, do fotopowielacza docierało tylko kilkaset fotonów. Żeby zarejestrować pojedynczy foton, między jednym z fotopowielaczy a scyntylatorem wstawiliśmy blaszkę z otworem na tyle małym, by do fotopowielacza z dużym prawdopodobieństwem mógł wpaść tylko jeden foton.

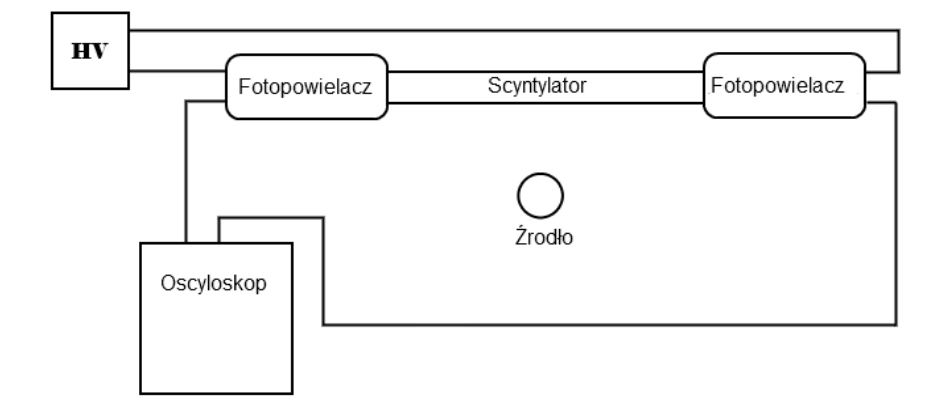

Rys. 2. Schemat układu pomiarowego wykorzystywany w badaniach. HV oznacza zasilacz wysokiego napięcia

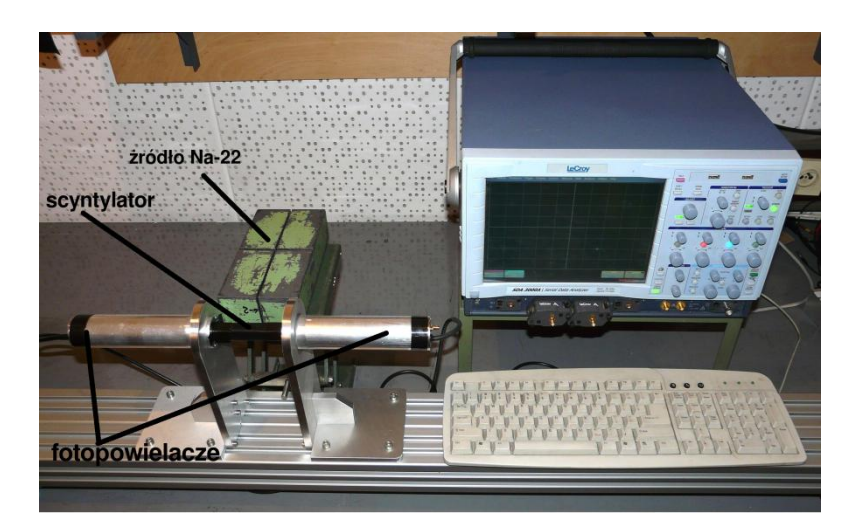

Rys. 3. Układ pomiarowy, po lewej stronie w aluminiowych obudowach umieszczone są dwa fotopowielacze, a pomiędzy nimi jest scyntylator owinięty czarną taśmą zabezpieczającą przed zewnętrznym światłem. Za tym układem ustawiony został kolimator ołowiany ze źródłem promieniotwórczym kierujący wiązkę promieniowania w konkretny obszar scyntylatora. Po prawej stronie znajduje się oscyloskop

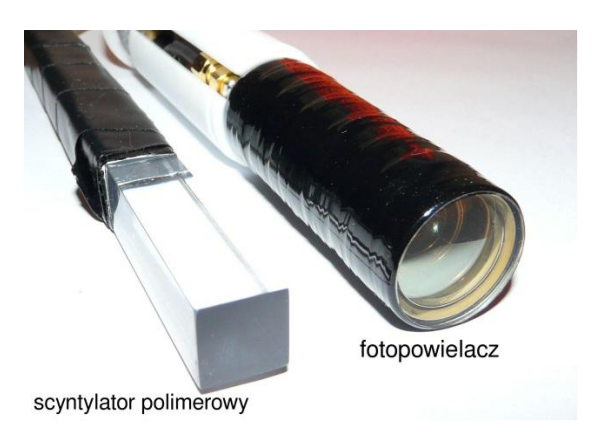

Rys. 4. Fragment scyntylatora polimerowego i fotopowielacza z widocznym okienkiem i soczewką skupiającą

W tym celu w blaszce zrobiliśmy dziurkę o powierzchni około pół milimetra kwadratowego, co stanowiło około jedną czterechsetną powierzchni styku fotopowielacza ze scyntylatorem. Oscyloskop ustawiliśmy tak, by pokazywał sygnały z przesłoniętego fotopowielacza tylko pod warunkiem, że drugi fotopowielacz wytworzył sygnał o odpowiedniej amplitudzie. Ponieważ amplituda sygnału zależy od liczby fotonów, warunek ten dobraliśmy tak, że do drugiego fotopowielacza (czyli także do blaszki) dolatywało około czterysta fotonów, czyli dla większości badanych przypadków przez dziurkę w blaszce przelatywał

tylko jeden foton. Oczywiście mogło się też czasem zdarzyć tak, że nie przeleciał żaden czy też, że przeleciały dwa lub więcej.

Aby lepiej zrozumieć ścieżkę, której finalnym wynikiem jest obraz na oscyloskopie pochodzący od pojedynczego fotonu, poniżej opisane zostało działanie każdego z elementów układu. Proces zaczyna się, gdy w scyntylator uderzają kwanty gamma powstałe podczas promieniotwórczego rozpadu w źródle. Scyntylator jest wykonany z materiału emitującego światło, gdy przenika przez niego promieniowanie jonizujące [3]. Aby impuls świetlny mógł być zarejestrowany scyntylator musi być transparentny dla wytworzonego przez siebie światła.

#### **Zasada działania scyntylatora polimerowego**

Jednym z rodzajów scyntylatorów jest scyntylator polimerowy, składający się zazwyczaj z trzech substancji: polimeru bazowego oraz dwóch dodatkowych związków organicznych (dodatek 1 i dodatek 2) rozpuszczonych w polimerze, który zawiera w swoim łańcuchu grupy aromatyczne (pierścienie benzenowe).

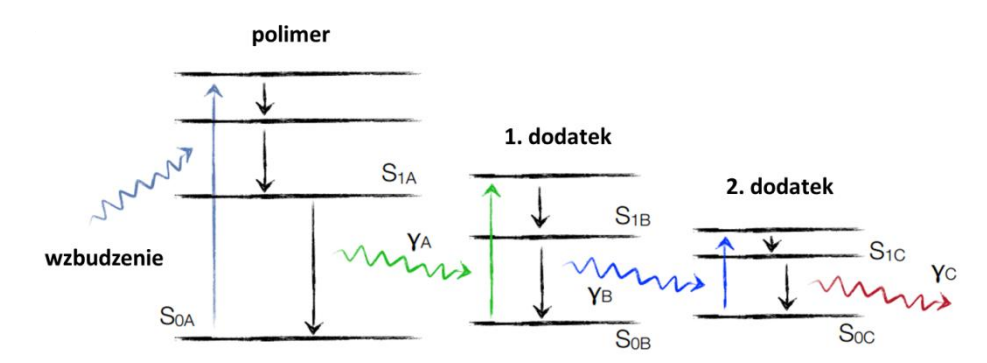

Rys. 5. Mechanizm wytwarzania fotonów w scyntylatorach polimerowych: wzbudzenie poziomów energetycznych w cząsteczkach organicznych i emisja światła poprzez fluorescencję. Rysunek został zaadaptowany z wykładu: http://www.kip.uni-heidelberg.de/~coulon/Lectures/Detectors/Free\_ PDFs/ Lecture4.pdf

Polimerem o takich właściwościach jest polistyren, powszechnie używany także do produkcji plastikowych opakowań i przedmiotów codziennego użytku. Kwant gamma przelatując przez scyntylator, wybija elektron z atomu i przekazuje mu część swojej energii (nazywamy to efektem Comptona), następnie wybity elektron przelatując przez scyntylator oddaje swoją energię i wzbudza łańcuchy polimeru. Polimer przekazuje otrzymaną energię do pierwszego dodatku, jakim jest fluorescencyjny związek organiczny, który po zaabsorbowaniu energii od polimeru, emituje ją w postaci światła UV (fluorescencja). Energia światła UV zostaje przeniesiona do drugiego dodatku, który wyświeca ją na skutek fluorescencji w postaci światła widzialnego. Proces ten został schematycznie pokazany na rys. 5. Fotony emitowane przez drugi dodatek nie są pochłaniane przez polimer i ich średnia droga swobodna w scyntylatorze sięga nawet kilku metrów.

#### **Zasada działania fotopowielacza**

Fotony tworzone w scyntylatorze padają na fotokatodę fotopowielacza (rys. 6) i w wyniku efektu fotoelektrycznego wybijają z jej powierzchni elektrony nazywane fotoelektronami. Proces taki ma największą wydajność dla fotonów światła niebieskiego, dlatego ważne jest takie domieszkowanie scyntylatorów, by emitowały światło w tym zakresie fal. Każdy z tak wybitych fotoelektronów jest następnie przyspieszany polem elektrycznym w kierunku pierwszej z katod wtórnych – tak zwanych dynod. Uderzając w jej powierzchnie wybija z niej kilka elektronów wtórnych. Każdy z tych elektronów jest następnie przyspieszany w polu elektrycznym i uderza w kolejną dynodę, wybijając kolejne elektrony. W wyniku takiego powielania liczba elektronów rośnie lawinowo. Strumień elektronów dociera następnie do anody zbiorczej powodując impuls prądu, którego amplituda proporcjonalna jest do liczby wybitych fotoelektronów, a ta z kolei jest proporcjonalna do liczby fotonów, które dotarły do fotopowielacza, a ich liczba jest proporcjonalna do energii elektronu wybitego w scyntylatorze przez kwanty gamma.

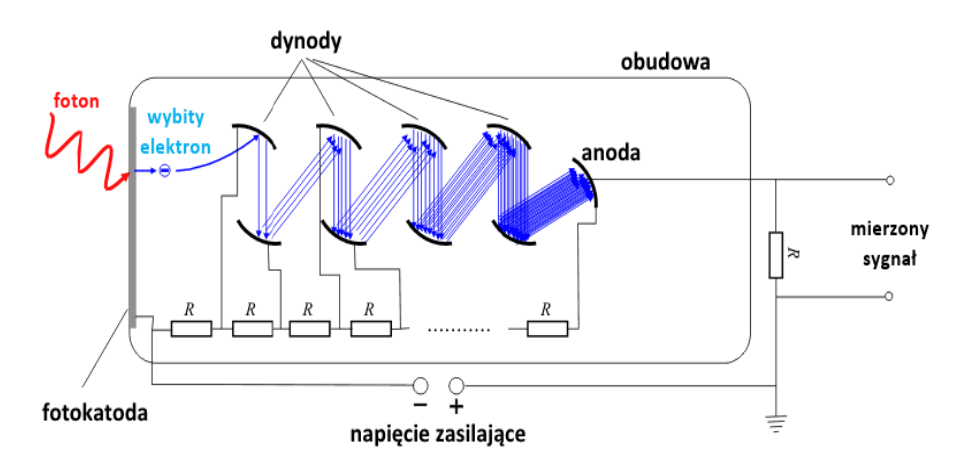

Rys. 6. Schemat działania fotopowielacza. Rysunek został zaadaptowany ze strony http://de.wiki pedia.org/wiki/photomultiplier

#### **Wyniki pomiarów**

Po przesłaniu impulsu elektrycznego do oscyloskopu możemy zaobserwować sygnał. Do pomiarów użyliśmy oscyloskopu z częstotliwością próbkowania wynoszącą 10 GS/s, co oznacza 10<sup>10</sup> pomiarów w ciągu sekundy. Zatem oscyloskop jest w stanie próbkować napięcie sygnału co 100 pikosekund. W ten

sposób mogliśmy obserwować kształty sygnałów nawet o czasie trwania mniejszym niż nanosekunda.

Znając wszystkie szczegóły, warto przeanalizować ostateczny wynik badań. Są nim sygnały od pojedynczych fotonów pokazane w górnej części rysunku 7.

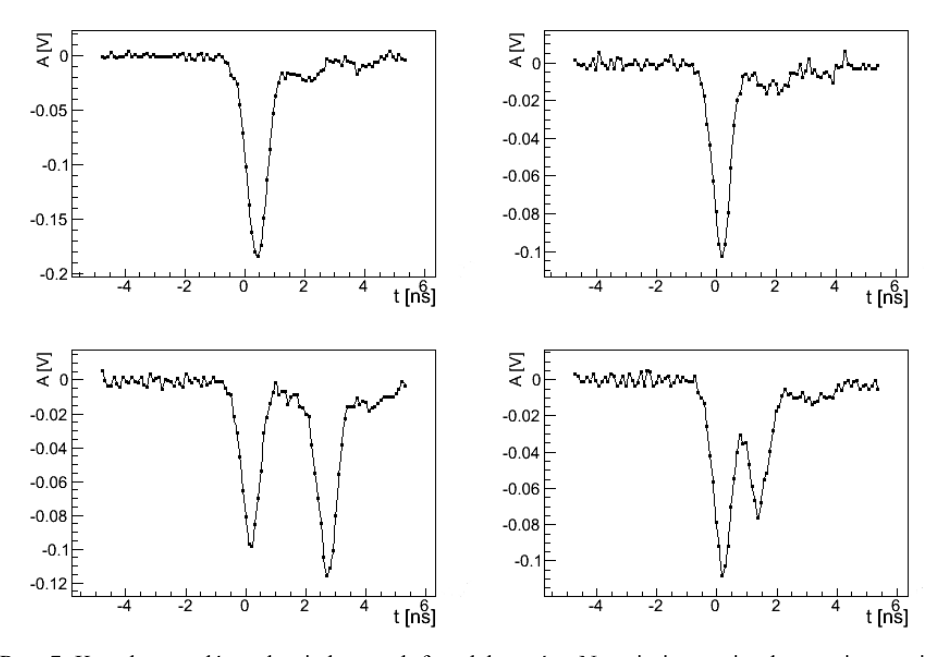

Rys. 7. Kształt sygnałów od pojedynczych fotoelektronów. Na osi pionowej pokazane jest napięcie, a na poziomej czas

Górne wykresy ilustrują, że sygnały od pojedynczych fotonów mają amplitudę rzędu 100 mV i czasie trwania około 1,5 nanosekundy. Zdarzały się również przypadki, gdy do otworu w przesłonie trafiały kolejno po sobie w bardzo małym odstępie czasowym dwa fotony, co powodowało podwójny sygnał (dolna część rys. 7). Wykresy powyższe pozwalają na obliczenie wzmocnienia fotopowielacza, czyli ile elektronów znajduje się w sygnale wychodzącym z fotopowielacza po uderzeniu w niego jednego fotonu. Liczba elektronów w impulsie określa ładunek tego impulsu.

Ładunek *Q = I* ∙ *t*, gdzie *I* oznacza natężenie prądu, a *t* czas.

 $I = U/R$ , gdzie *U* to napięcie, a *R* oznacza opór.

Zatem  $Q = U \cdot t / R$ .

W naszym przypadku opór wynosił 50 Ω.

*U* ∙ *t* obliczamy jako pole powierzchni pod wykresem obserwowanego sygnału.

Przykładowo, w przypadku prawego górnego sygnału pole powierzchni wynosi około 0,075 V ∙ ns, czyli *Q* = 1,5 pC.

Ponieważ ładunek jednego elektronu  $e = 1.6 \cdot 10^{-19}$  C, to  $Q \approx 10^7 e$ .

To oznacza, że w tym przypadku fotopowielacz z jednego fotoelektronu wytworzył sygnał składający się z 10<sup>7</sup> elektronów.

Opisana w tym artykule metoda umożliwia wyznaczanie liczby fotoelektronów w sygnałach wytwarzanych w detektorach scyntylacyjnych, a liczba ta jest istotna przy wyznaczaniu energetycznej i czasowej zdolności rozdzielczej detektorów.

### **Literatura**

- [1] S. Hecht, S. Shlaer, M.H. Pirenne, *Energy, Quanta and Vision* (1942)
- [2] W.R. Leo, *Techniques for Nuclear and particle Physics Experiments*, Springer (1992) s. 149
- [3] G.F. Knoll, *Radiation Detection and Measurement*, Wiley (2000) s. 220

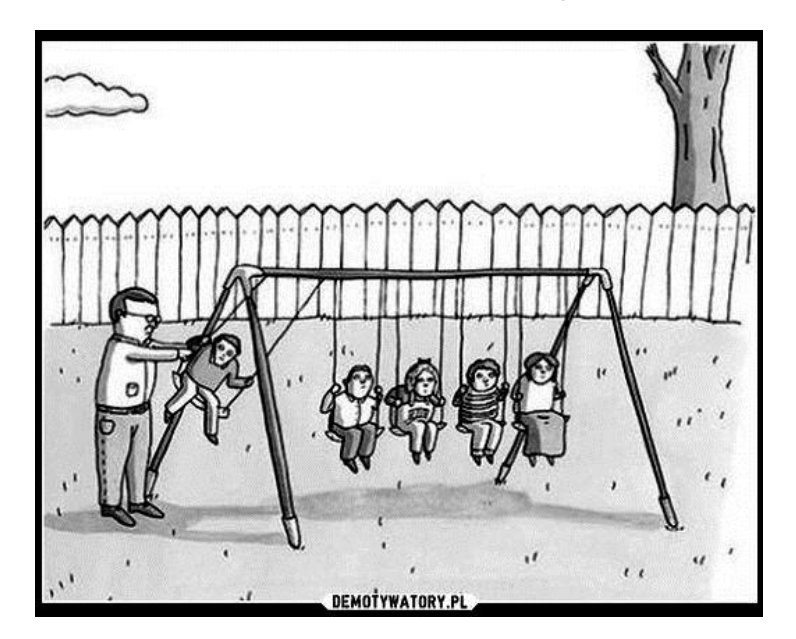

# **Nadesłane do Redakcji**

Fizycy są wspaniałymi rodzicami

## **70 lat od stworzenia Projektu Manhattan**

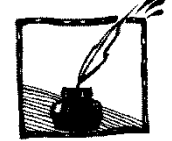

*Krzysztof Fiałkowski Instytut Fizyki UJ*

Jak wszyscy wiedzą, praktyczne wykorzystanie energii jądrowej stało się możliwe dzięki badaniom fizyków pierwszej połowy XX wieku. Ogromne przyspieszenie tych badań oraz konstrukcja pierwszego reaktora i pierwszej bomby atomowej były jednak owocem wielkiego przedsięwzięcia, w którym uczeni tworzyli zespół podporządkowany wojskowym – Projektu Manhattan. Minęło właśnie 70 lat od oficjalnego rozpoczęcia tego projektu, który stał się zarówno wzorem dla wielu przyszłych wielkich projektów badawczych, jak i tematem licznych kontrowersji moralnych i socjologicznych. Warto więc zapewne przypomnieć jego mniej znane szczegóły, a zwłaszcza drogę do jego powstania.

Pomysł zainteresowania najwyższych władz USA możliwością wykorzystania energii jądrowej, a w szczególności ostrzeżenia ich, że nazistowskie Niemcy mogą skonstruować bombę o niewyobrażalnej mocy, pochodził od dwóch wy-

bitnych fizyków, emigrantów z Węgier: Leo Szilarda i Eugene Wignera. Napisali oni w sierpniu 1939 roku projekt listu do prezydenta Roosevelta, a Szilard przekonał do podpisania tego listu najsławniejszego żyjącego wówczas uczonego, Alberta Einsteina. Prezydent zareagował szybko i powołał Komitet Doradczy w sprawie Uranu (Komitet Uranowy) pod kierunkiem szefa Narodowego Biura Standardów, Lymana Briggsa. Pierwsze posiedzenie komitetu odbyło się 21 października, a w listopadzie komitet przedstawił prezydentowi opinię, że uran może posłużyć do konstrukcji bomb o nieznanej dotąd sile zniszczenia. Zalecił

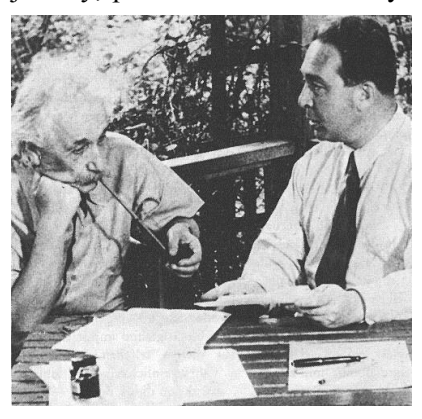

Leo Szilard i Albert Einstein nad listem do Roosevelta

też wyodrębnienie w budżecie Narodowego Komitetu Badań Obronnych (NDRC), któremu podlegał Komitet Uranowy, znacznej kwoty na badania nad uranem. Jednak z trudnych dziś do zrozumienia przyczyn przez półtora roku nic istotnego w tej sprawie się nie działo, oprócz zmiany organizacyjnej. Szef NDRC Vannevar Bush nakłonił prezydenta do stworzenia Urzędu Badań Naukowych i Rozwoju (OSRD) i objął jego kierownictwo. Nowy urząd był lepiej finansowany niż NDRC, a Komitet Uranowy stał się "Sekcją S1" OSRD.

Tymczasem w Wielkiej Brytanii najwybitniejsi fizycy pod kierunkiem tzw. Komitetu MAUD z udziałem laureatów Nagrody Nobla George'a Thomsona, Jamesa Chadwicka i Johna Cockrofta prowadzili intensywne badania nad uranem. Doprowadziły one do stworzenia raportów precyzujących możliwe schematy konstrukcji bomby i reaktora atomowego. Członek Komitetu MAUD, australijski fizyk Marcus Oliphant pojechał do USA i spotkał się tam nie tylko z członkami Komitetu Uranowego, ale i najwybitniejszymi fizykami, laureatami Nagrody Nobla Ernestem Lawrence'm i Enrico Fermim. Przekazane im raporty pobudziły do działania fizyków i polityków amerykańskich. W październiku 1941 roku prezydent zadecydował o utworzeniu pod jego kierownictwem "Najwyższej Grupy" z udziałem wiceprezydenta, sekretarza obrony, szefa sztabu armii, Busha i prezydenta sławnego uniwersytetu Harvarda, Jamesa Conanta. Grupa ta nadzorowała odtąd prace nad uranem.

Przystąpienie USA do wojny po ataku Japończyków na Pearl Harbor w grudniu 1941 przyspieszyło działania Busha. Sekcja S1 przygotowała rekomendacje szerokiego frontu badań, których finansowanie zatwierdził prezydent w czerwcu 1942. W lipcu zorganizowane przez Roberta Oppenheimera spotkania najwybitniejszych fizyków USA potwierdziły poprawność naukową planów konstrukcji bomby i reaktora.

Armia stworzyła w sierpniu dla projektu nowy Dystrykt Inżynieryjny Manhattan, który dał nazwę całemu projektowi, choć jego działalność rozciągnęła się wkrótce na całe Stany. Do kierowania Dystryktem delegowano pułkownika Marshalla, ale wkrótce uznano, że jest on nie dość "przebojowy". 17 września Bush i dowódcy armii przekazali projekt nowemu dowódcy, Leslie Grovesowi. Przejął on oficjalnie kierownictwo 23 września po mianowaniu go generałem. Tak narodził się właściwy Projekt Manhattan.

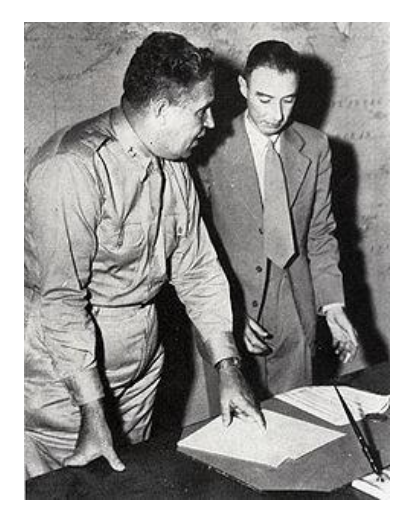

Generał Leslie Groves i Robert Oppenheimer

Jednym z pierwszych zadań kierownictwa projektu było oczywiście zdobycie dostatecznych zapasów rudy uranowej. Najbliższe Stanom kopalnie w Kanadzie były dostępne tylko przez kilka miesięcy w roku, więc zainteresowano się kopalniami w ówczesnym Kongo Belgijskim, zarządzanymi przez belgijską kompanię Union Miniere de Haute Katanga (UMHK). Po odkryciu, że prezydent UMHK Edgar Sengier przebywa w USA, pułkownik Kenneth Nichols, zastępca Grovesa odpowiedzialny za zaopatrzenie projektu w materiały, umówił się z nim na spotkanie. Jak później wspominał, nie był nawet pewny, czy Sengier sympatyzuje z aliantami, a możliwość kupna i dostawy rudy z Konga wydawała się mu wątpliwa i bardzo odległa. Tym większa była niespodzianka, jaką zgotował mu Sengier.

Jak się okazało, Sengier miał wśród swoich znajomych wybitnych fizyków brytyjskich, którzy już w 1939 roku poinformowali go o możliwości wykorzystania wojennego uranu i ostrzegli, że należy zapobiec możliwości przejęcia wielkich ilości tego materiału przez hitlerowskie Niemcy. Zatem Sengier nakazał przewiezienie do USA połowy wydobytej w kopalni Shinkolobwe wysokoprocentowej rudy uranu (jedynej na świecie o zawartości ponad 50% metalu). Złożono ją w składach na Staten Island u wejścia do Zatoki Nowojorskiej. Pozostała ruda i niewiele mniej cenne odpady produkcyjne zostały ukryte w Kongo, a kopalnia Shinkolobwe zalana wodą.

Kiedy więc Nichols zapytał Sengiera, czy Union Miniere może dostarczyć mu rudę uranową, otrzymał zapisaną w podręcznikach historii odpowiedź *You can have the ore now. It is in New York, a thousand tons of it. I was waiting for your visit*, czyli *Może Pan ją odebrać teraz. Jest w Nowym Jorku, całe tysiąc ton. Czekałem na Pana wizytę.* W ramach kontraktu armia USA zakupiła oczywiście nie tylko rudę ze Staten Island, ale i pozostałą w Kongo, którą wkrótce też przewieziono do Stanów. Co więcej, armia wysłała do Kongo korpus ekspedycyjny, który przywrócił wydobycie w kopalni. Do końca wojny przewieziono 30 000 ton rudy. Edgar Sengier otrzymał w 1946 roku najwyższe wojenne odznaczenie amerykańskie *Medal of Merit*. Źródła nie są zgodne, czy otrzymał je jako pierwszy cudzoziemiec, czy drugi, po najsławniejszym z brytyjskich szpiegów, Williamie Stephensonie.

Teraz Projekt Manhattan mógł rozpocząć działalność "pełną parą". W różnych miastach USA równolegle rozpoczęto pracę nad budową fabryk do separacji izotopu <sup>235</sup>U oraz reaktorów do produkcji plutonu przez naświetlanie uranu. Jednak najważniejszymi zadaniami była konstrukcja działającego reaktora, co miało zademonstrować możliwość utrzymywania samopodtrzymującej się reakcji łańcuchowej i jej przyszłego wykorzystania do produkcji energii, oraz przygotowanie konstrukcji bomby.

Pierwsze z tych zadań wykonał zespół pod kierunkiem Enrico Fermiego i Leo Szilarda. W grudniu 1942 roku w podziemiach stadionu futbolowego Uniwersytetu Chicago zaczął pracować reaktor zbudowany z cegieł grafitowych i kulek uranowych, pozbawiony systemu chłodzenia i osłon antyradiacyjnych. System zabezpieczeń składał się z prętów kadmowych, które miały opaść między kulki uranu po przecięciu siekierą linek, na których wisiały, oraz wiadra z roztworem kadmu, który można było wylać na reaktor. Okazało się jednak, że obliczenia Fermiego były dokładne i nie przekroczono nigdy planowanego poziomu promieniowania.

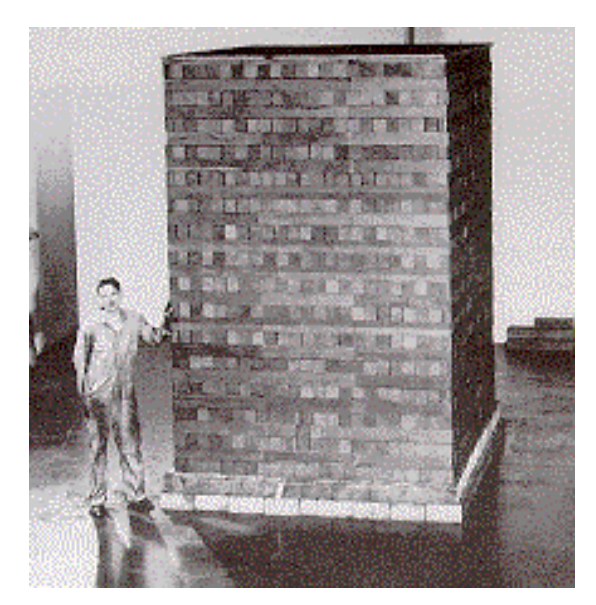

Reaktor Fermiego "Chicago Pile 1"

Drugie zadanie było znacznie trudniejsze. Groves i Nichols odbyli w październiku długą rozmowę z Robertem Oppenheimerem i postanowili mianować go kierownikiem zespołu, który miał przygotować i zbudować bombę. Po zbadaniu kilku możliwości postanowiono, że miejscem pracy zespołu będzie bezludny płaskowyż w pobliżu Los Alamos. Tam zgromadzono najlepszych fizyków amerykańskich, tam też dotarli fizycy wydelegowani z Wielkiej Brytanii: Chadwick i osiadli w Anglii uciekinierzy z okupowanej Europy, jak Rudolf Peierls, Otto Frisch i Niels Bohr. Ale praca tego zespołu i jej znaczenie dla losów wojny i całego świata zasługują na osobne omówienie.

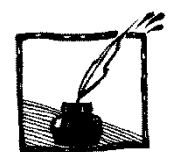

**Równania różniczkowe i komputery**

*Jerzy Karczmarczuk Zakład Informatyki, Uniwersytet w Caen, Francja*

### **1. Wstęp**

Niniejszy tekst stanowi kolejny rozdział z cyklu: jak efektywnie wykorzystywać komputery w nauczaniu fizyki. Przebiegi czasowe w fizyce klasycznej: trajektorie obiektów mechanicznych (np. oscylacje, ruchy planet, żyroskopy itp.), dynamika wzbudzeń obwodów elektrycznych, dążenie do równowagi (albo nie) układów termodynamicznych itp. – wszystko to wymaga rozwiązywania równań różniczkowych.

W fizyce ogólnej sporo czasu poświęca się prostym równaniom, których rozwiązania analityczne są znane, ale większość interesujących przypadków wychodzi poza ramy szkolne i nawet jeśli student (czy nauczyciel) jest w stanie sformułować równanie, jego rozwiązanie wymaga zastosowania metod numerycznych. W przypadku programów symulacyjnych stosowanie metod numerycznych jest regułą. Szczególnie dotyczy to zagadnień nieliniowych.

Zbyt często korzysta się z gotowych pakietów lub bibliotek procedur rozwiązujących równania, argumenty za tym są oczywiste: w nauczaniu fizyki należy zajmować się fizyką, a nie technikami rachunkowymi. Procedury biblioteczne są (miejmy nadzieję...) napisane przez specjalistów, i są dobre (tj. szybkie, dokładne itp.), więc po co tracić czas na własne? Nie jest to nasza specjalność... Dlaczego więc "zbyt często"? Po prostu dlatego, gdyż *w praktyce pedagogicznej rzadko opłaca się robić coś na ślepo*.

- 1. Na ogół z góry nie wiemy, jaka dokładność, a także stosunek dokładności do prędkości obliczeń są nam potrzebne. Użycie gotowych procedur może stanowić marnotrawstwo lub dostarczyć źle kontrolowanych błędów.
- 2. Opanowanie bibliotek numerycznych, zrozumienie jak należy stosować tę, czy inną procedurę, jak ocenić jej jakość, może być bardziej skomplikowane, niż zaprogramowanie samemu czegoś prostego, a wystarczającego. I tu również możemy zmarnować sporo czasu, a niczego się nie nauczymy...
- 3. W wielu szczególnych przypadkach, znajomość fizyki zagadnienia pozwala na przeformułowanie równania tak, że rozwiązanie stanie się prostsze i dokładniejsze. Nawet jeśli ogólnie wstawienie np. zachowania energii do równania jest trudne, *kontrola* tego prawa zachowania i ewentualne poprawki mogą być pożyteczne, a czasami niezbędne. Gotowe pakiety nie mają tej "madrości".
- 4. Właśnie dlatego, iż w centrum naszych zainteresowań winna być fizyka, a nie metody numeryczne, winniśmy zrozumieć jakie artefakty wprowadza-

my do naszych programów, w przeciwnym wypadku nie możemy mieć zaufania do naszych obliczeń, symulacji itp., i możemy ogóle traktować komputery jedynie jako zabawkę do wizualizacji (tak funkcjonuje, niestety, wiele pakietów do symulacji dostępnych w internecie...).

Metody przybliżone wymagają szczegółowej analizy jakości rozwiązania. Jak dokładność zależy od długości kroku czasowego? Czy gdy zmierza ona do zera, metoda jest zbieżna do prawdziwej wartości, czy pojawiają się kłopoty? Jak błędy metody rozwijają się w czasie? Dla – typowych dla fizyki – problemów nieliniowych, nie ma prostych metod szacowania jakości rozwiązania... Ten ostatni problem *stabilności rozwiązań* numerycznych jest uniwersalny i wszyscy korzystający z metod komputerowych powinni o nim mieć pojęcie. Czasami pomaga "zanurzenie" rozwiązywanego problemu w szerszym zagadnieniu, którego własności są znane.

Główną motywacją do napisania tego artykuliku było spostrzeżenie, że moi koledzy wykładający fizykę na pierwszych latach studiów często ograniczają się do schematycznego przedstawienia najprostszej metody Eulera i to wszystko. Wynik jest taki, że jedyną metodą znaną przez studentów jest najgorszy możliwy algorytm, którego nie należy używać! Oczywiście przedyskutujemy jedynie metody intuicyjnie, proste i łatwe do zaprogramowania.

#### **2. Dyskretyzacja czasu i metody Eulera**

Równanie od którego zaczniemy dyskusję to równanie pierwszego rzędu:

$$
\dot{x} = f(x, t),\tag{2.1}
$$

gdzie  $x(t)$  jest zmienną zależną od czasu, na ogół wielowymiarową. (Przypomnijmy, że kropka oznacza różniczkowanie po czasie:  $\dot{x} = \frac{d}{d}$  $\frac{dx}{dt}$ ). Równania ruchu i wiele innych równań w fizyce są drugiego rzędu, równanie Newtona to  $m\ddot{x} = F(x, t)$ , gdzie F jest wyrażeniem określającym siłę, zależną od położenia, np. równanie oscylatora harmonicznego, to  $m\ddot{x} = -k x$ . Jednak łatwo to równanie przedstawić w postaci pierwszego rzędu, tylko wektorowej:

$$
\frac{d}{dt} \binom{x}{v} = \binom{v}{F(x, t)/m},\tag{2.2}
$$

gdzie  $\nu$  jest prędkością. Tak więc, w dyskusji podstawowych własności równań, posłużymy się ogólną formą (2.1), niekoniecznie precyzując czy *x* jest skalarem, czy wektorem.

Techniki numeryczne wymagają tutaj dyskretyzacji czasu, będziemy operować ciągami  $(t_0, t_1, \dots, t_n, \dots)$ , które generują trajektorie  $(x_0, x_1, \dots)$ , i ( $v_0, v_1, ...$ ), gdzie  $x_n = x(t_n)$ . Odstępy czasowe  $\Delta t$  między  $t_n$  a  $t_{n+1}$  mogą być zmienne, ale tutaj potraktujemy je jako jedną stałą, zasadniczą dla całej

techniki. Pochodną czasową możemy więc w przybliżeniu zastąpić ilorazem różnicowym:  $\dot{x} \cong (x_{n+1} - x_n)/\Delta t$ , gdy  $\Delta t$  jest małe, błąd przybliżenia będzie mały. Tu jednak uwidacznia się **podstawowy** problem numerycznych technik rozwiązywania: dla skończonego, określonego  $t$ , jeśli  $\Delta t$  będzie się zmniejszać, liczba kroków rozwiązania wzrośnie, wzrośnie więc czas procesu, co zmniejszy opłacalność metody. W dodatku, jeśli nawet bardzo małe błędy się akumulują, zmniejszanie  $\Delta t$  może być przejściem od Scylli do Charybdy, po pewnej liczbie kroków rozwiązanie może stracić sens. Wzór na iloraz różnicowy jest niestabilny numerycznie, gdy  $\Delta t$  dąży do zera: odejmuje się od siebie zbliżone liczby, wynik zależy od "dalszych miejsc po przecinku", więc względny błąd może być spory, na skutek błędów zaokrągleń. Różnicę dzieli się przez bardzo małą liczbę, więc ostateczny wynik może być bardzo zły... Zachowanie umiaru jest tutaj krytyczne. Wreszcie, iloraz różnicowy "w przód" nie jest jedynym możliwym, wyrażenie "w tył",  $\dot{x} \cong (x_n - x_{n-1})/\Delta t$  jest również możliwe, jak i formuły pośrednie (np. symetryczna przód-tył,  $\dot{x} \cong (x_{n+1} - x_{n-1})/2\Delta t$ ).

W tekście poniżej spotkamy się z wyrażeniami dostosowanymi do równań ruchu, w których oddzieliliśmy położenia  $x$  i prędkości  $v$ , ale także z technikami uniwersalnymi, gdzie występuje jedynie  $x$ . Wtedy należy pamiętać o wektoryzacji, o podwojeniu liczby zmiennych.

#### **2.1. Podstawowa metoda Eulera**

Jeśli zastąpimy we wzorze (2.1) pochodną przez iloraz różnicowy w przód, otrzymamy wzór:  $x_{n+1} = x_n + \Delta t \cdot f(x, t)$ . Jest to "prawie algorytm", tylko nie wiemy co to jest  $x$  po prawej stronie formuły, nie wiemy także jaką wartość przyjąć dla t. Ponieważ punktem wyjścia rozwiązania są nasze warunki początkowe, znamy  $x_0 = x(t_0)$ , aby móc posunąć się naprzód, wykorzystujemy znane dane. Podstawowy algorytm ekstrapolacyjny Eulera, to

$$
x_{n+1} = x_n + \Delta t \cdot f(x_n, t_n). \tag{2.3}
$$

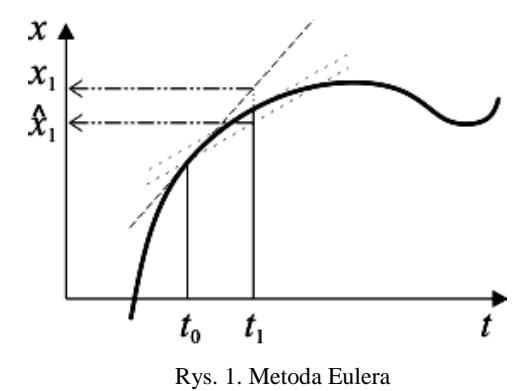

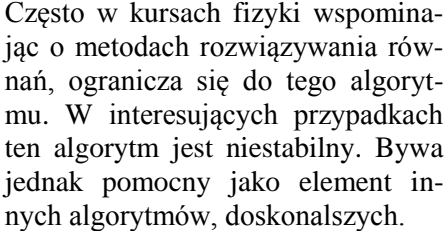
Popatrzmy na rysunek 1. Chcemy ekstrapolować szukaną krzywą  $x(t)$  od  $x(t_0)$  do  $x(t_1)$ . Linia kreskowana styczna do krzywej w  $t_0$  (najbardziej stroma) określa wartość  $x = x_1$ , górną. (Pozostałe kreski posłużą nam za chwilę). Ponieważ krzywa odchyla się w dół, wartość numeryczna jest nadmiarowa.

Ponieważ w fizyce operujemy równaniami ruchu, więc musimy operować wielkościami wektorowymi; trzeba będzie przejść od wartości początkowych  $(x_0; v_0)$  do  $(x_1 = x_0 + v_0 \Delta t; v_1 = v_0 + a_0 \Delta)$ , gdzie a oznacza przyspieszenie, siłę podzieloną przez masę. Ta wartość zależy od położenia  $x$ , rzadziej od prędkości (gdy np. mamy tarcie, lub pola magnetyczne działające na ładunki elektryczne). Metoda Eulera nieco "uszkodzona" (warianty metody Eulera--Cromera):  $(v_{n+1} = v_n + a_n \Delta t; x_{n+1} = x_n + v_{n+1} \Delta t)$ , lub  $(x_n + y_{n+1})$ +  $v_n \Delta t$ ;  $v_{n+1} = v_n + a_{n+1} \Delta t$ , gdzie  $a_n = a(x_n)$  dają często numerycznie lepsze wyniki, zwłaszcza gdy ruch jest globalnie periodyczny lub prawie periodyczny. Nie jest to żaden "przypadek", powyższe techniki należą do grupy tzw. integratorów symplektycznych, które znacznie lepiej zachowują energię niż zwykłe metody ekstrapolacyjne. Do nich należy także metoda Verleta omówiona poniżej.

#### **2.2. Metoda Eulera niejawna**

Zastępując w prawej stronie wzoru iteracyjnego x przez  $x_n$  dokonaliśmy najłatwiejszego wyboru, ale teoretycznie moglibyśmy określić także

$$
x_{n+1} = x_n + \Delta t \cdot f(x_{n+1}, t_{n+1}), \tag{2.4}
$$

co jest równoważne wzięciu ilorazu różnicowego "w tył", lub wziąć jakieś inne wartości  $(t, x)$  z przedziału między indeksami n i  $(n + 1)$ . Ale jak to zaprogramować? Wzór (2.4) wyraża  $x_{n+1}$  poprzez tę samą wartość. Jest to jednak po prostu równanie algebraiczne (nie różniczkowe) na  $x_{n+1}$  i możemy je rozwiązać różnymi metodami, zależnie od funkcji  $f$ . Nie będziemy opisywać tutaj wymyślnych metod algebraicznych, mimo iż są czasami niezbędne, zauważymy tylko, że jeśli udałoby nam się to równanie rozwiązać – co również zaproponował Euler – wtedy dostalibyśmy dolną wartość  $\hat{x}_1$ . Kreska styczna do krzywej  $w t_1$  została przeniesiona równolegle do punktu wyjścia.

Błąd poszedł w przeciwnym kierunku. Dla naszej funkcji otrzymaliśmy wartość z niedomiarem. Gdyby "skombinować" te dwie metody, podstawową i niejawną (pośrednią), otrzymany błąd może być *znacznie* mniejszy. Co więcej, możemy uniknąć destabilizacji, tj. wybuchowego narastania błędu w kolejnych krokach (w jednym kierunku lub rosnących oscylacji wokół prawdziwej trajektorii). W następnym rozdziale omówimy te metody kombinowane, ale wypada omówić najprostszą metodę Eulera, która jest stosowana praktycznie.

#### **2.3. Metoda Eulera centrowana (schemat punktu środkowego)**

Twierdzenie o wartości średniej w analizie mówi, że między  $t_n$  a  $t_{n+1}$  istnieje taki punkt, że styczna do krzywej będzie równoległa do siecznej między  $x_n$ a  $x_{n+1}$ . Nie znamy go, ale dla dość regularnych krzywych wzięcie punktu środkowego,  $t_{1/2} = 0.5(t_0 + t_1)$ , daje niezły wynik. Jest to równoważne przybliżeniu pochodnej przez iloraz różnicowy symetryczny:  $\dot{x} \cong (x_{n+1} -x_{n-1}$ )/2 $\Delta t$  (i przepołowieniu kroku, tj. użyciu indeksów połówkowych).

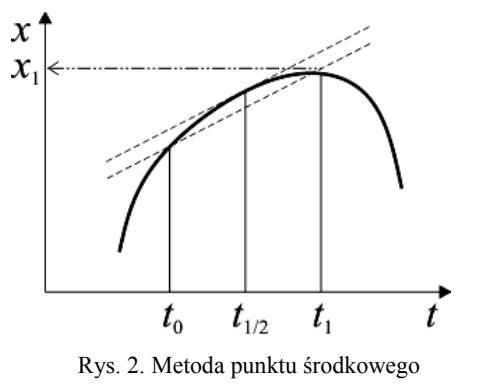

Metoda oparta o to spostrzeżenie, również zaproponowana przez Eulera, okazuje się przydatna do modelowania prostych ruchów periodycznych, do oscylatora, problemu dwóch ciał grawitujących itp. W prawej stronie wzoru iteracyjnego zastępujemy nieznane  $x$  wartością "połówkową", i także użyjemy połówkowej wartości dla kroku czasowego (co już jest uwidocznione wyżej):  $t_{n+1/2}$  =  $= t_n + \Delta t/2$ .

$$
x_{n+1} = x_n + \Delta t \cdot f(x_{n+1/2}, t_{n+1/2}). \tag{2.5}
$$

Następnie, dysponując  $x_{n+1/2}$  oraz  $x_{n+1}$ , obliczamy  $x_{n+3/2}$  itd. Ta metoda nie "wystartuje" sama, gdyż standardowe warunki początkowe dostarczają tylko  $x_0$ , a pierwszą obliczaną wartością jest  $x_1$ . Musimy otrzymać  $x_{1/2}$  skądinąd, np. używając metody Eulera ekstrapolacyjnej albo lepszej. Naprawdę, *musi* to być lepsza metoda; początkowy błąd winien być bardzo mały, znacznie mniejszy od samego błędu metody, w przeciwnym wypadku metoda "się rozłazi". Można więc zapytać o sens stosowania metody centrowanej, skoro wymaga ona innej i to dobrej? Odpowiedź jest oczywista: metoda centrowana jest prosta, a więc szybka (przy określonej liczbie kroków; o ile jej dokładność nam wystarczy. Metoda pomocnicza jest stosowana tylko raz).

Trzeba jednak powiedzieć, że przy danym kroku jest ona mniej dokładna od np. metody Verleta. Jak zawsze, wybór między większą dokładnością a szybkością obliczeń zależy od problemu i od wymagań programisty.

# **3. Problem stabilności**

Podstawowym, kluczowym problemem w stosowaniu iteracyjnych metod numerycznych, w których przybliżone wyrażenie wykorzystuje się w wielu następnych krokach, jest charakter narastania błędów w kolejnych krokach. Dla równań różniczkowych jest to często ważniejsze niż sam błąd pojedynczego kroku. Aby oszacować zachowanie się błędu zastosujemy metodę "wirtualnych" zmian obliczanej wartości; przypuśćmy, że program w pewnym momencie zamiast x oblicza  $x + \delta x$  (albo, dla uproszczenia notacji, po prostu  $\delta$  zamiast  $\delta x$ ). *Z założenia*  $\delta$  jest uważane za małe.

Czytelnik niezainteresowany tzw. "kuchnią" metod numerycznych może opuścić resztę tego rozdziału przy pierwszym czytaniu, ale winien zdać sobie sprawę jakie kłopoty mogą go spotkać, jeśli zlekceważy pewne kryteria przedyskutowane poniżej.

Przypuszczamy, że w pewnym kroku obliczeń już mamy pewną niedokładność, nasz program obliczył  $x_n + \delta_n$ . Problem stabilności sprowadzi się do odpowiedzi na pytanie, jaka jest relacja między  $\delta_n$ , a wartością  $\delta_{n+1}$ , która dotyczy następnego kroku, w którym obliczymy  $x_{n+1} + \delta_{n+1}$ .

Jeżeli wirtualna niedokładność jest mała, możemy użyć rachunku różniczkowego do oszacowania jej zmian. Teraz wszystko będzie zależeć od użytego algorytmu! Dla podstawowej metody Eulera dostaniemy

$$
x_{n+1} + \delta_{n+1} = x_n + \delta_n + \Delta t \cdot f(x_n + \delta_n, t_n). \tag{3.1}
$$

Ale  $f(x_n + \delta_n, t_n)$  można rozwinąć i w pierwszym rzędzie przybliżenia różniczkowego względem  $\delta$ , dostaniemy

$$
x_{n+1} + \delta_{n+1} = x_n + \delta_n + \Delta t \cdot (f(x_n, t_n) + \delta_n \cdot f'(x_n, t_n)), \tag{3.2}
$$

co można uprościć. Odejmując równanie (2.3) od (3.2) otrzymamy:

$$
\delta_{n+1} = \delta_n \cdot \left(1 + \Delta t \cdot f'(x_n, t_n)\right),\tag{3.3}
$$

gdzie pochodna  $f'$  jest wzięta po x. Widzimy, że aby stabilność nie została pogwałcona, f' musi być ujemne i nie za duże co do wartości bezwzględnej. Jeśli  $f' < -2/\Delta t$ , metoda się rozbiegnie na skutek wzrastających oscylacji. Tak więc w przypadku równania liniowego:  $\dot{x} = A x$ , aby nie pogwałcić stabilności algorytmu,  $A$  musi być ujemne,  $x$  musi spadać do zera. Dokładnym rozwiązaniem jest, oczywiście,  $x = x_0 e^{At}$ , dla dowolnej wartości  $x_0$ , dodatniej lub ujemnej. Jeśli  $x$  będzie rosnąć (co do wartości bezwzględnej), metoda się natychmiast destabilizuje. Problem jest jednak bardziej skomplikowany, gdyż skoro (z A dodatnim) wzrastają również wartości  $x_n$ , więc błąd *względny* może być akceptowalny... Na ogół nie należy na to liczyć.

W podobny sposób możemy oszacować stabilność dla metody niejawnej, np. dla równania liniowego  $\dot{x} = Ax$ , otrzymamy  $\delta_{n+1} = \delta_n/(1 - A\Delta t)$ , a także dla metody centrowanej i metod przedstawionych w następnym rozdziale. Jest to jednak trudniejsze, a w ogólnym przypadku "ręcznie" niewiele da się powiedzieć. Wtedy trzeba zaprogramować rozwiązanie stowarzyszając algorytm z obliczaniem równoległym "odchylenia wirtualnego" i monitorowaniem stabilności. W przypadku, gdy grozi rozbiegnięcie się algorytmu, czyli jego wynik nie zmierza do prawdziwej wartości rozwiązania, należy zmienić krok albo przejść do innego algorytmu.

Interesującym testem jest sprawdzenie stabilności metody Eulera dla ruchu periodycznego, np. dla oscylatora harmonicznego. Wprowadzając sztuczną zmienną zespoloną  $z_n = x_n + i v_n$ , dostaniemy równanie liniowe pierwszego rzędu:  $\dot{z} = A z$ , ze współczynnikiem A czysto urojonym. Ponieważ wartość bezwzględna wyrażenia  $|1 + A\Delta t|$  jest wtedy na pewno większa od 1, metoda Eulera dla oscylatora jest bezwzględnie niestabilna dla dowolnych parametrów i dowolnego  $\Delta t$ . Ponieważ każde równanie o zbliżonym charakterze (trajektorie periodyczne) lokalnie linearyzuje się do równania oscylatora, *wszelkie* ruchy periodyczne, np. problem Keplera, będą miały tę własność.

#### **4. Metoda Heuna i metoda Rungego-Kutty (2)**

Wróćmy do metody Eulera pośredniej (2.4) i do naszych rozważań o celowości skombinowania jej z metodą wprost (2.3). Otóż metoda bezpośrednia, podstawowa, pozwoli nam w przybliżeniu "rozwiązać" równanie określające nieznaną wartość po prawej stronie wzoru. Wynik potraktujemy jako pewną wartość pomocniczą. Definiujemy:

$$
k = \Delta t \cdot f(x_n, t_n), \quad \text{i} \quad \tilde{x}_{n+1} = x_n + k. \tag{4.1}
$$

To oczywiście jest jeszcze dalekie od  $x_{n+1}$ , ale pozwoli obliczyć f. Następnie obliczamy średnią:

$$
x_{n+1} = x_n + \frac{1}{2} \left( k + \Delta t \cdot f(\tilde{x}_{n+1}, t_{n+1}) \right). \tag{4.2}
$$

W przypadku zależności czasowych,  $t_{n+1} = t_n + \Delta t$ , jak zwykle. Algorytm ten, zwany metodą Heuna był dość popularny (wśród najprostszych), ale konkuruje on ze zbliżonym algorytmem Rungego-Kutty, gdzie średnią oblicza się inaczej. Oto inny wariant powyższego rozumowania, stanowiący bazę metody RK2, a także metod Rungego-Kutty wyższych rzędów, z których poznamy jedną: RK4, najbardziej popularną i w ogóle jedną z najbardziej popularnych wśród wszystkich klasycznych. W metodzie RK2 zaczniemy od przybliżenia iteracyjnego następnej wartości *połówkowej* poprzez metodę Eulera:

$$
t_{n+1/2} = t_n + \frac{\Delta t}{2}, \quad \tilde{x}_{n+1/2} = x_n + \frac{\Delta t}{2} \cdot f(x_n, t_n), \tag{4.3}
$$

a następnie stosujemy po prostu metodę kroku połówkowego (centrowaną), z tą właśnie przybliżoną wartością:

$$
x_{n+1} = x_n + \Delta t \cdot f(\tilde{x}_{n+1/2}, t_{n+1/2}). \tag{4.4}
$$

Omówione tutaj metody noszą miano metod rzędu drugiego, błąd w każdym kroku jest proporcjonalny do  $\Delta t^3$  (w metodzie Eulera ten błąd jest rzędu  $\Delta t^2$ ). Którą z nich, Heuna czy RK2 użyć w praktyce? Są one zbliżone zarówno szybkością jak i dokładnością, jest to głównie kwestia stylu i przyzwyczajenia, oraz paru innych zaawansowanych kryteriów (możliwości "ulepszania" i stowarzyszenia z nią dodatkowych obliczeń wspomagających), których nie będziemy tutaj omawiać.

Zajmiemy się teraz kilkoma metodami wyższych rzędów, prostymi i zrozumiałymi, ważnymi dla tych, dla których prędkość obliczeń jest nieco mniej istotna niż ich dokładność.

#### **5. Metoda Verleta**

Jest to jedna z ulubionych metod fizyków piszących proste programy symulacyjne, gdyż jest niezła numerycznie i intuicyjnie zrozumiała. Jest ona bezpośrednio dostosowana do równań ruchu, tj. równań operujących położeniem i prędkością. Oto jej klasyczny wariant, tzw. metoda prędkościowa Verleta. Zauważamy, że jeśli dysponujemy położeniem  $x$ , a więc i siłami, czyli przyspieszeniem a, możemy od razu skorzystać z lepszego niż Eulerowskie wyrażenia na zmianę położenia, dokładniejszego, gdyż rzędu  $\Delta t^2$ :

$$
x_{n+1} = x_n + v_n \Delta t + a_n \frac{\Delta t^2}{2}.
$$
 (5.1)

Jeśli przyspieszenie jest stałe (np. przy rzucie w stałym polu grawitacyjnym), wzór ten jest dokładny. Do tego należy dodać wzór iteracyjny na zmianę prędkości. Skorzystamy z faktu, że metody "centrowane" zwykle są dokładniejsze od metod ekstrapolacyjnych, więc skorzystamy z tego wariantu dla prędkości. Metoda Verleta sprowadza się do wzoru (5.1) połączonego z następującym:

$$
a_{n+1} = F(x_{n+1})/m,
$$
  

$$
v_{n+1} = v_n + \frac{1}{2} (a_n + a_{n+1}) \Delta t.
$$
 (5.2)

Błąd metody Verleta jest niejednorodny, rzędu  $\Delta t^3$  dla prędkości, oraz rzędu  $\Delta t^4$  dla położenia. Globalny błąd w obu przypadkach:  $\propto \Delta t^2$ .

### **6. Przykład**

Oto prosty problem Keplera, przyspieszenie jest proporcjonalne do  $-\frac{\vec{x}}{1-\vec{x}}$  $\frac{x}{|\vec{x}|^3}$ . Rozwiązaniem jest oczywiście elipsa, przy użytych parametrach jej długa oś jest równa ok. 3. Przedstawiamy ją na rys. 3, na pierwszym wykresie z lewej; jest to wynik zastosowania metody RK4, przedyskutowanej w następnym rozdziale,  $z \Delta t = 0.25$ , co jest wartością dość dużą. Przy tej samej wartości kroku czasowego metoda Verleta precesuje. Metoda centralna Eulera również precesuje, z gorszą dokładnością niż Verlet. Metoda Heuna i RK2 precesują, a ponadto trajektoria się rozbiega, promień elipsy rośnie. Ostatni wykres jest wynikiem zastosowania podstawowej metody Eulera, ale od razu z krokiem czasowym 25-krotnie mniejszym, 0,01. Wyraźnie widać, że nie jest ona bezpośrednio użyteczna w praktyce.

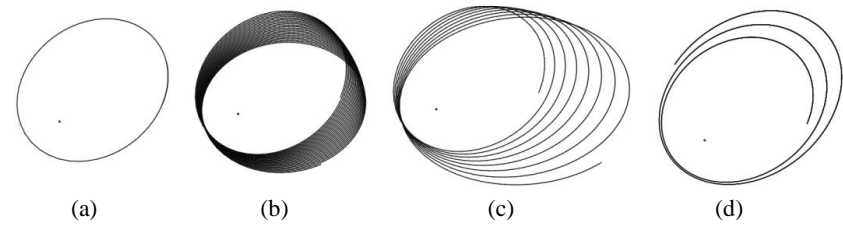

Rys. 3. Porównanie metod RK4 (a), Verleta (b), Heuna (c) i Eulera (d)

Dla metody Verleta  $\Delta t$  rzędu 0,04 wystarczy, aby osiągnąć dokładność zbliżoną do RK4 powyżej. Dowolnie mały krok czasowy dla metody ekstrapolacyjnej Eulera powoduje rozbieganie się algorytmu.

#### **7. Metody wyższych rzędów**

#### **7.1. Runge-Kutta rzędu 4**

Najbardziej popularną wśród metod klasycznych jest metoda Rungego-Kutty rzędu 4. Będzie to jedyna metoda uniwersalna omówiona tutaj. Przypomnijmy, że metoda RK2 opiera się o ekstrapolacyjne oszacowanie wartości "międzykrokowej"  $\tilde{x}_{n+1/2}$ , a następnie użycie tej wartości do obliczenia  $x_{n+1}$ , przez zastosowanie metody centrowanej. Możemy tę ideę pociągnąć dalej i wprowadzić jeszcze kilka innych etapów pośrednich; będzie to równoważne przybliżeniu trajektorii między krokami nie przez prostą sieczną, tylko przez krzywą wielomianową wyższego rzędu. Oto więc algorytm RK4, już bez dodatkowych komentarzy teoretycznych. Jest on samo-startujący. Zaczynamy od czterech wartości pomocniczych:

$$
k_1 = f(x_n, t_n),
$$
  
\n
$$
k_2 = f(x_n + \Delta t/2 \cdot k_1, t_n + \Delta t/2),
$$
  
\n
$$
k_3 = f(x_n + \Delta t/2 \cdot k_2, t_n + \Delta t/2),
$$
  
\n
$$
k_4 = f(x_n + \Delta t \cdot k_3, t_n + \Delta t).
$$
\n(7.1)

Następnie określamy końcowy wynik poprzez

$$
x_{n+1} = x_n + \frac{\Delta t}{6} \cdot (k_1 + 2 k_2 + 2 k_3 + k_4). \tag{7.2}
$$

Wielkości  $k_1, k_4$  opisują nachylenie trajektorii na początku i na końcu przedziałów, a  $k_2, k_3$  – w środku, obliczane dokładniej niż w RK2 dzięki dwukrotnej iteracji. Błąd pojedynczego kroku jest proporcjonalny do  $\Delta t^5$ , a akumulowany błąd – do  $\Delta t^4$ , więc ta metoda jest dokładniejsza od przedyskutowanych wyżej. Jej główną wadą z punktu widzenia praktyki nauczycieli fizyki, jest jej względna złożoność i brak oczywistości; sądzimy, że aby zachęcić uczniów i nauczycieli do odrobiny programowania, podstawowe metody obliczeniowe winny być stosunkowo proste do przyswojenia i do odtworzenia z pamięci.

#### **7.2. Ogólny schemat poprawek wyższego rzędu**

Zakończmy ten rozdział omówieniem ogólnego schematu poprawek wyższego rzędu, dość oczywistego, przedstawionego – dla prostoty – dla układów autonomicznych, bez jawnej zależności czasowej. Jeśli  $\dot{x} = f(x)$ , i znamy początkową wartość  $x$ , oraz jawną postać funkcji  $f$ , potrafimy też obliczyć krzywiznę i wyższe pochodne  $x: \ddot{x} = f'(x) \cdot \dot{x} = f'(x)f(x)$ . Następnie  $x^{(3)} = f''(x) \cdot \dot{x}$  $(\dot{x})^2 + f'(\dot{x}) \cdot \ddot{x}$  itd. Ekstrapolacyjna metoda Eulera drugiego rzędu przyjmie więc postać

$$
x_{n+1} = x_n + \Delta t \cdot f(x_n) + \frac{\Delta t^2}{2} f'(x_n) \cdot f(x_n)
$$
 (7.3)

itd. są to po prostu człony szeregu Taylora dla  $x$ . Opłacalność tej metody nie jest oczywista, ale służy ona czasami do konkretnej oceny lokalnego błędu metod prostszych.

### **8. Stabilność i poprawki energetyczne**

l

Przykład Keplerowski powyżej jest "zbyt przyzwoity". Trajektorie całkowalne, periodyczne, a więc stabilne, są słabym testem metod numerycznych. Aby uniknąć przykrych niespodzianek, przy testowaniu i parametryzacji użytej metody należy odważyć się na problem, w którym trajektorie są nieregularne. W tym przypadku układ często zachowuje się ergodycznie, trajektorie wypełniają przestrzeń i jeśli mamy do czynienia z systemem grawitacyjnym, może się zdarzyć, że dwa ciała zbliżą się do siebie tak blisko, że bardzo duże przyspieszenie grawitacyjne destabilizuje metodę. Oto przykład z układem trzech ciał. Jak wiadomo, nie jest on całkowalny i chaotycznych trajektorii na ogół nie unikniemy<sup>1</sup>. Jednak w prawdziwej fizyce energia i moment pędu są zachowane i całość winna globalnie zajmować stały obszar przestrzeni położeń i pędów. Nie jest to prawdą w symulacji... Rysunek 4 przedstawia wynik metody Verleta dla trzech ciał o identycznych masach i  $\Delta t = 0.01$ , co winno wystarczyć dla stabilności w typowych warunkach. Warunki początkowe są dość losowe, ale tak dobrane, aby ruch odbywał się w skończonym obszarze przestrzeni. Na osiach mamy *x* i *y* w umownych jednostkach, *z* jest współrzędna prostopadłą do rysunku.

Trajektorie są nieregularne, ale przez dłuższy czas całkowita energia jest zachowywana (i jest ujemna, tj. trajektorie nie rozbiegają się do nieskończoności).

<sup>1</sup> Bywają również orbity regularne i stabilne wielu ciał. Bardzo zabawną jest *wspólna*, płaska orbita o kształcie lemniskaty dla trzech identycznych ciał, które jak gdyby "żonglowały" wokół siebie nawzajem. Zob.: http://arxiv.org/pdf/math/0011268v1.pdf.

Jednak w pewnej, dość przypadkowej chwili dwa ciała zbliżają się do siebie "niebezpiecznie". Ich przyspieszenie gwałtownie wzrasta, dodatnia energia kinetyczna przekracza ujemną potencjalną i dwie "planety" uciekają (dwa odcinki prawie proste na rysunku) ze względu na destabilizację użytej metody numerycznej. Jest to niedopuszczalny artefakt, który można odroczyć zmniejszając  $\Delta t$ , ale wówczas może on nastąpić później...

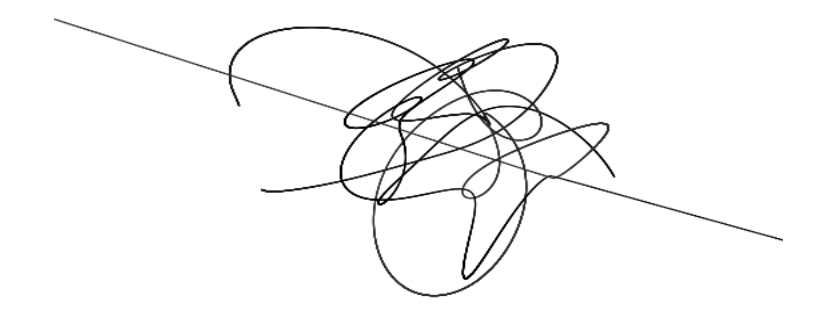

Rys. 4. Niestabilny układ trzech ciał

Jednym ze sposobów uniknięcia tej katastrofy jest monitorowanie energii podsystemów i całkowitej. Gdy jej zachowanie przekracza dopuszczalny błąd, należy zmodyfikować energię kinetyczną jednego lub kilku ciał, aby wrócić do normy. Technicznie jest to bardzo trudne, gdyż *w naturze zbliżone zjawiska mogą też wystąpić*, np. dwa ciała zbliżają się tak, że ich energia potencjalna staje się bardzo ujemna, za to jakieś trzecie nabiera większej prędkości i ucieka. Takie zjawiska mogą wystąpić w pasie asteroidów, który "strzela meteorami" i przewidzieć je jest niezmiernie trudno.

#### **9. Wnioski końcowe**

Nasz wykład miał charakter jakościowy, sprowadził się do kilku przepisów, bez dokładniejszej analizy jakości rozwiązań. Głównym jego celem jest pokazanie, że rozwiązywanie numeryczne równań różniczkowych w sposób racjonalny i nienaiwny, jest dość intuicyjne.

Pominęliśmy całą, bardzo ważną, klasę metod ekstrapolacyjno-interpolacyjnych (jedynie metodę Heuna można potraktować jako prymitywną metodę tej klasy), które "ratują" efektywność obliczeń tam, gdzie metody RK wymagałyby znacznie mniejszego kroku. Nie wspomnieliśmy o metodach operujących zmiennym krokiem, ani o tzw. problemach sztywnych, w których zachowanie trajektorii miesza ze sobą zmiany wolniejsze i szybsze. W astronomii (nie tylko) korzysta się z metod wymagających rozwinięć  $x$  w potęgi  $\Delta t$  dość wysokiego stopnia. Pominęliśmy także bardzo ważny problem ruchu ograniczonego, z więzami, którego znaczenie dla fizyków jest podstawowe i być może do tego kiedyś wrócimy.

Techniki rozwiązywania równań różniczkowych rozwijają się nieprzerwanie od 250 lat. Metody Rungego-Kutty powstały na początku dwudziestego wieku. Aktualnie nie tylko szlifuje się matematykę, ale został dokonany olbrzymi postęp w dziedzinie paralelizacji obliczeń, przyspieszenia rachunków dzięki architekturom i algorytmom współbieżnym, które są dość trudne. Fizyk interesujący się symulacją winien w tym wszystkim się nieco orientować lub współpracować z dobrym informatykiem.

"Najlepszej" metody nie ma, gdyż nasze kryteria jakości mogą być różne, np. zależy nam na szybkości obliczeń bardziej niż na dokładności. Ponadto, w pewnych przypadkach (np. gdy obiekty mechaniczne w programie są sterowane przez mechanizmy losowe lub przez użytkownika) i układ nie jest autonomiczny, błędy wynikające z użycia prymitywnej metody nie zdążą narosnąć, układ nie ma czasu się destabilizować. (To zjawisko występuje w grach, gdzie rzetelność fizyki bywa często umowna).

Tak więc próba odpowiedzi na pytanie: na której metodzie się skoncentrować, przypomina bardzo znaną anegdotę amerykańską. Turysta pyta przechodnia: "Proszę pana, jak trafić do Carnegie Hall?" (Jest to słynna, wręcz legendarna nowojorska sala koncertowa). Odpowiedź brzmi: "Pracą, pracą, i jeszcze raz ciężką pracą, proszę pana...".

Należy testować i jeszcze raz testować i porównywać różne metody. Jeśli głównym celem symulacji jest wizualizacja, nie ma potrzeby "podkrecenia" dokładności do granic przewyższających znacznie rozdzielczość ekranu, nie zapominając jednak, że z czasem błąd narasta. Jak wspomnieliśmy w rozdz. 8, dobrze jest czasami kontrolować zmiany energii, ale także innych zachowywanych wielkości, np. momentu pędu. Jeżeli Czytelnik zechce pogłębić swoje wiadomości o *technikach specyficznie dostosowanych do równań ruchu* w fizyce, polecamy literaturę o *całkowaniu symplektycznym*. Jest to tematyka zaawansowana, ale intuicyjna, stosunkowo oczywista i pięknie pokazująca po raz kolejny potęgę podejścia geometrycznego do mechaniki.

Nie podajemy referencji bibliograficznych, gdyż na poziomie typowego Czytelnika wystarczy wiedzieć, że Wikipedia zawiera odpowiednio dużo bardziej szczegółowego materiału, a ponadto praktycznie każda solidniejsza książka poświęcona metodom numerycznym zawiera rozdział o równaniach różniczkowych. Celem tego tekstu było zebranie w jedną całość informacji użytecznych dla prostych, typowych problemów, które można opanować szybko oraz podanie kilku informacji praktycznych, które zwykle są pomijane w podręcznikach specjalistycznych. Zachęcam do skontaktowania się ze mną w przypadku pytań lub problemów obliczeniowych.

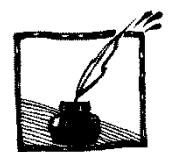

# **Razem raźniej. Spontaniczna synchronizacja oscylatorów**

*Student SMP Krzysztof Siekański Instytut Fizyki UJ*

#### **Abstrakt**

Ogromna liczba obiektów w przyrodzie funkcjonuje na zasadzie oscylacji. Zakres, w jakim obserwuje się tego rodzaju zjawiska, rozciąga się od skali mikroskopijnej (zjawiska atomowe) do astronomicznej (układy ciał niebieskich). Pewne przykłady spotyka się nawet w naukach pozornie tak niematematycznych jak socjologia. Rzadko jednak do dogłębnego poznania działania tychże mechanizmów wystarcza analiza zachowania izolowanego oscylatora – często nie sposób pominąć wpływu wzajemnego odziaływania elementów układu.

Niniejszy artykuł koncentruje się na szczególnym przypadku spontanicznej (niewymuszonej przez czynniki zewnętrzne) synchronizacji zespołu dużej liczby jednakowych oscylatorów, której matematyczny opis prowadzi do zdumiewającego i niezwykle ważnego wniosku.

### **1. Wstęp**

## **1.1. Żywe oscylatory** [1]

Park narodowy Great Smoky Mountains, leżący na granicy Stanów Tennessee i Karolina Północna, szczyci się posiadaniem na swym terenie dziewiętnastu gatunków świetlików. W świetle omawianego zjawiska szczególne miejsce zajmuje jednak jeden z nich: *Photinus carolinus*.

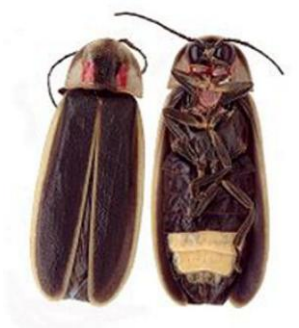

Rys. 1. *Photinus carolinus* [1]

Wyjątkowość tego niewielkiego owada z rodziny *Lampyridae* polega na jego pozornie nieznaczącej właściwości: zaświecenie się odwłoka jednego samca pobudza do świecenia jego sąsiadów. Początkowo więc w grupie tysięcy świetlików powstają, w miarę aktywizowania się kolejnych osobników, skupiska owadów wysyłających zsynchronizowane sygnały świetlne.

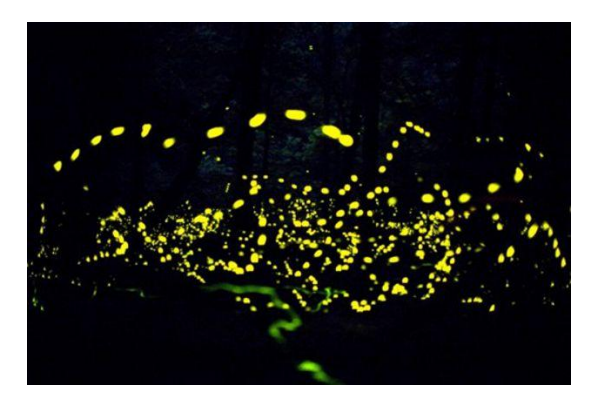

Rys. 2. Rój świetlików [2]

Ponieważ są to sygnały przerywane, w stanie wyjściowym świecenie odbywa się w sposób nieregularny, każda z żywych lampek posiada swą własną (niekoniecznie stałą) *częstość*. Jednak powstałe skupiska rozrastają się, aż po pewnym czasie cały rój tworzy zgodną orkiestrę świateł – jeden z najbardziej spektakularnych przykładów spontanicznej synchronizacji.

# **1.2. Zegary Huygensa**

Jedno z pierwszych doniesień o interesującym zjawisku samorzutnego uzgadniania się drgań sparowanych oscylatorów pochodzi jednak z dziedziny o wiele bardziej technicznej, a podał je wybitny holenderski fizyk i wynalazca Christiaan Huygens (1629–1695). Zaobserwował on mianowicie, że w jednym ze skonstruowanych przez niego specjalnych zegarów (posiadających z pewnych przyczyn dwa wahadła) po odpowiednio długim czasie zawsze dochodziło do sytuacji, w której oba wahadła oscylowały z przeciwnymi fazami, *niezależnie* od początkowej różnicy tychże faz. Zjawisko to pozostało niewyjaśnione przez ponad trzysta lat.

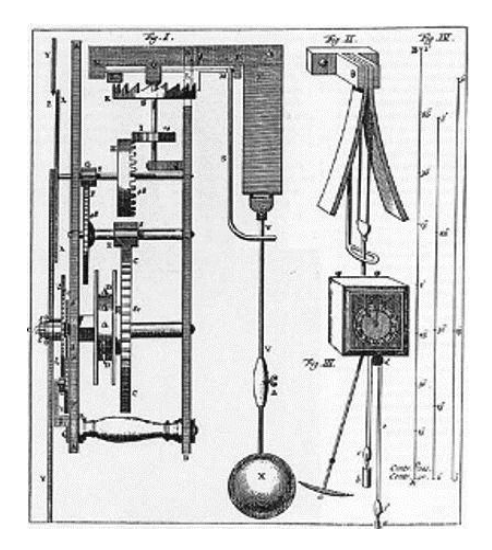

Rys. 3. Zegar Huygensa [2]

Obecnie wiadomo, iż komunikacja między wahadłami zachodziła za sprawą przekazywania energii mechanicznej poprzez statyw, na którym wisiały, a jej zaobserwowanie przypadkowo umożliwiły proporcje elementów zegara.

#### **1.3. Bliższe spojrzenie**

Skoro o zegarach mowa, przyjrzyjmy się własnym organizmom i tak zwanym zegarom biologicznym, jak bicie serca, fale mózgowe, reakcje odpowiadające za przemianę materii itd. oraz gruczoły hormonalne i cykle życiowe poszczególnych komórek.

Skojarzenia z synchronizacją nasuwają się same, choć należy zaznaczyć, iż w przypadku tak złożonych układów jak ludzkie ciało, synchronizacja oznacza nie tyle ujednolicenie, co raczej utrzymanie odpowiednich relacji miedzy poszczególnymi częstotliwościami. Istnieją wręcz sytuacje, gdy nadmierne dopasowanie drgań prowadzi do destrukcyjnych efektów, czego ilustracją niech będzie diagram na rysunku 4, obrazujący zależność napięcia od czasu dla fal mózgowych, w kilku różnych sytuacjach.

Pierwsze sześć (nieregularnych) wykresów dotyczy zwykłych sytuacji życiowych. Ostatni, prezentujący niemal idealną synchronizację, przedstawia atak epilepsji (*petit mal*).

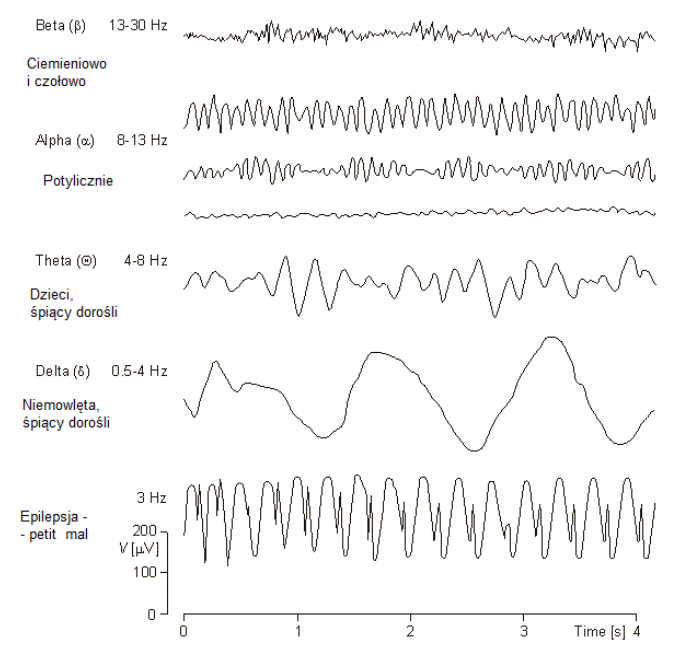

Rys. 4. Zależność *U*(*t*) dla fal mózgowych [3]

#### **2. Bardziej ścisły opis** [4, 5]

Wobec tak wielkiej powszechności opisywanego zjawiska, nie dziwi fakt, iż jego matematycznym wyjaśnieniem zainteresowało się wielu naukowców, przede wszystkim fizyków. Nie sposób oczywiście wymienić w tym miejscu wszystkich rozważanych koncepcji, skoncentrujemy się więc, jak to zapowie-

dziano na początku, na pewnym podstawowym przypadku, opisywanym przez *model Kuramoto*, będący szczególnym przypadkiem tak zwanego *modelu średniego pola.* Jego autorem jest – jak sama nazwa mówi – japoński fizyk Yoshiki Kuramoto.

# **2.1. Model matematyczny**

Rozważmy układ *N* oscylatorów, z których *i*-ty drga z częstotliwością własną *ω<sup>i</sup>* i fazą *θ<sup>i</sup>* . Przy tych oznaczeniach Kuramoto, wychodząc od wcześniejszego ogólnego modelu Winfree, zaproponował następujący wzór:

$$
\frac{d\theta_i}{dt} = \omega_i + \sum_{j=1}^{N} \Gamma_{ij} (\theta_j - \theta_i)
$$
\n(1)

Lewa strona równości oznacza zmianę fazy *i*-tego oscylatora w nieskończenie krótkim czasie. Γ*ij* to pewna funkcja definiująca wzajemne oddziaływanie elementów o indeksach *i* oraz *j*.

W najprostszym przypadku sparowanie jest czysto sinusoidalne, czyli *K*

 $s_{ij} = \frac{\Delta_{ij}}{N} \sin(\theta_j - \theta_i)$  $\Gamma_{ij} = \frac{N_{ij}}{N} \sin(\theta_j - \theta_i)$ . Dla każdej pary elementów układu określa się wówczas

*stałą sprzężenia Kij* informującą o tym, jak silnie na siebie wzajemnie wpływają. Sformułowanie "model średniego pola" oznacza w tym przypadku, iż każdy

oscylator jest jednakowo powiązany z każdym z pozostałych. Założenie to pozwala na znaczne uproszczenie modelu, poprzez wprowadzenie jednej stałej sprzężenia (oznaczanej *K*) dla całego układu. Uproszczenie do modelu średniego pola daje więc następujący wynik:

$$
\frac{d\theta_i}{dt} = \omega_i + \frac{K}{N} \sum_{j=1}^{N} \sin(\theta_j - \theta_i), \qquad (2)
$$

przy dodatkowym założeniu, że rozkład *ω<sup>i</sup>* jest jednomodalny (posiada tylko jedno ekstremum), a jego średnia wynosi 0 (ostatni warunek można zawsze uzyskać przez jednakowe przesunięcie wszystkich częstości, co nie zmienia sensu modelu).

Uzyskany wzór stanowi najbardziej podstawowy wynik analizy Kuramoto.

#### **2.2. Parametr porządku**

Dalsze rozważania wymagają wprowadzenia jeszcze jednego pojęcia: miary zsynchronizowania zwanej *zespolonym parametrem porządku*. Parametr ten dany jest wzorem:

$$
re^{i\Psi} = \frac{1}{N} \sum_{j=1}^{N} e^{i\theta_j} , \qquad (3)
$$

gdzie Ψ oznacza średnią faz *θ<sup>j</sup>* .

Geometryczną interpretację przedstawia rys. 5, na którym promień okręgu wynosi 1, a punkty symbolizują fazy poszczególnych oscylatorów. Im bliżej siebie na okręgu znajdują się poszczególne fazy, tym bardziej moduł *r* zbliża się do jedności. I odwrotnie: niskiemu stopniowi synchronizacji odpowiada *r* bliskie zera. W zrozumieniu idei parametru porządku może pomóc analogia do składania fal równoległych: złożenie drgań o zbliżonych fazach daje falę wypadkową o zwiększonej amplitudzie, natomiast duży rozrzut faz prowadzi do wygaszenia drgań.

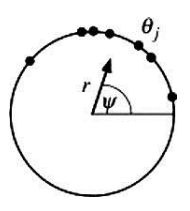

Rys. 5. Wizualizacja parametru porządku

#### **2.3. Poprawność modelu**

Poprawność modelu potwierdzają przede wszystkim symulacje numeryczne. Wykres na rys. 6 przedstawia zależności kwadratu parametru porządku po wirtualnie nieskończonym czasie ( $r_\infty^2$ ) od stałej sprzężenia *K*.

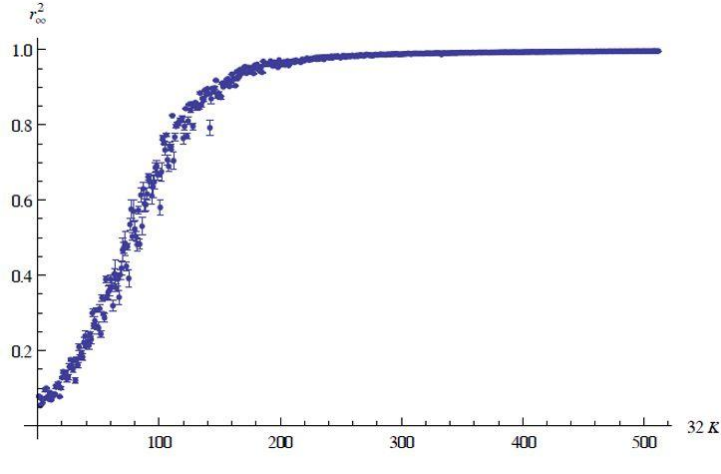

Rys. 6. Zależność synchronizacji od stałej sprzężenia po długim czasie

Symulacja została wykonana przez autora niniejszego artykułu poprzez numeryczne rozwiązanie metodą trapezową [6] układu równań (2). Częstości własne losowano według rozkładu Gaussa, a początkowe fazy – z rozkładu jednorodnego.

### **3. Wnioski**

Zaprezentowany powyżej wykres ilustruje kilka niezwykle istotnych wyników teorii Kuramoto. Pierwszy z nich to stwierdzenie, iż teoria istotnie stanowi matematyczne wyjaśnienie mechanizmu synchronizacji. Kolejne są mniej oczywiste.

Przede wszystkim wart uwagi jest fakt, iż przy zachowaniu podanych wcześniej założeń *r<sup>∞</sup> nie zależy* od warunków początkowych, a jedynie od stałej sprzężenia. Co więcej, powyżej pewnej wartości synchronizacja staje się niemal zupełna. Z kolei przy niewielkim *K* oscylatory działają praktycznie niezależnie. Ponieważ pasmo niepełnej synchronizacji jest dość wąskie, nasuwa się pytanie, czy da się określić pewną krytyczną wartość, nazwijmy ją *KC*, powyżej której synchronizacja staje się możliwa.

Odpowiedź podał sam Kuramoto. Dalszy ciąg jego analizy prowadzi do obliczenia tej wartości wynikającej, jak się okazuje, jedynie z rozkładu częstości własnych oscylatorów. Dokładniejsze symulacje ilustrują poprawność zastosowania tej stałej jeszcze dobitniej.

Stąd zaś wypływa zapowiedziana, niezwykle ważka obserwacja: populacja sparowanych oscylatorów posiada dwie fazy\* , które obrazowo porównać można do faz substancji chemicznych! W języku tej analogii  $K_C$  odpowiada parametrowi krytycznemu w termodynamice, a synchronizacja – przejściu fazowemu. Innymi słowy proces, w którym parametr porządku rośnie do 1, można nazwać odpowiednikiem czasowym przejścia fazowego II rodzaju (jak między paramagnetykiem a ferromagnetykiem).

### **4. Współczesne badania. Perspektywy**

Tak interesujący wynik, jak i rzecz jasna, rozpowszechnienie w przyrodzie zjawiska synchronizacji, motywują do dalszych badań, często z pogranicza wielu dziedzin nauki. Na szczególną uwagę zasługują neurobiologiczne zastosowania teorii synchronizacji ze względu na fakt, iż w badaniach mózgu coraz większą rolę odgrywają modele matematyczne i symulacje komputerowe. Teoria ta stała się dla nich niejednokrotnie punktem wyjścia i podstawą pozwalającą wyjaśnić znaczenie wcześniej niezinterpretowanych danych eksperymentalnych.

# **4.1. Default-mode mózgu i neurorezonans** [7]

l

Za ilustrację neurobiologicznych zastosowań teorii Kuramoto (i innych osiągnięć fizyki statystycznej) niech posłużą wyniki uzyskane niedawno przez międzynarodowy zespół badaczy zajmujących się symulacjami "domyślnej" aktywności mózgu, to jest aktywności wykazywanej pod nieobecność konkretnego zadania (np. w czasie snu lub biernego czuwania). W artykule *Key Role of Coupling, Delay and Noise in Resting Brain Fluctuations* przedstawiono analizę opartą na uproszczonym modelu kory mózgowej, złożonym z 38 oscylatorów (z których każdy odpowiada określonemu realnemu obszarowi).

<sup>\*</sup> Słowo "faza" posiada, z przyczyn historycznych, dwa znaczenia. O ile we wcześniejszych częściach artykułu używane było w kontekście oscylacji, w tym akapicie służy jako analogia stanu skupienia materii (przyp. aut.).

Za wzajemne sprzężenie poszczególnych oscylatorów odpowiada architektura połączeń neuronalnych miedzy nimi. Z kolei za wskaźnik aktywności danego obszaru przyjęto zmienną zależną od (możliwego do eksperymentalnego zmierzenia) lokalnego poziomu tlenu we krwi (*blood oxygen level-dependent signal*).

Przy tych założeniach wykonano symulację opartą na modelu Kuramoto (oczywiście zaadaptowanym tak, by odpowiadał szczegółom badanego zagadnienia), otrzymując następujący wynik: pomiędzy poszczególnymi obszarami mózgu zachodził podział na dwa klastry (dwie podgrupy oscylatorów), w obrębie których następowała synchronizacja (rys. 7 ilustruje położenie klastrów na przykładzie kory mózgowej makaka). Rezultat okazał się niezwykle obiecujący, gdyż odpowiada zebranym danym eksperymentalnym, co znaczy, iż opisywane zjawisko można wyjaśnić na gruncie teorii Kuramoto.

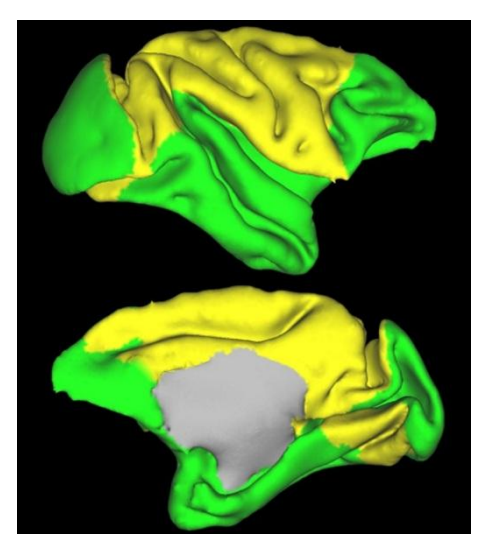

Rys. 7. Klastry zsynchronizowanych oscylatorów w korze mózgowej [7]

#### **4.2. Pacemakers – zegary biologiczne** [8]

Opisany wyżej szczególny przykład synchronizacji zachodzącej wewnątrz organizmu łączy się z bardziej ogólną dziedziną, której znaczenie biologiczne, a także związek z teorią synchronizacji, nie pozwalają pominąć w tym miejscu nieco szerszego jej opisu.

Zagadnienie dotyczy wspomnianego we wstępie pojęcia zegarów biologicznych regulujących funkcjonowanie większości żywych organizmów, przy czym słowo "zegar" okazuje się tu wyjątkowo trafne nie tylko z językowego, ale i z naukowego punktu widzenia. Ogromna liczba współczesnych badań prowadzi do wniosku, że za regularne funkcjonowanie takich procesów, jak wymiana

gazowa (np. sterowanie aparatami szparkowymi u roślin), obieg płynów ustrojowych, zachowanie rytmu dobowego, gospodarka hormonalna i wielu innych, odpowiadają różnego rodzaju *cykliczne* reakcje chemiczne. Nie sposób oczywiście wykluczyć wpływu czynników zewnętrznych (jak ilość światła, rodzaj pożywienia, lokalne zanieczyszczenia powietrza itp.), jednak ich wpływ dotyczy zwykle stosunkowo powolnych i długotrwałych zmian, nie zmienia więc faktu, iż u podstaw procesów życiowych leżą *cykle*.

Cykl zaś posiada swoją *częstotliwość* (w przypadku reakcji biochemicznych często względnie stałą), co sprawia, iż w wielu przypadkach można stosować do niego modele matematyczne właściwe dla oscylatorów. Naturalna zatem staje się hipoteza, iż za zachowanie homeostazy odpowiadają zjawiska synchronizacji. Hipoteza, którą – jak wspomniano – potwierdzają wyniki niezliczonych eksperymentów i symulacji publikowane na bieżąco w najbardziej prestiżowych czasopismach naukowych.

#### **5. Podsumowanie**

W ramach podsumowania podkreślenia wymaga pewien niezwykle ważny wniosek płynący z przedstawionej wyżej teorii oraz eksperymentów. Otóż – poza oczywiście wartością praktyczną – teoretyczny model synchronizacji stanowi piękną ilustrację najbardziej podstawowego stwierdzenia nauki, to jest: matematyczności Wszechświata. Fakt, iż nawet tak uproszczona analiza, jak rozważenie modelu średniego pola i sparowania sinusoidalnego, znajduje odzwierciedlenie w tak wielu dziedzinach przyrody, pozwalając zrozumieć ogromną liczbę niewyjaśnionych wcześniej zjawisk z niemal wszystkich obszarów badań, stanowi przecież pokrzepiającą motywację do dalszego rozwoju nie tylko fizyki, ale nauk ścisłych *in genere*.

#### **Literatura**

- [1] http://www.nps.gov/grsm/naturescience/fireflies.htm
- [2] Google Graphics, pod hasłami: photinus carolinus, Huygens clock
- [3] www.macalester.edu/psychology
- [4] S.H. Strogatz, *From Kuramoto to Crawford: Exploring the Onset of Synchronization in Populations of Coupled Oscillators*, Physica D 143, 2000
- [5] S.H. Strogatz, *SYNC: the Emerging Science of Spontaneous Order*, Hyperion, NY, 2003
- [6] W.H. Press, S.A. Teukolsky, W.T. Vetterling, B.P. Flannery, *Numerical Recipes: The Art of Scientific Computing*, Third Edition, 1235 pp. + xxi (New York: Cambridge University Press, 2007)
- [7] G. Deco, V. Jirsa, A.R. McIntosh, O. Sporns, R. Kötter, *Key Role of Coupling, Delay, and Noise in Resting Brain Fluctuations*, PNAS, July 21, 2009
- [8] M.U. Gilette, T.J. Sejnowski, *Biological Clocks Coordinately Keep Life on Time*, Science, August 19, 2005

# **Zadanie – ruch plamki wskaźnika laserowego**

*Roman Nowak* 

*Instytut Fizyki Doświadczalnej, Uniwersytet Warszawski*

Źródło: А.С. Жукарев, А.Н. Матвеев, В.К. Петерсон, *Задачи повышеииой сложности в курсе общеи физики*, Издтельство Московского Униберситета, 1985.

#### **Zadanie – ruch plamki wskaźnika laserowego**

Poziomo ustawiony wskaźnik laserowy obraca się wokół pionowej osi z prędkością kątową  $\omega$  i rzuca plamkę świetlną na pionowy ekran. Uwzględniając fakt skończonej prędkości światła, wyznacz prędkość, z jaką plamka porusza się po ekranie, jeśli odległość między wskaźnikiem a ekranem wynosi *h*. Opisz jakościowo ruch plamki na ekranie. W rozważaniach zaniedbaj długość wskaźnika laserowego w stosunku do odległości *h*.

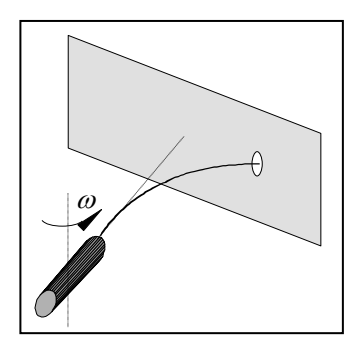

#### **Rozwiązanie**

Rozważmy płaszczyznę *XY*, w której obraca się, wokół osi *Z*, wskaźnik. Umieśćmy wskaźnik w początku układu odniesienia. Niech oś *X* będzie prostopadła do ekranu umieszczonego w punkcie  $x = h$ , a nieskończenie długi bok ekranu będzie równoległy do osi *Y*, jak na rysunku.

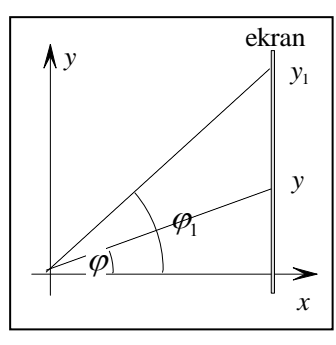

Niech w pewnej chwili wskaźnik będzie ustawiony pod kątem  $\varphi$  do osi *X*. Foton wysłany pod tym kątem dotrze do punktu o współrzędnej  $y = h \, \text{tg} \, \varphi$ po przebyciu drogi  $L = \frac{R}{\cos \theta}$  $L = \frac{h}{h}$  $=\frac{n}{\cos\varphi},$ co zajmie mu czas  $t = \frac{h}{c \cos \theta}$  $t = \frac{h}{h}$  $=\frac{n}{c\cos\varphi}$ . Po upływie czasu  $t_0 = \frac{\varphi_1 - \varphi}{\varphi_1} = \frac{\Delta \varphi}{\varphi_1}$  $=\frac{\varphi_1-\varphi_2}{\varphi_1-\varphi_2}=\frac{\Delta}{\varphi_1-\varphi_2}$ 

 $\omega$   $\omega$ 

wskaźnik znajdzie się pod kątem  $\varphi_1$ . Teraz foton wysłany ze wskaźnika znajdzie się w punkcie o współrzędnej

 $y_1 = h \, \text{tg} \, \varphi_1$ 

po przebyciu drogi  $L_1 = \frac{R}{\cos \theta}$ 1  $L = \frac{h}{h}$  $=\frac{1}{\cos \varphi}$ 

i będzie na to potrzebował czasu  $t_1$  $\cos\varphi_{\scriptscriptstyle\rm l}$  $t_i = \frac{h}{h}$  $=\frac{n}{c\cos\varphi_1}$ .

Tak więc plamka przebędzie drogę

$$
\Delta y = y_1 - y = h \left( \text{tg } \varphi_1 - \text{tg } \varphi \right) = h \frac{\sin \varphi_1 \cos \varphi - \cos \varphi_1 \sin \varphi}{\cos \varphi \cos \varphi_1} =
$$

$$
= h \frac{\sin (\varphi_1 - \varphi)}{\cos \varphi \cos \varphi_1} = h \frac{\sin \Delta \varphi}{\cos \varphi \cos \varphi_1}
$$

w czasie

$$
\Delta t = t_1 + t_0 - t = \frac{h}{c \cos \varphi_1} + \frac{\Delta \varphi}{\omega} - \frac{h}{c \cos \varphi} =
$$
  
\n
$$
= \frac{h}{c} \left( \frac{1}{\cos \varphi_1} + \frac{c}{\omega h} \Delta \varphi - \frac{1}{\cos \varphi} \right) =
$$
  
\n
$$
= \frac{h}{c} \frac{\cos \varphi - \cos \varphi_1 + \frac{c}{\omega h} \Delta \varphi \cos \varphi \cos \varphi_1}{\cos \varphi \cos \varphi_1} =
$$
  
\n
$$
= \frac{h}{c} \frac{2 \sin \left( \frac{\varphi_1 - \varphi}{2} \right) \sin \left( \frac{\varphi_1 + \varphi}{2} \right) + \frac{c}{\omega h} \Delta \varphi \cos \varphi \cos \varphi_1}{\cos \varphi \cos \varphi_1} =
$$
  
\n
$$
= \frac{h}{c} \frac{2 \sin \left( \frac{\Delta \varphi}{2} \right) \sin \left( \frac{\varphi_1 + \varphi}{2} \right) + \frac{c}{\omega h} \Delta \varphi \cos \varphi \cos \varphi_1}{\cos \varphi \cos \varphi_1}
$$

Teraz wyznaczymy prędkość plamki:

$$
\frac{\Delta y}{\Delta t} = c \frac{\frac{\omega h}{c} \sin \Delta \varphi}{2 \frac{\omega h}{c} \sin \left(\frac{\Delta \varphi}{2}\right) \sin \left(\frac{\varphi + \varphi_1}{2}\right) + \Delta \varphi \cos \varphi \cos \varphi_1} \longrightarrow
$$
  

$$
\frac{\Delta y}{\Delta \varphi \to 0} \rightarrow U = c \frac{p}{p \sin \varphi + \cos^2 \varphi}, \quad p = \frac{\omega h}{c}
$$

Wyprowadzenie jest słuszne w całym zakresie wartości kąta  $\varphi \in [-\pi/2, \pi/2]$ . Mianownik znika w punkcie

$$
\sin^2 \varphi - p \sin \varphi - 1 = 0 \implies \Delta = p^2 + 4 \implies
$$
  

$$
\sin \varphi_0 = \frac{p}{2} - \sqrt{\left(\frac{p}{2}\right)^2 + 1} = \frac{\omega h}{2c} - \sqrt{\left(\frac{\omega h}{2c}\right)^2 + 1} < 0
$$

a więc dla kąta  $\varphi_0 < 0$ . Przy obrocie wskaźnika od  $\varphi = -\pi/2$  do  $\varphi = \pi/2$ , prędkość plamki zawsze zaczyna się od ujemnej wartości prędkości światła i maleje do  $v = -\infty$  w punkcie  $\varphi = \varphi_0$ , następnie przeskakuje do  $+\infty$ , a dalej maleje do prędkości światła przy  $\varphi = \pi/2$ , Przebieg krzywej w obszarze dodatnich wartości prędkości zależy jednak od parametru *p*. Gdy *p* < 2, prędkość plamki maleje od prędkości nieskończonej dla  $\varphi = \varphi_0$  do wartości minimalnej  $v_{\min} =$  $4p/(4+p^2)$  gdy sin $\varphi = p/2$ , aby następnie wzrastać ponownie do prędkości światłą, gdy kąt  $\varphi$  dąży do  $\pi/2$ . Gdy  $p > 2$ , to prędkość maleje monotonicznie od wartości nieskończonej do prędkości światła.

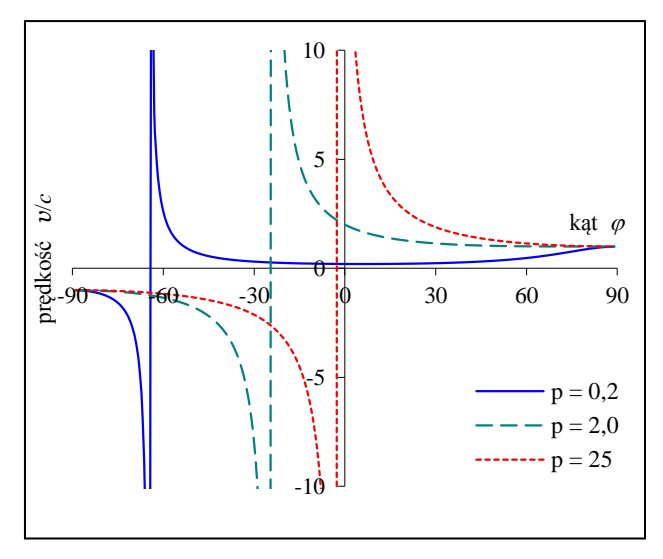

Intrygująca jest ujemna wartość prędkości plamki. Rozważmy to bliżej. Ustalmy pomiar czasu tak, że w chwili  $t = 0$ , wskaźnik świeci pod kątem  $\varphi = -\pi/2$ i będzie świecił do momentu  $t = \pi/\omega$ , co odpowiada ustawieniu wskaźnika pod kątem  $\varphi = \pi/2$ . Jeśli wskaźnik świeci pod kątem  $\varphi$ , co dzieje się w chwili  $t_0 = (\pi/2 + \varphi)/\varphi$  od momentu, kiedy zaczął się obracać, to foton wysłany w tym momencie będzie podróżował do ekranu przez czas

$$
t = \frac{h}{c\cos\varphi}
$$

i znajdzie się w punkcie

$$
y = h \, \text{tg} \, \varphi
$$

po czasie

$$
t' = t_0 + t = \frac{\pi}{2\omega} + \frac{\varphi}{\omega} + \frac{h}{c\cos\varphi}
$$

lub też:

$$
\omega t' = \frac{\pi}{2} + \varphi + \frac{p}{\cos \varphi}.
$$

od chwili startu obrotu wskaźnika. Równanie to, wraz z równaniem na położenie *y* plamki, to parametryczne równania, które możemy połączyć, eliminując z wyrażenia na *t*' kąt  $\varphi = \arctg(y/h)$ :

$$
\omega t' = \frac{\pi}{2} + \arctg \frac{y}{h} + \frac{p}{\cos\left(\arctg \frac{y}{h}\right)} = \frac{\pi}{2} + \arctg \frac{y}{h} + p\sqrt{1 + \frac{y^2}{h^2}}.
$$

Z wykresu zależności  $\omega t'$  od y znajdujemy, że przez pewien czas od momentu uruchomienia obrotu wskaźnika, na ekranie nie będziemy nic widzieli, aż w pewnym momencie w pewnym punkcie ekranu pojawi się plamka świetlna. Następnie plamka ta rozdwoi się i obie plamki zaczną oddalać się w przeciwne strony do nieskończoności. Punkt *y*0, w którym pojawi się plamka, zdefiniowany jest wyrażeniem:

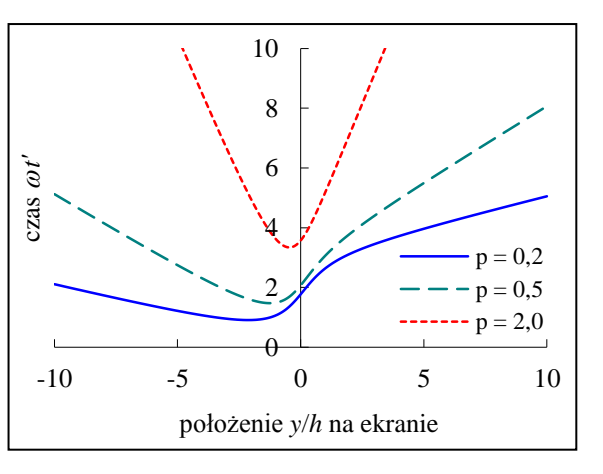

$$
\omega \frac{dt'}{dy} = \frac{1}{h \left(1 + \frac{y^2}{h^2}\right)} - \frac{p \sin\left(\arctg\frac{y}{h}\right)}{h \left(1 + \frac{y^2}{h^2}\right) \cos^2\left(\arctg\frac{y}{h}\right)} = 0,
$$

i określony współrzędną  $y_0 = h \, \text{tg}\varphi_0$ , a nastąpi to w chwili:

$$
t'_0 = \frac{1}{\omega} \left( \frac{\pi}{2} + \varphi_0 + \frac{p}{\cos \varphi_0} \right).
$$

Redakcja poleca filmik SciFun na YouTube:

http://www.youtube.com/watch?v=Nu7n1WFS6T4&feature=plcp

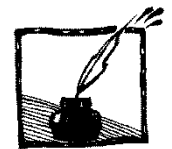

# **WCPE – I Światowa Konferencja Edukacji Fizyki – Stambuł 2012**

*Dagmara Sokołowska*

W dniach 1–6 lipca 2012 roku w orientalnej scenerii Stambułu położonego nad cieśniną Bosfor, łączącą Morze Czarne z Morzem Marmara i oddzielającą Europę od Azji, odbyła się I Światowa Konferencja Edukacji Fizyki – WCPE (The World Conference on Physics Education). Spotkanie zostało zorganizowane z inicjatywy GIREPu (Groupe International de Recherche sur l'Enseignement de la Physique) i ICPE (International Commission on Physics Education) przy współpracy z grupą MPTL (Multimedia in Physics Teaching and Learning) oraz wsparciu AAPT (American Association of Physics Teachers), LAPEN (Latin American Physics Education Network) i AsPEN (Asian Physics Education Network). Przez niemal sześć dni naukowcy, dydaktycy i nauczyciele z Azji, Europy, obu Ameryk, Australii, a nawet Afryki uczestniczyli w obradach, których tematem przewodnim stała się "Rola kontekstu, kultury i reprezentacji w nauczaniu i uczeniu się fizyki". Dla 249 prezentacji, 27 warsztatów i 12 sympozjów zorganizowano każdego dnia po 10 równoległych sesji wykładowych, a dla 100 prezentacji posterowych – dwie sesje plakatowe.

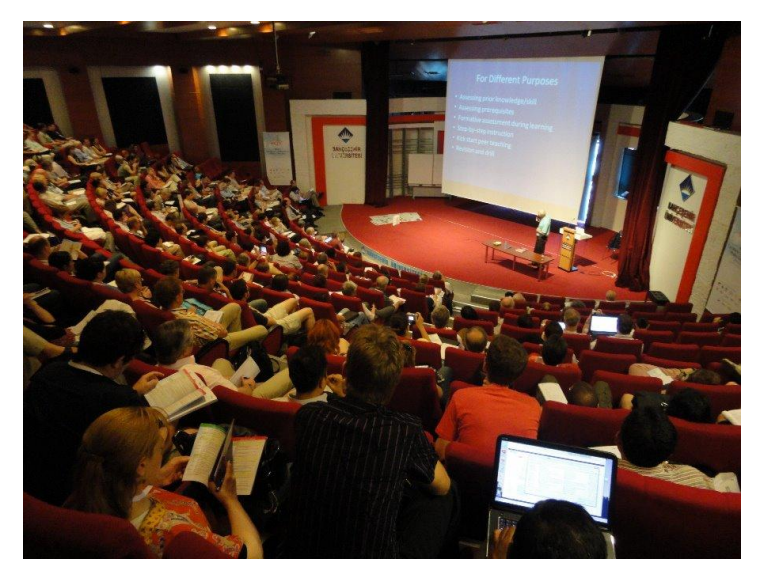

Wykład plenarny Eda van den Berga

Chcąc objąć wszelkie możliwe aspekty edukacji fizyki na wszystkich poziomach nauczania, organizatorzy postawili na ogromną różnorodność wątków

(pełna wersja książki abstraktów dostępna jest w języku angielskim na stronie: http://www.wcpe2012.org/WCPE\_Book\_of\_abstracts.pdf):

- 1. Technologie informacyjne i komunikacyjne oraz multimedia w edukacji fizyki.
- 2. Nauczanie pojęć fizycznych.
- 3. Uczenie się pojęć fizycznych.
- 4. Zajęcia laboratoryjne w edukacji fizyki.
- 5. Fizyka w szkole podstawowej.
- 6. Fizyka w szkole średniej.
- 7. Fizyka uniwersytecka.
- 8. Wstępna edukacja nauczycieli fizyki.
- 9. Profesjonalny rozwój nauczycieli.
- 10. Programy nauczania fizyki.
- 11. Strategie motywacyjne i metapoznanie.
- 12. Historia fizyki.
- 13. Filozofia, natura i epistemologia nauk przyrodniczych.
- 14. Aspekty socjo-kulturowe.
- 15. Nieformalne nauczanie fizyki.
- 16. Perspektywa międzynarodowa.
- 17. Różne tematy w edukacji fizyki.

Ewenementem spotkania było powołanie dwóch grup roboczych, które spotykając się regularnie, pracowały przez całą konferencję nad dwoma tematami:

- I. Wartość pedagogiczna wykorzystania komputerów w nauce fizyki.
- II. Rozwój nauczycieli: wiedza pedagogiczno-treściowa na przestrzeni kariery.

Po raz pierwszy bodajże w międzynarodowej konferencji położono tak duży nacisk na obecność, zaangażowanie i miejsce nauczycieli fizyki na polu edukacji. Dostrzeżona została potrzeba ścisłej współpracy między osobami prowadzącymi badania dotyczące edukacji fizyki a nauczycielami – kluczowymi ogniwami we wdrażaniu wniosków z badań i strategii dobrych praktyk dydaktycznych. Nauczycieli biorących udział w konferencji doceniono szczególnie, organizując dla nich osobną 3-dniową sesję, podczas której mogli wypracować listę interesujących ich zagadnień i sugestii form współpracy z badaczami. Jednym z ważnych punktów programu było także zwiedzanie tureckiej szkoły średniej z klasą dla uczniów bardzo uzdolnionych.

Kolejną nową inicjatywą tegorocznego spotkania było powołanie narodowych reprezentantów organizacji GIREP w ponad 40 krajach na całym świecie. Osoby te mają za zadanie przekazywanie stosownym gremiom osób prowadzących badania w edukacji fizyki, nauczycieli, ustawodawców itp. informacji o działalności tej organizacji oraz aktywizowanie lokalnych społeczności\* .

 $\overline{a}$ 

<sup>\*</sup> Kontakt w Polsce: dagmara.sokolowska@uj.edu.pl

Tegoroczne doświadczenia pokazały, że Światowa Konferencja Edukacji Fizyki może zająć istotne miejsce w gronie spotkań poświęconych nauczaniu fizyki, stając się sposobnością nawiązywania międzynarodowych i międzykontynentalnych kontaktów, które mają szansę zaowocować współpracą pomiędzy naukowcami i nauczycielami fizyki z różnych kręgów kulturowych. Dlatego już w Stambule ogłoszono kolejną konferencję z tej serii, która najprawdopodobniej odbędzie się w São Paulo w Brazylii, w lipcu 2016 roku.

A za rok – znacznie bliżej, bo na Uniwersytecie Karola w Pradze, w dniach 5–9 sierpnia 2013 zorganizowana zostanie wspólna konferencja ICPE-EPEC pod tytułem: "Aktywne nauczanie – w zmieniającym się świecie nowych technologii" (więcej informacji można uzyskać na stronie www.icpe2013.org). Serdecznie zapraszamy!

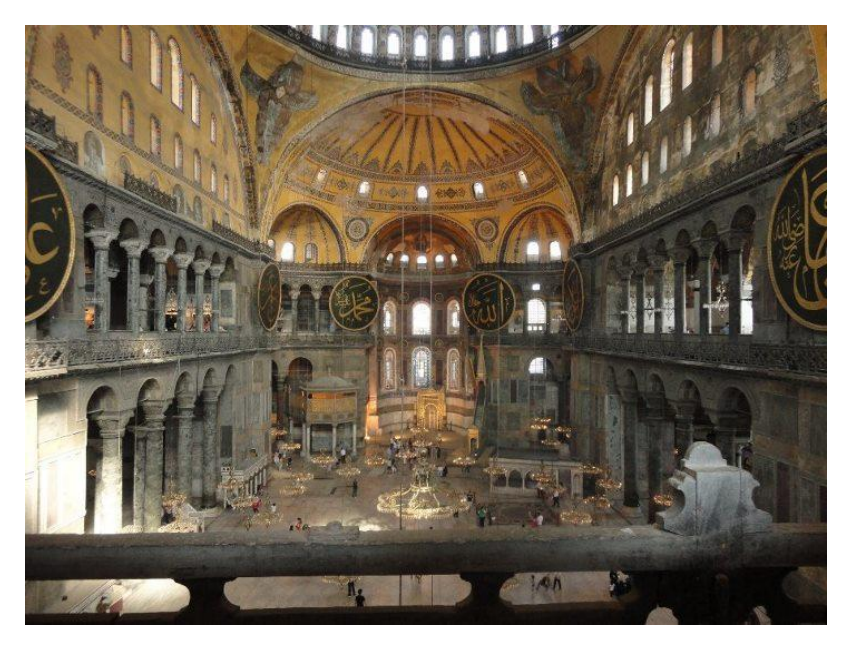

Stambuł – Hagia Sofia

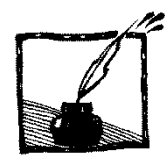

# **Materiały multimedialne w nauczaniu-uczeniu się fizyki**

*Ewa Dębowska Instytut Fizyki Doświadczalnej, Uniwersytet Wrocławski*

Multimedia – filmy wideo, animacje, interaktywne symulacje, zdalnie sterowane laboratoria – odgrywają coraz większą rolę w nauczaniu fizyki. Wśród uczniów i studentów posługujących się technologią informacyjną i internetem na co dzień rosną oczekiwania, że multimedia będą używane przez nauczycieli w procesie kształcenia. W internecie istnieją setki materiałów multimedialnych do nauczania-uczenia się fizyki i ta ich ogromna ilość oraz różnorodność znacznie utrudnia znalezienie tego najwłaściwszego. Celem tego artykułu jest zapoznanie nauczycieli szkolnych i akademickich z istniejącymi na świecie (głównie w Europie) grupami zajmującymi się zastosowaniem szeroko pojętych multimediów w nauczaniu-uczeniu się przedmiotów przyrodniczych, szczególnie fizyki.

Pierwszą z wartych uwagi jest grup MPTL, w której pracach sama uczestniczę. W roku 2002 w ramach EUPEN (European Physics Education Network [1]), konsorcjum składającego się z ponad 100 wydziałów fizyki z 23 krajów europejskich, stymulującego współpracę fizyków w ramach EHEA (European Higher Education Area), działającego bardzo aktywnie w latach 1996–2008, powstała pięcioosobowa grupa robocza Multimedia in Physics Teaching and Learning (MPTL). Przez następne lata grupa powiększała się, zaczęła działać w ramach Sekcji Nauczania przy Europejskim Towarzystwie Fizycznym (EPS), a od roku 2004 współpracuje z amerykańską grupą MERLOT (Multimedia Educational Resource for Learning and Online Teaching [2]). MERLOT z kolei współpracuje z ComPADRE digital library [3], siecią oferującą kolekcję bezpłatnych materiałów wspomagających uczniów (studentów) i nauczycieli w nauczaniu i uczeniu się fizyki i astronomii. Co roku organizowane są warsztaty MPTL, w których udział bierze 60–80 osób. Tradycyjnie podczas każdego warsztatu grupa składająca się członków z EPS i MERLOT prezentuje raport z przeglądu stron internetowych, poświęconych wybranemu działowi fizyki. Stosując ustalone wcześniej kryteria oceny rekomenduje strony "excellent" i "very good". I tak, na kolejnych warsztatach MPTL w różnych miastach europejskich prezentowane były raporty z działów: Mechanika (Reims 2010, Graz 2004), Termodynamika i fizyka statystyczna (Lublana 2011, Berlin 2005), Elektryczność i magnetyzm (Stambuł 2012, Szeged 2006), Optyka i fale (Udine 2009, Praga 2003), Mechanika kwantowa (Nikozja 2008, Parma 2002), Ciało stałe, fizyka jądra i cząstek elementarnych (Wrocław 2007). Pełne teksty poszczególnych raportów, ale niestety nie wszystkie, można znaleźć pod adre-

sem [4]. Jako przykład niech posłużą rekomendacje stron poświęconych elektryczności i magnetyzmowi z tegorocznej konferencji w Stambule:

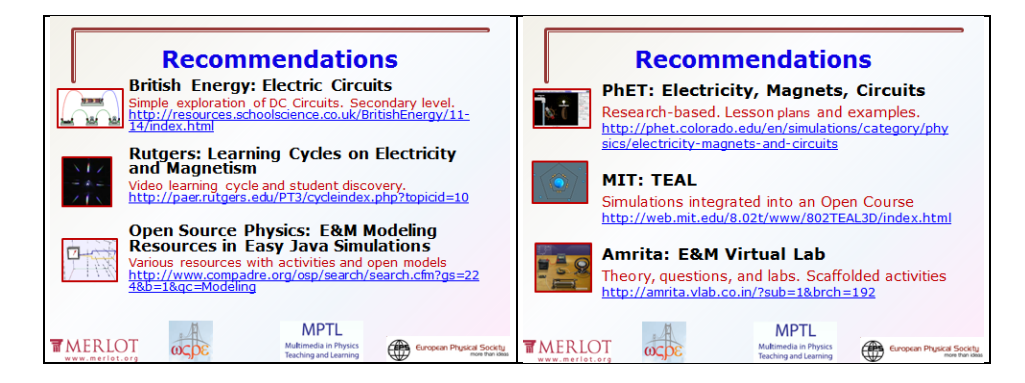

Drugą grupą, której działalność chcę Państwu przybliżyć, jest CoLoS (Conceptual Learning of Science [5]). CoLoS jest stowarzyszeniem grup badawczych z wielu uniwersytetów, które ma na celu promowanie rozwoju innowacyjnych metod nauczania w naukach przyrodniczych i technologii. Jego zainteresowania skupiają się na: uczeniu się i zrozumieniu fundamentalnych pojęć w nauce, integracji jakościowego i intuicyjnego rozumienia z metodami ilościowymi, zastosowaniu symulacji i materiału opartego na zasobach internetowych. Wśród obszarów tematycznych, którymi zajmuje się CoLoS można wyodrębnić, między innymi:

- **Physlets Home page**. **Phys**ics App**lets** są apletami w języku Java mającymi, zdaniem ich autorów, przewagę nad innymi apletami, które można znaleźć w sieci (*Physlets are simple*, *Physlet-based pedagogy is agnostic*, *Physlet technology is flexible*, *Physlets are written for the Web*). Physlets są dostępne nieodpłatnie, a programy można ściągać z serwera w Davidson College [6].
- **Open Source Physics Collection** [7]. Fizyka komputerowa i modelowanie komputerowe dostarczają uczniom i studentom nowego sposobu rozumienia, opisywania, wyjaśniania i przewidywania zjawisk fizycznych. Symulacje OSP są skompilowanymi programami związanymi z poszczególnymi tematami z fizyki. Pakiety programowe OSP łączą symulacje komputerowe z materiałami seminaryjnymi i kartami pracy studenta. Pakiety mogą być modyfikowane i dostosowywane do własnych potrzeb. W tej kolekcji na szczególną uwagę zasługuje **Easy Java Simulation (EJS) Modelling**. Środowisko EJS jest narzędziem do modelowania i tworzenia aplikacji w języku Java, które pomagają nauczycielom i uczniom tworzyć interaktywne symulacje zjawisk fizycznych. Pakiet EJS nie tylko dostarcza gotowych programów do biernej obserwacji działających symulacji, ale stwarza możliwość aktywnego udziału uczniów w procesie tworzenia modeli oraz w projektowaniu in-

terfejsu użytkownika. EJS zaprojektowano specjalnie dla osób, które nie mają zaawansowanych umiejętności programowania. Dlatego szczególną uwagę poświęcono uproszczeniu wszystkich czynności technicznych. Program EJS zawiera dość szczegółowy pakiet pomocy, który sprawia, że programowanie jest łatwiejsze niż w tradycyjnych środowiskach programowania. Efektem pracy jest symulacja wykorzystująca duże możliwości graficzne oraz możliwości interakcji, którą łatwo umieścić w internecie. Easy Java Simulation jest oprogramowaniem z wolnym dostępem do kodu źródłowego, jest bezpłatne i może być swobodnie przekazywane uczniom i kolegom. Z modelami EJS, dokumentacją oraz przykładowymi materiałami można się zapoznać na stronie internetowej [8]. Za kilka miesięcy dostępna będzie na tej stronie wersja EJS w języku polskim.

 **Zdalnie sterowane laboratoria fizyczne RCL** (Remote Controlled Laboratories) to następny rodzaj działalności w sieci wart szczególnego polecenia. Naukowcy z różnych krajów świata tworzą zdalnie sterowane laboratoria fizyczne, dzięki którym uczniowie i studenci mogą drogą doświadczalną poznawać prawa fizyczne rządzące światem. Najistotniejsze jest jednak to, że wszystkie te zdalnie sterowane eksperymenty wykonuje się "naprawdę" – nie są to symulacje czy nagrane wcześniej relacje. Portal zdalnie sterowanych eksperymentów [9] powstał z inicjatywy prof. Hansjoerga Jodla z Politechniki w Kaiserslautern w Niemczech we współpracy z firmą Intel. Można na nim znaleźć następujące doświadczenia: Dyfrakcja elektronów, Szybkość światła, Oscyloskop, Charakterystyka półprzewodnika, Optyczna transformata Fouriera, Eksperyment Millikana, Wahadło świata, Dyfrakcja i interferencja (I i II), Rozpraszanie Rutherforda, Optyczna tomografia komputerowa, System opłat, Efekt fotoelektryczny, Tunel powietrzny, Radioaktywność, Gorący drut, Robot w labiryncie. W roku 2005 liczba działających na świecie RCL wynosiła 70, w 2006 – 120, a w kwietniu 2010 już 335 (informacja prywatna od prof. H. Jodla). Większość doświadczeń dotyczy mechaniki (26%) i elektrodynamiki (25%). Średnio 2/3 z nich są na poziomie odpowiednim dla szkół licealnych. Jakość tych doświadczeń jest bardzo różna – są wśród nich i takie, które próbują "wynaleźć po raz drugi koło". Jedynie 53% RCL ma swoje strony internetowe. Wydaje się, że zaledwie 5% RCL można uznać za spełniające wymaganie "no barrier", tzn. zawierające wystarczający materiał dydaktyczny, bez wymogu rejestrowania się, posiadające odpowiednie oprogramowanie, z możliwością wcześniejszego zamawiania terminu, bez żadnych ograniczeń dla użytkownika, będące łatwo dostępne i rzeczywiście działające oraz posiadające stronę internetową w języku angielskim. W Polsce takimi laboratoriami, i to z bardzo skąpą liczbą doświadczeń, mogą pochwalić się jedynie trzy laboratoria uczelniane: laboratorium w Instytucie Fizyki Doświadczalnej Uniwersytetu w Białymstoku, udostępniające trzy doświadczenia ("Pomiar natężenia światła w funkcji położenia polaryzatora i natężenia pola magnetycznego", "Pomiar krzywej magnesowania – histerezy" i "Obserwacja struktur domenowych w funkcji pola oraz kąta skręcenia polaryzatorów"), Laboratorium Automatyki Napędu Elektrycznego na Politechnice Gdańskiej z jednym specjalistycznym stanowiskiem pomiarowym "Układ napędowy prądu stałego sterowany mikroprocesorowo" oraz Katedra Modelowania Procesów Nauczania na Wydziale Fizyki i Informatyki Stosowanej Uniwersytetu Łódzkiego oferująca "Interaktywny tunel aerodynamiczny jako eksperyment sieciowy z zastosowaniami edukacyjnymi". Polecam Państwu odwiedzenie strony internetowej tego ostatniego laboratorium [10]. Skonstruowany przez dra Pawła Barczyńskiego, w ramach jego pracy doktorskiej, Interaktywny Tunel Aerodynamiczny ma jedną bardzo istotną przewagę na innymi eksperymentami tego typu. Jak pisze autor w swojej rozprawie doktorskiej: "Proponowane rozwiązanie głównym celem czyni poznawanie metody naukowej poprzez eksperymentowanie z wykorzystaniem Interaktywnego Tunelu Aerodynamicznego. Natomiast większość dostępnych zdalnie laboratoriów udostępnia swoje zasoby umożliwiając jedynie wykonanie pomiarów, nie czyniąc nauczania metodologii pracy badawczej jednym z głównych celów". Warto zachęcić swoich uczniów do wzięcia udziału w popularyzującym fizykę "Konkursie nieustającym na najsprawniejszą siłownię wiatrową zdolną zmieścić się w tunelu".

Zachęcam Państwa do korzystania w pracy z uczniami i studentami z możliwości, jakie dają opisane w tym artykule materiały multimedialne.

#### **Literatura**

- [1] http://www.eupen.ugent.be/
- [2] http://www.merlot.org/merlot/index.htm
- [3] http://www.compadre.org/
- [4] http://www.mptl.eu/
- [5] http://www.colos.org/
- [6] http://webphysics.davidson.edu/applets/applets.html
- [7] http://www.opensourcephysics.org/
- [8] http://www.um.es/fem/Ejs
- [9] http://rcl-munich.informatik.unibw-muenchen.de/
- [10] http://tunel.wfis.uni.lodz.pl/

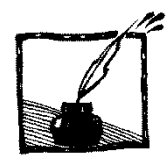

# **Turniej Młodych Fizyków 2012 i XXV Międzynarodowy Turniej Młodych Fizyków**

*Andrzej Nadolny*

Turniej Młodych Fizyków 2012 odbył się, jak zwykle, w trzech etapach. W I etapie drużyny przesyłały pisemne opracowania dziesięciu wybranych spośród siedemnastu zadań/problemów do jednego z dwóch komitetów turniejowych (problemy turniejowe były m.in. publikowane w 114 numerze *Fotonu*). Siedem drużyn przesłało swoje prace do Katowic (Pałac Młodzieży), szesnaście – do Warszawy (Instytut Fizyki PAN). Drużyny wybrane na podstawie oceny prac nadesłanych w I etapie referowały swoje opracowania na zawodach II etapu, czyli półfinałowych. Odbyły się one 15 marca w Katowicach z udziałem drużyn z Bielska-Białej, Kwidzyna i Międzyrzecza oraz 17 marca w Warszawie z udziałem drużyn z Gdyni, Łodzi, Warszawy, Włocławka i Wrocławia.

W trakcie zawodów, wzorowanych na konferencji naukowej, drużyny przedstawiały rezultaty własnych prac, prowadziły dyskusje z oponentami starającymi się znaleźć słabe punkty, same również występowały w roli oponentów oraz recenzentów działań innych drużyn.

Drużyny, które zajęły najwyższe miejsca w zawodach półfinałowych, wzięły następnie udział w zawodach finałowych rozegranych 26 maja w Instytucie Fizyki PAN w Warszawie. Reprezentowały one następujące szkoły:

– V Liceum Ogólnokształcące w Bielsku Białej,

- III Liceum Ogólnokształcące im. Marynarki Wojennej RP w Gdyni,
- XXXII Liceum Ogólnokształcące im. Haliny Poświatowskiej w Łodzi,
- I Liceum Ogólnokształcące im. Heliodora Święcickiego w Międzyrzeczu,

– XIV Liceum Ogólnokształcące im. Stanisława Staszica w Warszawie.

Wystąpienia finałowe, które były prowadzone w języku angielskim, oceniało jury złożone z fizyków z Instytutu Fizyki PAN, Uniwersytetów – Jagiellońskiego, Śląskiego i Zielonogórskiego oraz z Centrum Nauki Kopernik. Jurorom przewodniczył prof. dr hab. Maciej Kolwas z Instytutu Fizyki PAN.

Pierwsze miejsce w zawodach finałowych zdobyła (po raz czwarty z rzędu) drużyna XIV Liceum Ogólnokształcącego im. Stanisława Staszica w Warszawie. Reprezentowała ona Polskę w XXV Międzynarodowym Turnieju Młodych Fizyków (MTMF), który odbył się w Niemczech w dniach 20–29 lipca 2012 r. Wydarzenie to, w którym uczestniczyła największa dotąd liczba 28 krajów, zostało perfekcyjnie zorganizowane przez *Schüler-Forschungs-Zentrum Südwürttemberg* w uroczym miasteczku Bad Saulgau, położonym 40 km od Jeziora Bodeńskiego. Ośrodek ten (w dosłownym tłumaczeniu "Uczniowskie Centrum Badawcze") – pierwszy tego typu w Niemczech – dysponuje dobrze

wyposażonymi pracowniami, m.in. fizyczną, w których uczniowie, z reguły przyjezdni z innych miejscowości, prowadzą w weekendy prace dla Turnieju Młodych Fizyków oraz innych konkursów krajowych i międzynarodowych.

W tegorocznym Międzynarodowym Turnieju Młodych Fizyków prym wiodły drużyny z krajów azjatyckich. Po pięciu potyczkach selekcyjnych w finale znalazły się drużyny Korei Płd., Singapuru oraz Iranu. Wszystkie drużyny finałowe zostały udekorowane złotymi medalami. Drużyna Korei, jako najlepsza, uzyskała także puchar zwycięzcy. Srebrne medale zdobyły drużyny reprezentujące Białoruś, Niemcy, Chińskie Tajpej (Tajwan), Szwajcarię i Austrię. Brązowe medale przypadły drużynom Słowacji, Brazylii, Gruzji, Rosji, Nowej Zelandii oraz Francji. Polacy znaleźli się na 19 pozycji między Chinami i Wielką Brytanią.

Tegoroczne wyniki skłaniają do refleksji nad sposobem powoływania i przygotowania naszej drużyny narodowej na Turniej Międzynarodowy (a także do refleksji nad polskim szkolnictwem). W przeciwieństwie do polskiej reprezentacji większość drużyn zdobywających medal, to nie są drużyny szkolne, lecz zespoły złożone z najlepszych jednostek wybranych z poszczególnych drużyn biorących udział w krajowych eliminacjach turniejowych, albo – jak w przypadku Niemiec – z grona uczniów pracujących w specjalnym ośrodku. Zespoły te są z reguły przygotowywane do udziału w MTMF w instytutach uniwersyteckich. Jeśli chcemy "iść z duchem czasu", podjąć równorzędną rywalizację z takimi drużynami i myśleć o miejscach w finale, jak przed dekadą (Polacy byli finalistami MTMF w latach 2002–2004), lub przynajmniej o miejscach medalowych (które przedtem zdobywaliśmy bez trudu), to musimy pomyśleć o nowych zasadach powoływania i przygotowania naszej drużyny narodowej. Czy przy tej okazji nie stracimy jednak czegoś cennego?

Obradujący w trakcie Turnieju Międzynarodowy Komitet Organizacyjny MTMF ustalił problemy przyszłorocznego Turnieju – MTMF 2013, który odbędzie się w Chińskim Tajpej (Tajwan) oraz zaakceptował Wielką Brytanię jako gospodarza MTMF 2014. Polskie Towarzystwo Fizyczne zostało zatwierdzone jako reprezentująca Polskę Organizacja Członkowska MTMF (ta kategoria formalna została wprowadzona przez uchwalony w 2011 roku nowy przepis Statutu MTMF).

Szczegółowe informacje o XXV Międzynarodowym Turnieju Młodych Fizyków są dostępne na stronie **http://iypt.de**.

Turniej Młodych Fizyków 2012 był sponsorowany przez Ministerstwo Nauki i Szkolnictwa Wyższego, Fundację PZU, Fundację BRE Banku. Bardzo dużego wsparcia organizacyjnego udzielił Turniejowi Instytut Fizyki Polskiej Akademii Nauk w Warszawie.

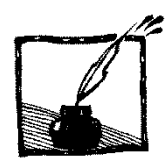

# **Problemy Turnieju Młodych Fizyków 2013**

*Andrzej Nadolny*

Więcej jest rzeczy na ziemi i w niebie, Niż się ich śniło waszym filozofom. W. Szekspir

# **1. Wymyśl sam**

Trudniej jest zagiąć kartkę papieru, gdy jest ona złożona "w harmonijkę" lub zwinięta w rurkę. Używając kartki papieru formatu A4 i ewentualnie odrobiny kleju zbuduj most o rozpiętości 280 mm. Wprowadź parametry, które by opisywały wytrzymałość tego mostu i zoptymalizuj je (wszystkie lub niektóre z nich).

# **2. Elastyczna przestrzeń**

Oddziaływania między ciężkimi kulami umieszczonymi na naprężonej, poziomej membranie są często stosowane do zilustrowania oddziaływań grawitacyjnych. Zbadaj taki układ. Czy jest możliwe zdefiniowanie w nim pozornej "stałej grawitacyjnej" oraz jej pomiar?

# **3. Odbijająca się piłka**

Upuszczona piłeczka pingpongowa odbija się od podłoża, na które pada. Charakter tego zjawiska zmienia się, gdy w piłeczce znajduje się ciecz. Zbadaj, jak charakter zderzeń zależy od ilości cieczy wewnątrz piłki oraz innych istotnych parametrów.

### **4. Soliton**

Na poziomej osi zawieszony jest w jednakowych odległościach szereg podobnych wahadeł, przy czym sąsiednie wahadła są połączone lekkimi sprężynkami. Każde z wahadeł może się obracać dookoła osi, lecz nie może przesuwać się w kierunku osi (patrz rysunek). Zbadaj rozchodzenie się wychylenia wahadła wzdłuż takiego łańcucha. Jaka jest szybkość fali solitonowej, gdy każde z wahadeł ulega całkowitemu obrotowi o 360°?

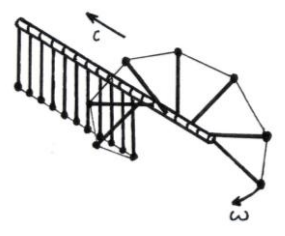

# **5. Lewitacja**

Lekka piłka (np. pingpongowa) może się utrzymywać w skierowanym ku górze strumieniu powietrza. Strumień może zostać pochylony, a mimo to unosi piłkę. Zbadaj to zjawisko i zoptymalizuj układ tak, by uzyskać jak największy kąt odchylenia od pionu, przy którym piłka utrzymuje się stabilnie.

# **6. Kolorowy plastik**

Przezroczysty przedmiot z plastiku (np. pudełko na płyty CD) może niekiedy w jasnym świetle połyskiwać różnymi barwami (patrz obrazek). Zbadaj i wyjaśnij to zjawisko. Sprawdź, czy barwy te dają się zaobserwować przy stosowaniu różnych źródeł światła.

# **7. Słyszenie światła**

Pokryj połowę słoika od wewnętrznej strony sadzą i wykonaj otwór w jego pokrywce (patrz rysunek). Gdy zaczernioną ściankę słoika oświetli się światłem żarówki zasilanej prądem zmiennym, da się słyszeć wyraźny dźwięk. Zbadaj i wyjaśnij to zjawisko.

# **8. Strumień i błonka**

Cienki strumień cieczy pada na błonkę mydlaną (patrz obrazek). W zależności od pewnych parametrów strumień może przenikać przez błonkę albo rozpływać się w niej, wytwarzając ciekawe kształty. Zbadaj i wyjaśnij te oddziaływania oraz powstające kształty.

# **9. Mikrofon węglowy**

Przez wiele lat używano mikrofonów, w których roboczym elementem były granulki węgla. Zmienne ciśnienie wywierane na granulki przez padające fale akustyczne wytwarzało sygnał elektryczny. Zbadaj składniki takiego urządzenia i określ jego charakterystykę.

# **10. Wznoszenie się wody**

Napełnij spodek wodą i umieść pośrodku świecę. Po zapaleniu świecy nakryj ją przezroczystą zlewką. Zbadaj i wyjaśnij zjawisko, które nastąpi.

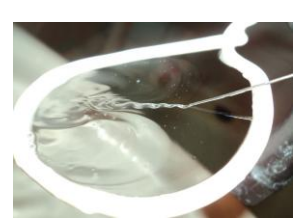

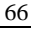

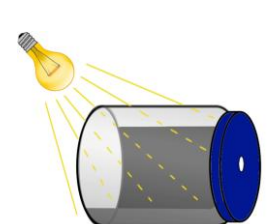

# **11. Silnik elektryczny**

Prosty silniczek elektryczny z łożysk kulkowych, w jęz. angielskim zwany *Ball Bearing Motor*, wytwarza ruch obrotowy kosztem energii elektrycznej. Od jakich parametrów zależy sprawność takiego silnika i jego prędkość obrotowa? (Zachowaj środki ostrożności podczas pracy z prądem o dużym natężeniu!)

# **12. Karuzela Helmholtza**

Zamocuj bombki choinkowe do karuzeli o małych oporach w taki sposób, aby otwory bombek były skierowane stycznie do okręgu, po którym się poruszają. Gdy urządzenie to znajdzie się w zasięgu dźwięku o odpowiedniej częstotliwości i natężeniu, karuzela zacznie się obracać. Wyjaśnij to zjawisko i zbadaj parametry, przy których osiągana jest maksymalna prędkość obrotowa karuzeli.

# **13. Miodowa spirala**

Cienki pionowo lejący się strumień lepkiej cieczy, jak np. miodu, często skręca się w spiralę. Zbadaj i wyjaśnij to zjawisko.

# **14. Latający komin**

Wykonaj cylindryczną rurkę z lekkiego papieru (np. z pustego woreczka na herbatę). Gdy jej górny koniec zostanie zapalony, rurka wystartuje w górę. Wyjaśnij to zjawisko i zbadaj parametry, które mają wpływ na start rurki i dynamikę jej ruchu.

# **15. Optyka meniskowa**

Wytnij wąską szczelinę w cienkim arkuszu nieprzezroczystego materiału. Zanurz arkusz ze szczeliną w cieczy, np. w wodzie. Po wyjęciu arkusza z cieczy w szczelinie zostanie warstwa cieczy. Oświetl tę szczelinę i zbadaj obserwowane wzory.

### **16. Obręcz**

Sprężysta obręcz jest dociskana do twardej powierzchni (w pozycji prostopadłej). Po nagłym zwolnieniu nacisku obręcz podskakuje do góry. Zbadaj, jak wysokość podskoku zależy od istotnych parametrów.

## **17. Sikawka strażacka**

Przyjrzyj się wężowi zakończonemu dyszą, z której wypływa woda. Gdy przestaje się go trzymać, wąż zaczyna wykonywać skomplikowane ruchy. Obserwuj te ruchy i określ parametry mające na nie wpływ.

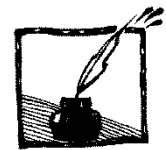

# **Międzynarodowa Naukowa Szkoła Nauczycieli Fizyki w Dubnej**

*Ewa Strugała*

*VI Liceum Ogólnokształcące w Poznaniu*

W ostatnim tygodniu czerwca 2012 roku w Zjednoczonym Instytucie Badań Jądrowych w Dubnej, 120 km od Moskwy, odbyła się Międzynarodowa Naukowa Szkoła Nauczycieli Fizyki. Oprócz nauczycieli rosyjskich uczestniczyli w niej również nauczyciele z Białorusi, Bułgarii i Ukrainy wraz z uczniami, laureatami olimpiad i konkursów. Polscy nauczyciele uczestniczyli w tym szkoleniu po raz pierwszy. Językiem wykładowym był język rosyjski.

Zajęcia w szkole zainaugurowały wykłady poświęcone historii i programom edukacyjnym Instytutu. ZIBJ zrzesza 18 państw i jest znanym na świecie ośrodkiem, w którym badania podstawowe (teoretyczne i eksperymentalne) łączy się z powodzeniem z pracami nad nowymi technologiami i zastosowaniem najnowszych technik oraz nauczaniem akademickim. Głównym polem działalności ZIBJ są badania teoretyczne i doświadczalne w dziedzinie fizyki cząstek elementarnych, fizyki jądrowej i fizyki materii skondensowanej. ZIBJ współpracuje z Europejskim Laboratorium Fizyki Cząstek (CERN), uczestniczy w realizacji projektu LHC (Large Hadron Collider) w zakresie opracowania i przygotowania części systemów detektorów oraz w opracowaniu regionalnego centrum przetwarzania danych doświadczalnych z LHC. W Dubnej pracują unikatowe urządzenia badawcze, takie jak: reaktor impulsowy, nuklotron, kompleks cyklotronów. Instytut nad Wołgą pełni też rolę edukacyjną. Tutaj jest uniwersytet, do ZIBJ przyjeżdżają studenci z różnych państw na praktyki, a także na studia fizyki. Istotnym elementem współpracy Polski z ZIBJ jest również program edukacyjny o nazwie Program Bogolubow-Infeld poświęcony kształceniu kadr młodych naukowców. W ramach tego programu polscy doktoranci i studenci ostatnich lat wyjeżdżają do Dubnej w celu odbycia praktyk oraz przygotowania prac magisterskich. Od roku 2001 udają się tam również nauczyciele szkół średnich ze swoimi uczniami w celu zapoznania się z działalnością ośrodka i zainteresowania młodzieży szkolnej badaniami naukowymi w fizyce jądrowej\* [1].

### **Zwiedzanie laboratoriów**

 $\overline{a}$ 

Najbardziej atrakcyjną częścią programu szkoły okazało się zwiedzanie laboratoriów ZIBJ. Wirtualne wycieczki po podstawowych obiektach ZIBJ odbyć można pod adresem [2]. Uczestnicy szkoły w ramach naukowych wycieczek zapoznali się z bazowymi urządzeniami i przykładami prowadzonych na nich

<sup>\*</sup> Patrz *Foton* 79/2002 i 84/2004.

badań. Dubna stała się miastem nauki tuż po zakończeniu drugiej wojny światowej, po zbudowaniu w 1949 roku synchrocyklotronu, największego wtedy na świecie przyspieszacza cząstek do energii 680 MeV, który po modernizacji pracuje do tej pory. W 1957 roku uruchomiony został synchrofazotron, gigantyczny w owym czasie przyspieszacz protonów do energii 10 GeV. W roku 1958 na bazie tych urządzeń i związanych z nimi laboratoriów naukowych powstał ZIBJ. Fazotron (zmodernizowany synchrocyklotron) jest źródłem wiązki protonów dla celów terapii hadronowej. Terapię tę, nowatorską metodę niszczenia nowotworów, stosuje się w nielicznych ośrodkach na świecie, najczęściej w instytutach naukowych zajmujących się fizyką jądrową. W ZIBJ znajduje się Kompleks Medyczno-Techniczny, który od roku 1975 specjalizuje się w terapii hadronowej [3].

Nuklotron – pierwszy na świecie nadprzewodzący przyspieszacz – rozpoczął pracę w 1993 roku. Przyspiesza jądra od wodoru do uranu (6–7 GeV na nukleon), a od 2011 roku służy do prowadzenia badań z dziedziny fizyki ciężkich jonów wysokich energii i aktualnych problemów fizyki cząstek elementarnych. Na bazie wyjątkowego w skali światowej kompleksu cyklotronów prowadzone są badania, w których ZIBJ jest światowym liderem: syntezy i badania fizycznych i chemicznych własności superciężkich izotopów. Pierwszy w świecie impulsowy reaktor na szybkich neutronach oddany został do użytku w 1960 roku. Po modernizacji wraz z oprzyrządowaniem pomiarowym stanowi grupę bazowych urządzeń, za których pomocą prowadzone są badania z dziedziny neutronowej fizyki jądrowej, a w szczególności badań nanoukładów i nanotechnologii, badania obiektów biologicznych.

ZIBJ jest światowym liderem w dziedzinie syntezy superciężkich pierwiastków. W ciągu kilku ostatnich lat w ZIBJ przeprowadzono syntezę pięciu nowych pierwiastków (35 nowych izotopów) o liczbach atomowych od  $Z = 104$ do  $Z = 118$ , przy czym 105 pierwiastek w tablicy Mendelejewa nosi nazwę dubnium. W ZIBJ zostało potwierdzone eksperymentalnie istnienie wyspy stabilności, przepowiadanej przez teoretyków.

ZIBJ posiada status międzynarodowej i międzyrządowej organizacji naukowo-badawczej. Instytut jest otwarty na współpracę ze wszystkimi krajami, ale przede wszystkim krajami członkowskimi, które bez dodatkowych opłat mają prawo uczestniczenia w badaniach na unikalnych urządzeniach Instytutu. Ważnym elementem współpracy jest wdrażanie przez dubnieńskich specjalistów zaawansowanych technologii w podstawowych urządzeniach polskich instytutów, czego przykładem jest warszawski i krakowski cyklotron (w Środowiskowym Laboratorium Ciężkich Jonów Uniwersytetu Warszawskiego i w Instytucie Fizyki Jądrowej PAN). Sukcesem zakończyły się pierwsze w Polsce zabiegi radioterapii protonowej nowotworów oka, przeprowadzone w Instytucie Fizyki Jądrowej PAN w Krakowie w roku 2011. W realizacji projektu opracowania

stanowiska terapeutycznego dla radioterapii protonowej oka brali również udział specjaliści z ZIBJ.

#### **Wykłady i prezentacje**

Zrealizowany w programie szkoły cykl wykładów z fizyki cząstek elementarnych, a także badań prowadzonych w laboratoriach ZIBJ przydatny będzie w przygotowaniu materiałów dydaktycznych na lekcje fizyki. Dużym zainteresowaniem nauczycieli i uczniów cieszył się wykład ilustrowany demonstracjami eksperymentów. Dotyczył on prezentacji sposobów doświadczalnej oceny mocy rozwijanej przez pieszego, grubości ścianki bańki mydlanej, szacowania wartości siły oddziaływania wzajemnego magnesu z żelazną płytą, oceny promienia mikropęcherzyka w wodzie, oceny siły wzajemnego oddziaływania gładkich szklanych płyt. Ponadto uczestnikom szkoły zaprezentowany został zaaranżowany przez Laboratorium Problemów Jądrowych ZIBJ projekt Kaskada Wiedzy dotyczący badania promieniowania kosmicznego [4]. Jego polskim odpowiednikiem jest Projekt im. Rolanda Maze. W łódzkich szkołach uczestniczących w tym projekcie rozmieszczone zostały detektory rejestrujące kaskady cząstek wywołanych w atmosferze przez promieniowanie kosmiczne [5].

Tematykę eksperymentów z LHC oraz nadprzewodnikowych magnesów przybliżyły uczestnikom szkoły dwie wideokonferencje ZIBJ-CERN. Ponieważ konferencje odbyły się w przededniu historycznego eksperymentu w CERNie, wiele pytań dotyczyło konsekwencji odkrycia cząstki Higgsa. Centrum Uniwersyteckie ZIBJ jest koordynatorem szkolenia rosyjskich nauczycieli w CERNie. W tym roku będą oni po raz czwarty uczestniczyć w warsztatach w Genewie. Polscy nauczyciele również korzystają z tego programu i od 2007 roku biorą udział w szkoleniach w CERNie.

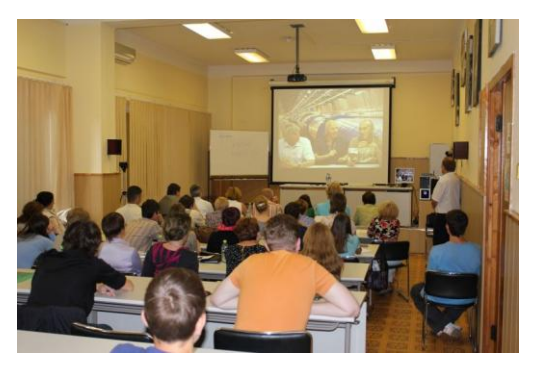

Uczniowie na zajęciach

W Rosji obowiązkowy jedenastoletni cykl nauczania objęty jest jednym typem szkoły ogólnokształcącej. Klasa 10 i 11, zależnie od decyzji szkoły, może być profilowana (humanistyczna, przyrodnicza itp.), może też mieć charakter
ogólny. Fizyka jako przedmiot nauczana jest od 7 klasy, w klasach 7–9 w wymiarze po 2 godziny w tygodniu, a w klasie 10 i 11 w wymiarze 2–6 godzin tygodniowo. Wymiar godzin uzależniony jest od tego, czy uczeń będzie zdawał maturę lub/i czy będzie uczył się fizyki na uczelni wyższej. Aktualnie w systemie edukacji w Federacji Rosyjskiej ścierają się poglądy zwolenników narodowego systemu edukacji i zwolenników unifikacji zgodnie ze standardami europejskimi.

Aktywność nauczycieli ma wpływ na uzyskiwanie i weryfikację stopni awansu zawodowego. Na stronie jednego z gimnazjów w Dubnej znalazłam informację, że wśród zatrudnionych tam nauczycieli 37% stanowią nauczyciele posiadający w hierarchii zawodowej najwyższy stopnień [6].

Uczestnikom szkoły przedstawiona została ciekawa propozycja wydawnicza akademickiego podręcznika z fizyki w klasach 7–9, z bogatą obudową dydaktyczną dla nauczyciela i ucznia [7]. Szczególnie interesujący był starannie opracowany oddzielny zeszyt ćwiczeń praktycznych dla ucznia. W formie wykładu zaprezentowana została również wersja elektroniczna podręcznika fizyki współczesnej "Od kwarków do kwazarów". Uczestnicy szkoły zostali zapoznani z portalem Online Science Classroom [8], na którym znaleźć można interesujące materiały do wykorzystania na lekcjach fizyki, matematyki, biologii i ekologii. Tu również dowiedzieć się można o współczesnych badaniach, które prowadzone są w dwóch największych światowych multidyscyplinarnych ośrodkach w ZIBJ i Brookhaven, USA.

Przewidziane programem prezentacje nauczycieli rosyjskich koncentrowały się wokół takich problemów jak współczesne tendencje i metody pracy nauczyciela fizyki, nauczanie fizyki w ramach zajęć pozalekcyjnych, współczesne pedagogiczne technologie jako środek motywacji, organizacja badawczej i projektowej pracy uczniów, ale także pedagogiczny *coaching* jako alternatywa korepetycji. Nasi koledzy podobnie jak nauczyciele w Polsce szukają różnych form aktywizujących uczniów i popularyzujących fizykę. Na lekcjach korzystają z programów komputerowych, internetu, wykorzystują również pracę metodą projektu, prowadzą zajęcia pozalekcyjne, tworzą szkolne muzea politechniczne. Jedna z uczestniczek szkoły zaprezentowała interesujący scenariusz lekcji na temat podstawowych oddziaływań, przykład atrakcyjnej lekcji o badaniu struktury materii. Nauczyciele i uczniowie organizują w swoich szkołach m.in. tydzień fizyki, biorą udział w olimpiadach oraz konkursach popularyzujących fizykę wokół nas czy zjawiska fizyczne w fotografii. Każdy z uczestniczących w szkole uczniów mógł przedstawić komunikat na temat prowadzonych badań lub udziału w konkursach. Wszystkie materiały szkoły, w formie pliku PDF lub wideo, znaleźć można w języku rosyjskim na stronie wirtualnej akademii wysokich energii [9]. Liczni nauczyciele wykorzystują materiały tej witryny dla zaznajomienia swoich uczniów ze współczesną fizyką. Forum witryny pozwala zainteresowanym zadawać pytania bezpośrednio naukowcom.

Dr Stanisław Pakuliak, dyrektor Centrum Uniwersyteckiego ZIBJ, kierujący projektem wirtualnej akademii dla nauczycieli i uczniów, przytoczył wypowiedź Maszy Buczniewej, uczennicy 11 klasy, która chciałaby pracować wśród naukowców w Dubnej i tak to uzasadniła: "Przecież nauka to namiętność, nauka to tryb życia i jego sens. I jeżeli człowiek zakochał się w nauce, to na zawsze. Bardzo spodobało mi się w Dubnej i chciałabym tam wrócić. Tylko już na długo".

Uczestnicy tegorocznej Międzynarodowej Szkoły Nauczycieli Fizyki w Dubnej otrzymali interesujący program przybliżający zagadnienia fizyki współczesnej również w kontekście rozwiązywania problemów dydaktyki fizyki. Gościnność organizatorów szkoły, bardzo dobra organizacja zajęć dla nauczycieli i uczniów, możliwość bezpośredniego zetknięcia się z osiągnięciami współczesnej nauki oraz wymiana doświadczeń w zakresie nauczania fizyki stanowią wystarczającą rekomendację szkoły dla kolejnej grupy uczestników posługujących się językiem rosyjskim.

#### **Literatura**

- [1] http://poland.jinr.ru/
- [2] http://newuc.jinr.ru/section.asp?id=232&language=eng
- [3] http://mtk.jinr.ru/index.php?option=com\_content&task=blogsection&id=4&Itemid  $=39$
- [4] http://livni.jinr.ru/index.php
- [5] http://maze.u.lodz.pl/
- [6] http://school11.uni-dubna.ru/O\_gimnazii/kollektiv/kolektiv11.htm
- [7] www.spheres.ru
- [8] http://oscteam.com
- [9] http://teachers.jinr.ru/dubna-2012-program

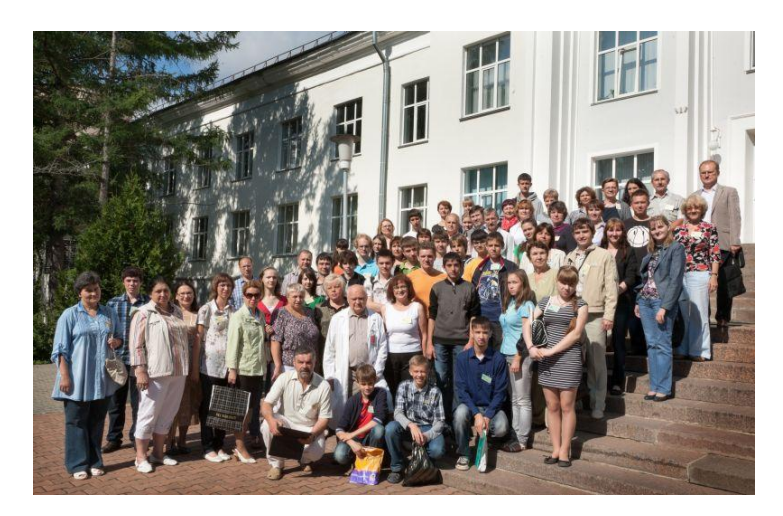

Uczestnicy Międzynarodowej Szkoły Nauczycieli Fizyki w Dubnej

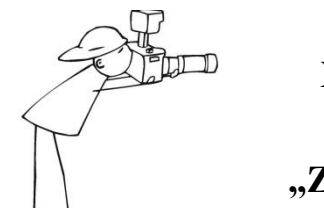

# **XI Ogólnopolski konkurs fizyczno-fotograficzny "Zjawiska fizyczne wokół nas"**

# Oferta dla uczniów z gimnazjów i szkół ponadgimnazjalnych **październik 2012–maj 2013**

Organizatorzy konkursu: Starosta Wieluński, Młodzieżowy Dom Kultury ("Domek Harcerza") w Wieluniu, Koło młodych fizyków przy MDK w Wieluniu.

Konkurs jest adresowany do **uczniów szkół gimnazjalnych i ponadgimnazjalnych (wiek uczestników: 13–19 lat)**. Warunkiem udziału w konkursie jest przesłanie lub osobiste dostarczenie do Młodzieżowego Domu Kultury **własnoręcznie wykonanych zdjęć** przedstawiających dowolnie wybrane zjawiska fizyczne, dostrzeżone w otaczającej przyrodzie lub świadomie wyeksponowane w przeprowadzonym przez ucznia eksperymencie. Każdy uczestnik konkursu powinien dołączyć negatyw lub płytę CD z zapisem cyfrowym przesłanych zdjęć. Oczekujemy na fotografie barwne lub czarno-białe, formatu  $15 \times 21$  cm i poprawne technicznie.

Konkurs rozstrzygniemy w dwóch kategoriach:

- a) fotografie przedstawiające określone zjawiska fizyczne zaobserwowane w otaczającej przyrodzie,
- b) serie zdjęć ilustrujące eksperymenty fizyczne.

**Termin nadsyłania prac – 24 maja 2013 roku** (decyduje data stempla pocztowego).

## **Rozstrzygnięcie konkursu nastąpi do 7 czerwca 2013 roku**.

Prace nagrodzone i wyróżnione zostaną zamieszczone na stronie internetowej konkursu www.fizyka.byethost12.com, zaprezentowane na XX Jubileuszowych Ogólnopolskich Warsztatach Polskiego Stowarzyszenia Nauczycieli Przedmiotów Przyrodniczych, a także wyeksponowane w galerii Młodzieżowego Domu Kultury.

**Koordynator konkursu**: Zenona Stojecka, e-mail: zstojecka@o2.pl

**Informacji o konkursie udziela i prace przyjmuje: Sekretariat MDK, ul. 3 Maja 29, 98-300 Wieluń, tel. 43 843-87-80 www.mdk-wielun.pl, e-mail: mdkwielun@wp.pl** 

Laureaci X Jubileuszowego Ogólnopolskiego konkursu fizyczno-fotograficznego "Zjawiska fizyczne wokół nas" 05.06.2012.

### **Kategoria: obserwacje**

I miejsce – **Majewski Mateusz** – VII LO, Białystok

- II miejsce **Malinka Szymon** II LO im. R. Traugutta, Częstochowa
- III miejsce **Szczepara Karolina** Zespół Szkół w Wolbromiu, Gimnazjum nr 2, Wolbrom

# **Kategoria: eksperyment**

I miejsce – **Wydmuch Maciej** – II LO im. J. Korczaka, Wieluń

- II miejsce **Goły Sylwia** Gimnazjum nr 3, Wolbrom
- III miejsce **Smoter Aleksandra** Zespół Szkół w Wolbromiu, Gimnazjum nr 2, Wolbrom
- III miejsce **Gnych Angelika** Gimnazjum Publiczne im. Komisji Edukacji Narodowej, Lututów

Najciekawsze, nagrodzone fotografie z pierwszych pięciu edycji konkursu były prezentowane na Europejskim Festiwalu "Science on Stage 2" w Grenoble (Francja) w 2007 roku.

Nagrodzone prace z edycji VI–VIII zostały wyeksponowane na Festiwalu "Science on Stage 4", który odbył się w Kopenhadze w kwietniu 2011 roku.

Najciekawsze zdjęcia z ostatnich edycji konkursu będą prezentowane na Europejskim Festiwalu "Science on Stage 5", który odbędzie się w Słubicach i Frankfurcie nad Odrą w kwietniu 2013 roku.

### **Wyróżnienie I stopnia**

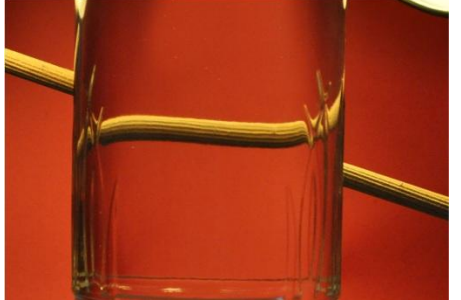

*Odbicie* **– Śliwiński Dawid –** II LO im. R. Traugutta, Częstochowa

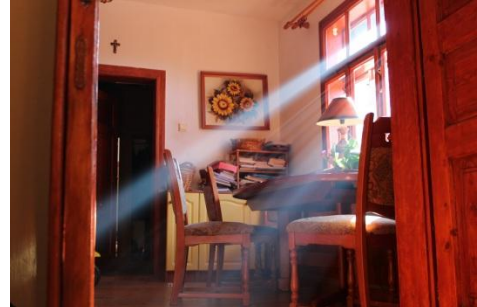

*Prostoliniowe rozchodzenie się światła* **– Lasko Bartek–** Gimnazjum nr 10, Tarnów

# KOMUNIKAT **Europejski Festiwal Edukacyjny "Science on Stage 2013"** *Wojciech Nawrocik Uniwersytet im. Adama Mickiewicza w Poznaniu*  **SCIEN SCIEI**

"Crossing Borders in Science Teaching", "Przekraczanie Granic w Nauczaniu Przedmiotów Przyrodniczych", Europejski Festiwal Edukacyjny "Science on Stage 2013", organizowany będzie wspólnie przez polsko-niemiecki Komitet Organizacyjny w Słubicach i Frankfurcie nad Odrą w dniach 25–28.04.2013 r.

Polska grupa uczestników festiwalu liczyć będzie 70 osób (podobnie jak grupa niemiecka). Pozostałe grupy liczyć będą od kilku do kilkunastu członków. Polscy uczestniczy festiwalu zostaną wybrani na krajowym festiwalu "Nauki przyrodnicze na Scenie 5", który odbędzie się w dniach 21–22.09.2012 roku na Wydziale Fizyki UAM w Poznaniu.

O udział w festiwalu w Słubicach/ Frankfurcie nad Odrą mogą ubiegać się także inni polscy nauczyciele, którzy złożą do 1 listopada 2012r. swoje projekty eksperymentów, projekty lekcji, pomysły warsztatów lub prezentacji multimedialnych w Krajowym Komitecie Organizacyjnym.

Pełna informacja dotycząca krajowego i europejskiego festiwalu umieszczana będzie sukcesywnie na polskiej stronie internetowej festiwali **http://www.staff.amu.edu.pl/~fizscena/** oraz na stronie **http://science-on-stage.eu**

Miejscem imprezy będzie **Collegium Polonicum w Słubicach**, wspólna polsko-niemiecka placówka dwóch partnerskich uniwersytetów: Uniwersytetu im. Adama Mickiewicza w Poznaniu i Uniwersytetu Europejskiego Viadrina we Frankfurcie nad Odrą.

# **Rozpoczęcie: czwartek, 25.04.2013, godz. 16.00 Zakończenie: niedziela, 28.10.2013, godz. 13.00**

### **Harmonogram przygotowań do festiwalu**

**styczeń-październik** 2012 – eliminacje w 27 krajach europejskich **wrzesień 2012 – Festiwal "Nauki Przyrodnicze na Scenie 5" UAM Poznań do 1 listopada 2012** – nadsyłanie zgłoszeń przez poszczególne delegacje (projekty na targi) do międzynarodowego komitetu organizacyjnego **grudzień 2012 –** wybór projektów na eksperymenty, warsztaty, prezentacje, zajęcia dokształcające przez międzynarodowy komitet organizacyjny festiwalu

# **Organizatorzy**

## **Science on Stage Deutschland e.V. (SonSD)**

Prof. Otto Lührs – zarząd SonSD Stefanie Schlunk – dyrektor zarządzający SonSD – **www.science-on-stage.de** Poststr. 4/5 10178 Berlin i **Science on Stage Polska (SonSP)** Prof. Dr Wojciech Nawrocik – przewodniczący Polskiego Komitetu Organizacyjnego Festiwalu "Science on Stage 2013" Uniwersytet im. Adama Mickiewicza w Poznaniu ul. Umultowska 85 61-614 Poznań

tel.: 61-8295169, e-mail: nawrocik@amu.edu.pl, **www.staff.amu.edu.pl/~fizscena/**

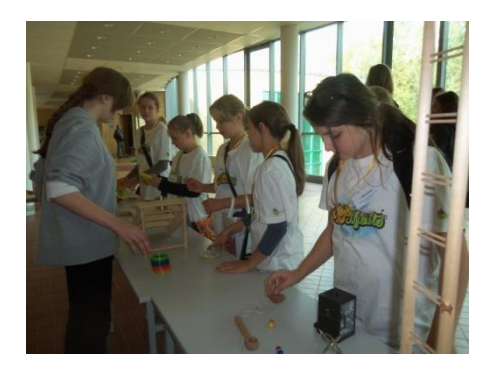

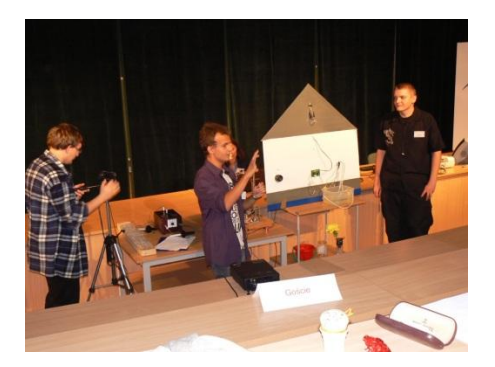

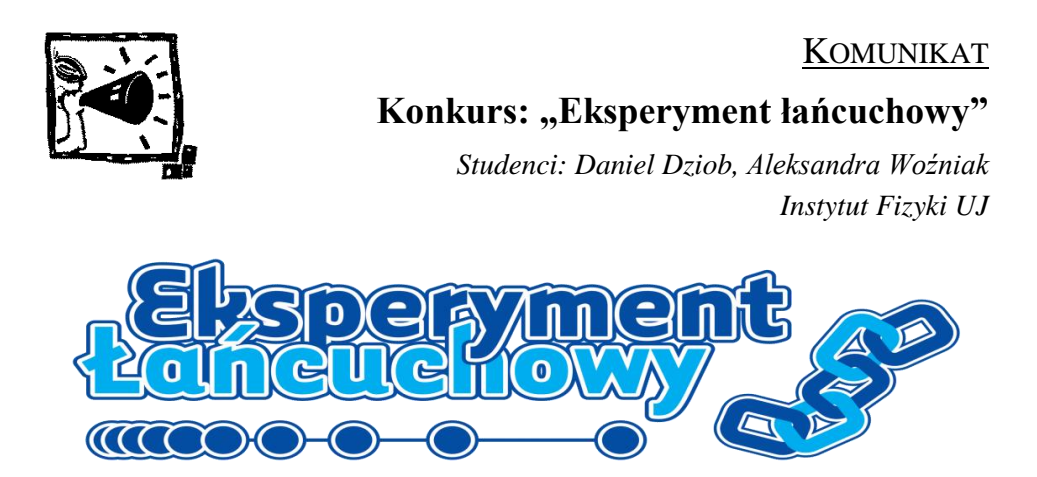

Nauka i zrozumienie fizyki może okazać się trudnym zadaniem, zwłaszcza gdy brakuje jej wizualizacji i przełożenia omawianych zagadnień na życie codzienne. W 2005 roku w Słowenii odbyła się pierwsza edycja konkursu "Eksperyment Łańcuchowy", łączącego w sobie naukę, współzawodnictwo i zabawę. Od tego czasu konkurs cieszy się niesłabnącym zainteresowaniem zarówno wśród dzieci i młodzieży jak również nauczycieli i rodziców. Co roku bierze w nim udział ponad pięćdziesiąt drużyn z całej Słowenii. Konkurs polega na skonstruowaniu urządzenia, którego działanie jest inicjowane doświadczeniem poprzedzającym je, a samo wyzwala kolejne. Mechanizm wyzwalania kolejnych urządzeń, to poruszająca się kulka, a samo urządzenie stanowi ogniwo łańcucha.

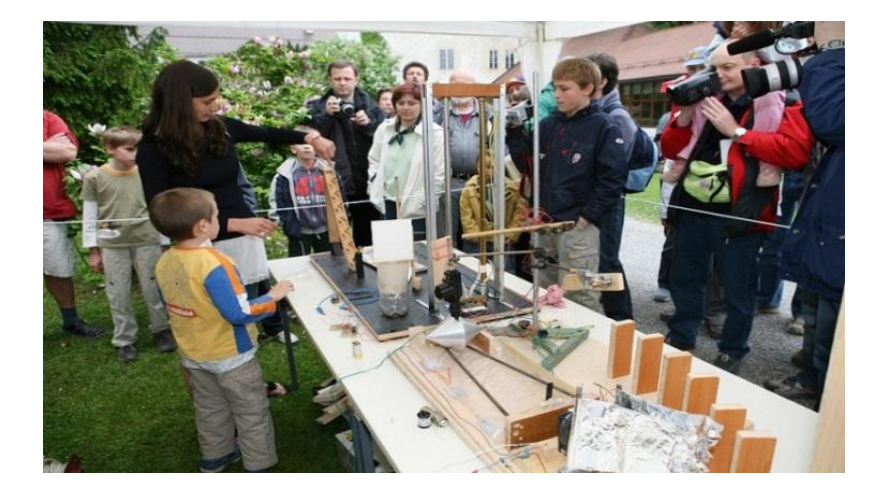

W tym roku z inicjatywy studentów z Koła Naukowego Biofizyki Molekularnej i Fizyki Medycznej Uniwersytetu Jagiellońskiego w Krakowie "Eksperyment Łańcuchowy" odbędzie się również w Polsce!

Konkurs skierowany jest do dzieci, uczniów i studentów. Zadanie uczestników, jak powiedziano, polega na skonstruowaniu urządzenia, które ma przetransportować metalową kulkę w najciekawszy z możliwych sposobów. W swojej pracy powinni wykorzystać jak najwięcej zjawisk fizycznych i, odpowiednio do wieku, umieć je wyjaśnić. Liczy się także widowiskowość pokazu. Podczas finału wszystkie mechanizmy zostaną połączone w jeden łańcuch.

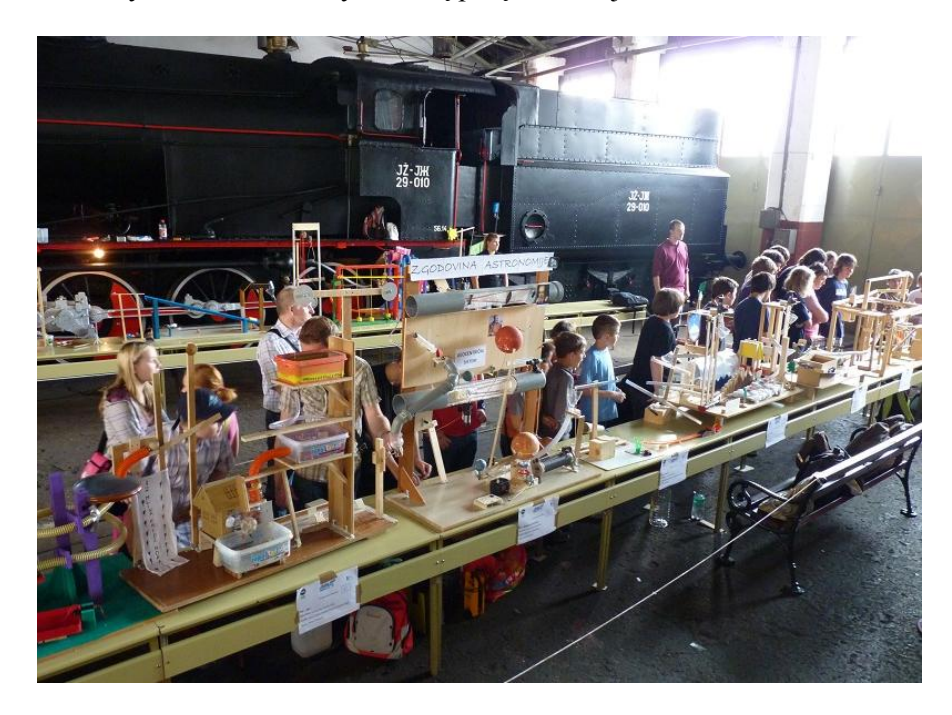

Uroczysty finał "Eksperymentu łańcuchowego" odbędzie się 1 czerwca 2013 roku, równocześnie w Krakowie i Lublanie. Dzięki planowanej wideokonferencji będzie można na bieżąco zapoznać się z najciekawszymi pomysłami z obydwu krajów.

Komisja oceni prace pod względem oryginalności i jakości wykonania. Również publiczność będzie mogła wybrać najciekawsze urządzenie. Gwarantowane nagrody i co najważniejsze w Dzień Dziecka – dobra zabawa.

Wszystkich zainteresowanych odsyłamy do zapoznania się ze szczegółowymi informacjami oraz regulaminem na stronie: **www.fizyka.uj.edu.pl/lancuch**. Zapraszamy też do obejrzenia filmów znajdujących się na tej stronie.

Zdjęcia pochodzą z oficjalnej strony słoweńskiej edycji konkursu.

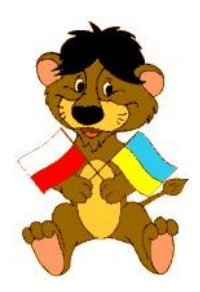

# **Polsko-Ukraiński Konkurs Fizyczny "Lwiątko 2013"**

*Stowarzyszenie Absolwentów i Przyjaciół V LO im. Augusta Witkowskiego w Krakowie*

Pragniemy zawiadomić o kolejnej edycji Polsko-Ukraińskiego Konkursu Fizycznego **Lwiątko 2013**.

Konkurs ten narodził się na Ukrainie we Lwowie – stąd jego nazwa. Jest fizyczną odmianą popularnego matematycznego "Kangura" – zasady i reguły są te same. Konkurs rozgrywany jest w gimnazjach i szkołach ponadgimnazjalnych w pięciu kategoriach:

- klasy  $1-2$  gimnazjum,
- klasy 3 gimnazjum,
- klasy I liceum i technikum,
- klasy II liceum i technikum,
- klasy III liceum, klasy III i IV technikum.

Konkurs zostanie przeprowadzony **25 marca 2013 roku**.

Szkoły mogą zgłosić uczestników w terminie **do 28 lutego 2013 roku** wyłącznie za pośrednictwem formularza zamieszczonego na stronie internetowej Konkursu **www.lwiatko.org**.

Więcej informacji dotyczących Konkursu można uzyskać na stronie internetowej. Tam również można znaleźć zadania konkursowe z lat ubiegłych.

## **Patroni Konkursu:**

Małopolski Kurator Oświaty

> Oświaty **KRAKOWI**

**CURATORIUM** 

Polskie Towarzystwo Fizyczne Oddział Krakowski

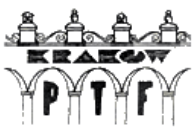

*Foton* – pismo dla nauczycieli i studentów fizyki oraz uczniów

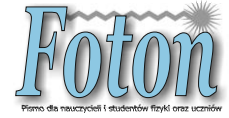

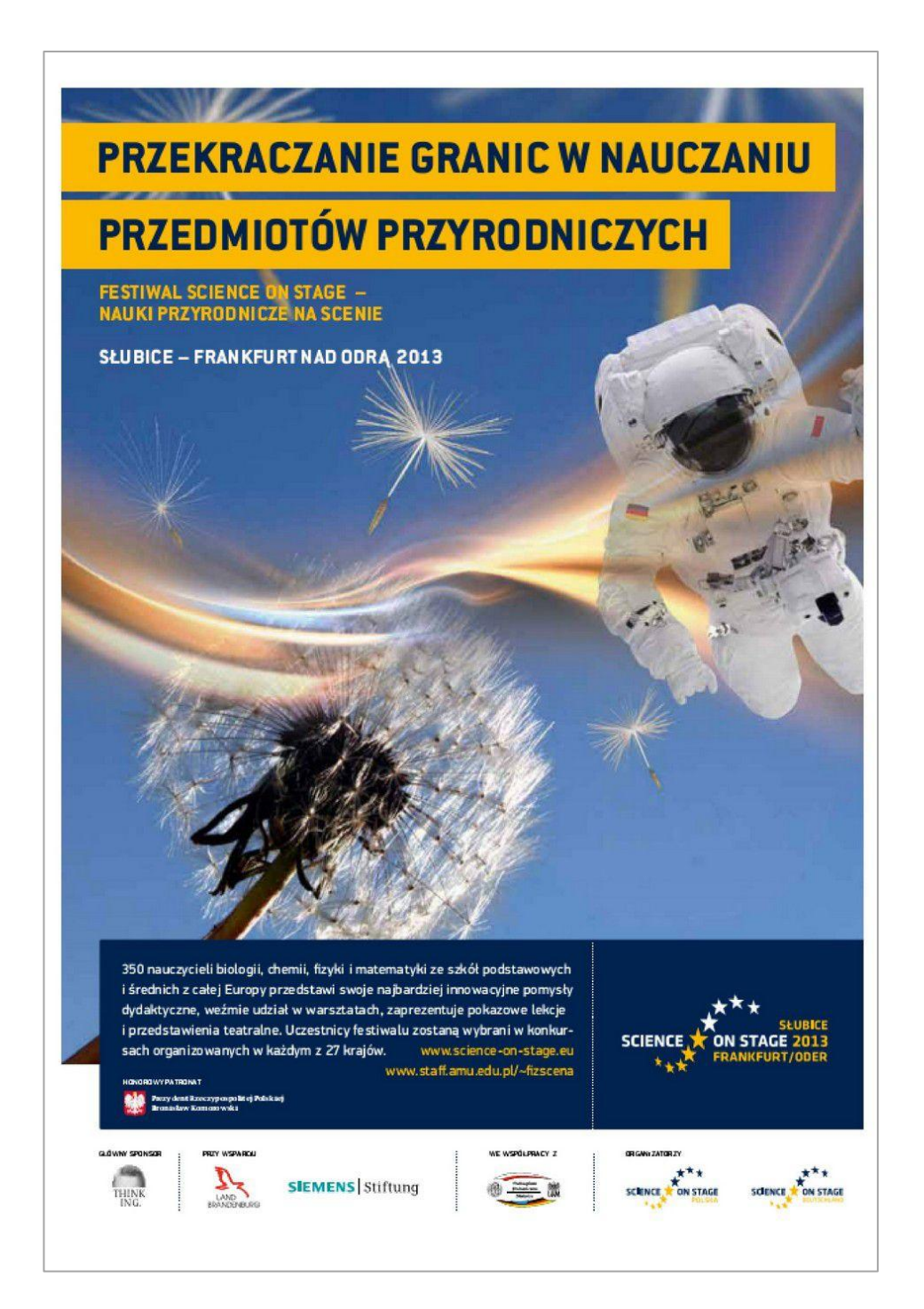